## **Guia de**

# **NORMALIZAÇÃO DE TRABALHOS ACADÊMICOS do Centro Universitário Christus**

#### **Equipe de Elaboração**

Ana Stela Vieira Mendes Câmara Dayane Paula Ferreira Mota Dhanielle Sales Evangelista Edson Lopes da Ponte Régis Barroso Silva Suzy Anny Martins Carvalho Tereza Cristina Araújo de Moura

Atualizado com<br>a nova<br>NBR 6023:2018

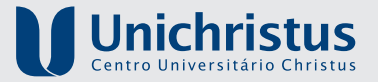

## **GUIA DE NORMALIZAÇÃO DE TRABALHOS ACADÊMICOS**

**DO CENTRO UNIVERSITÁRIO CHRISTUS**

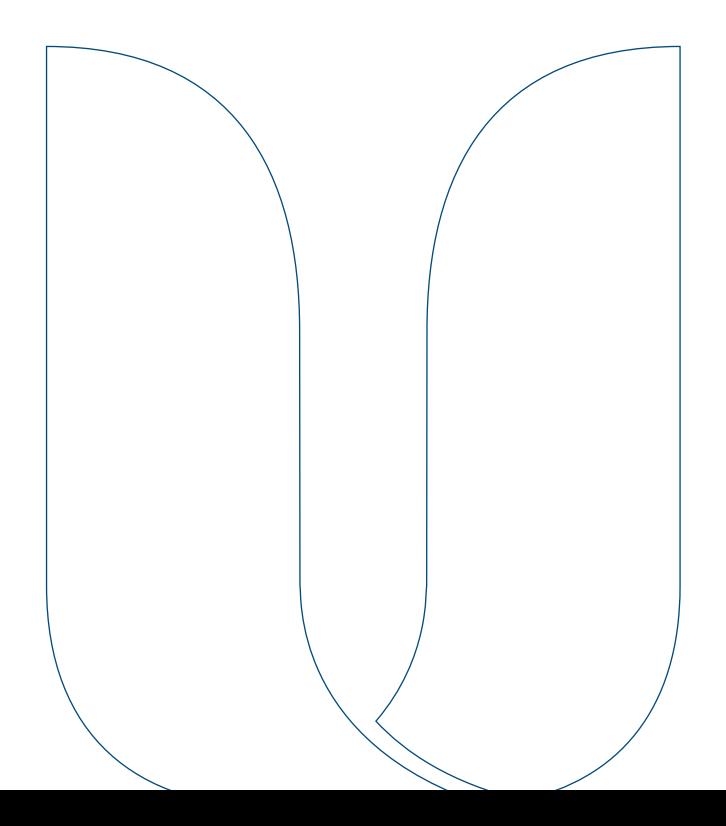

### **CENTRO UNIVERSITÁRIO CHRISTUS (UNICHRISTUS)**

**Reitor** José Lima de Carvalho Rocha

**Pró-Reitor de Planejamento e Administração** Estêvão Lima de Carvalho Rocha

**Pró-Reitor de Graduação** Maurício Lima de Carvalho Rocha

**Pró-Reitor de Extensão** Rogério Frota Leitão

**Pró-Reitor de Pesquisa e Pós-Graduação**

Marcos Kubrusly

#### **Coordenadora Geral de Bibliotecas**

Tusnelda Maria Barbosa Coutinho

#### **Equipe de Elaboração**

Ana Stela Vieira Mendes Câmara Dayane Paula Ferreira Mota Dhanielle Sales Evangelista Edson Lopes da Ponte Régis Barroso Silva Suzy Anny Martins Carvalho Tereza Cristina Araújo de Moura **Organizadores**

Ana Stela Vieira Mendes Câmara Dayane Paula Ferreira Mota Dhanielle Sales Evangelista Edson Lopes da Ponte Régis Barroso Silva Suzy Anny Martins Carvalho Tereza Cristina Araújo de Moura

**GUIA DE** 

## **NORMALIZAÇÃO DE TRABALHOS ACADÊMICOS DO CENTRO UNIVERSITÁRIO CHRISTUS**

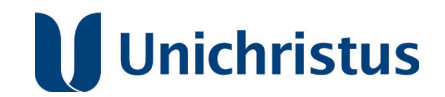

**FORTALEZA 2019**

#### **Revisão ortográfica**

Antônio Edson Alencar Libório Elzenir Coelho da Silva Rolim

#### Coordenação de design gráfico

Jon Barros

#### **Capa e projeto gráfico**

Alex Keller Franciso Myard Juscelino Guilherme

Ficha catalográfica elaborada por Tereza Cristina Araújo de Moura - Bibliotecária CRB-3/884

G943 Guia de normalização de trabalhos acadêmicos do Centro Universitário Christus [recurso eletrônico] / Organizadores : Ana Stela Vieira Mendes Câmara... [et al.]. - Fortaleza : EdUnichristus, 2019.

> $152$  p.; il.; color.  $2.296$  Kb; E-book-PDF ISBN 978-85-9523-053-8

1. Trabalhos acadêmicos. 2. Normalização. I. Câmara, Ana Stela Vieira Mendes.

CDD 001.42

GRÁFICA E EDITORA LCR Tel. 85 3105.7900 | Fax. 85 3272.6069 Rua Israel Bezerra, 633 | Dionísio Torres | Fortaleza | CE atendimento01@graficalcr.com.br | www.graficalcr.com.br

### **APRESENTAÇÃO**

Como Instituição de Ensino Superior (IES) que é, faz parte da missão do Centro Universitário Christus – UNICHRISTUS a produção e a disseminação do conhecimento científico e tecnológico em suas mais diversas áreas.

No intuito de valorizar as pesquisas empreendidas e contribuir com a boa organização e divulgação extramuros dos resultados alcançados, sobretudo em tempos de livre acesso, advindos da adoção do Repositório Institucional, a Pró-Reitoria de Pós-Graduação e Pesquisa, em parceria com a Biblioteca do Centro Universitário Christus, apresenta à comunidade acadêmica a sistematização de algumas diretrizes a serem seguidas na elaboração de seus trabalhos de graduação e de pós-graduação.

Por deliberação do Fórum de Coordenadores de Pesquisa desta IES, o presente Guia baseia-se nas seguintes disposições gerais da Associação Brasileira de Normas Técnicas (ABNT):

- **a)** NBR 6022/2018 Artigo em publicação periódica científica impressa – Apresentação;
- **b)** NBR 6023/2018 Referências Elaboração;
- **c)** NBR 6024/2012 Numeração progressiva das seções de um documento – Apresentação;
- **d)** NBR 6027/2012 Sumário Apresentação;
- **e)** NBR 6028/2003 Resumos Apresentação;
- **f)** NBR 6034/2004 Índice Apresentação;
- **g)** NBR 10520/2002 Citações Apresentação;
- **h)** NBR 14724/2011 Trabalhos Acadêmicos Apresentação;
- **i)** NBR 15287/2011 Projetos de pesquisa Apresentação;
- **j)** NBR 12225/2004 Lombada Apresentação;
- **k)** Normas de apresentação tabular do Instituto Brasileiro de Geografia e Estatística – IBGE.

Além das normas supracitadas, serviram de referência para a elaboração desta obra o Guia de Orientação de trabalhos Acadêmicos da Universidade Federal do Ceará, de 2013, o Manual de Elaboração da Monografia do Curso de

Direito do Centro Universitário Christus, de 2016, e o Manual de Trabalho de Conclusão de Curso de Fisioterapia, de 2014.

As orientações apresentadas e os exemplos indicados são considerados pré-requisitos para a elaboração dos trabalhos acadêmicos desenvolvidos na Instituição. Nada obsta, no entanto, que venham a ser editadas normas suplementares por cada curso, caso isso seja necessário para atender a especificidades de área.

Este é, portanto, o objetivo do presente **Guia de Normalização dos Trabalhos Acadêmicos do Centro Universitário Christus:** oferecer parâmetros e valores para que docentes e discentes dos mais diversos cursos da UNICHRISTUS desenvolvam suas pesquisas científicas.

Com base, ainda, na constante preocupação com as condutas éticas no processo de elaboração dos trabalhos acadêmicos e com o fito de prevenir e disciplinar a ocorrência de plágio, a Instituição publica, em anexo a este Guia, a Resolução 01/2016 do Centro Universitário Christus, que dispõe sobre o procedimento administrativo de verificação da ocorrência de plágio e seus devidos desdobramentos.

Para viabilizar o amplo conhecimento sobre seu teor, a obra encontra-se gratuitamente disponível em versão impressa nas bibliotecas ou em versão eletrônica no site da UNICHRISTUS.

#### **Os elaboradores**

### **LISTA DE FIGURAS**

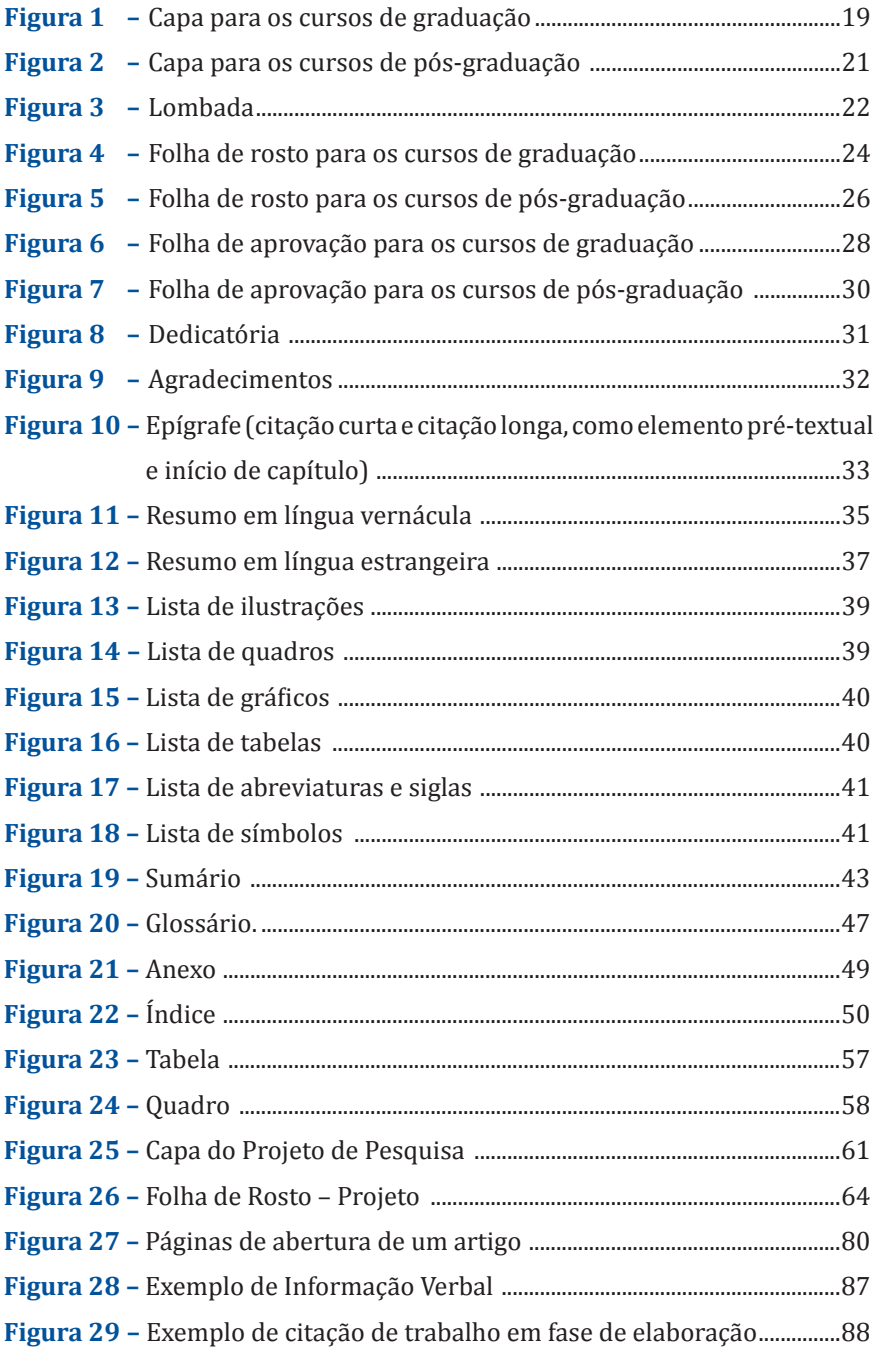

## **LISTA DE QUADROS**

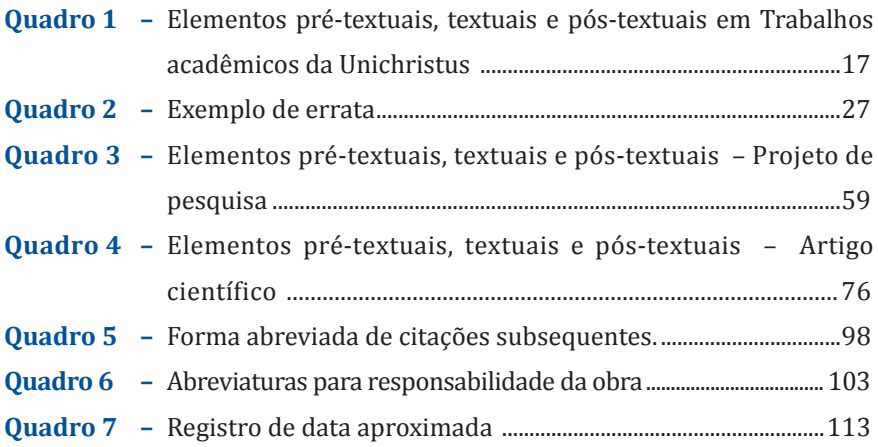

## **SUMÁRIO**

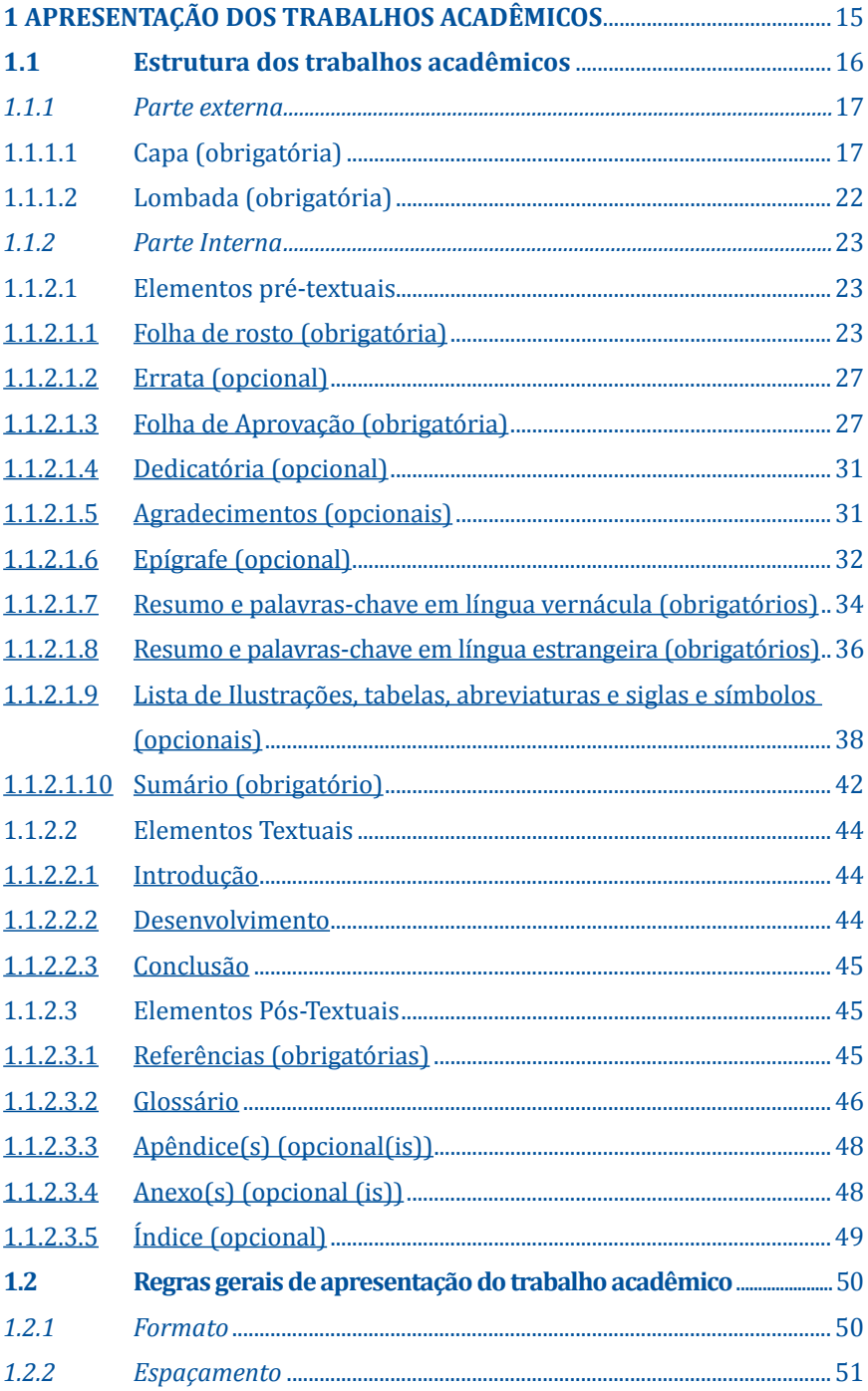

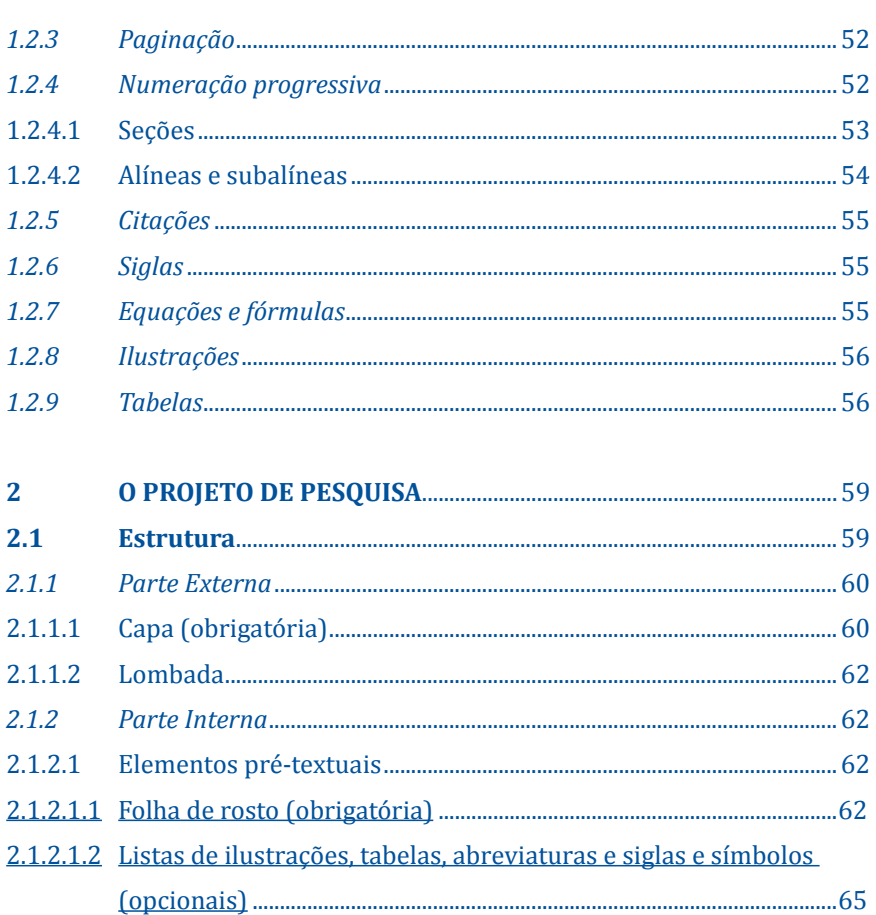

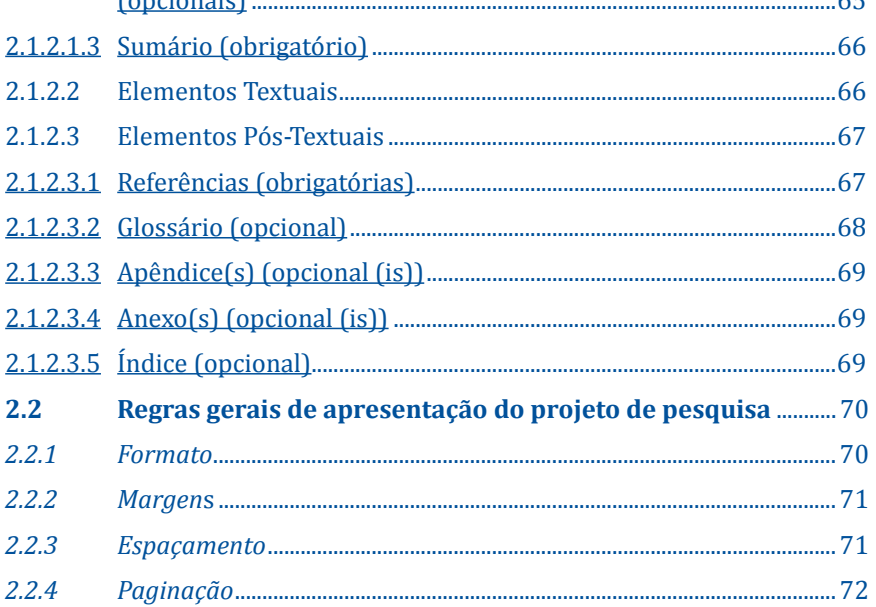

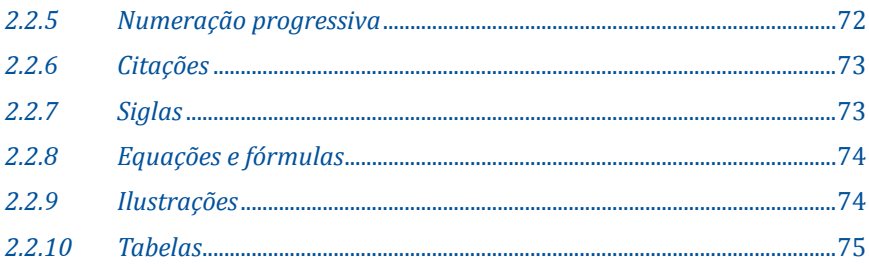

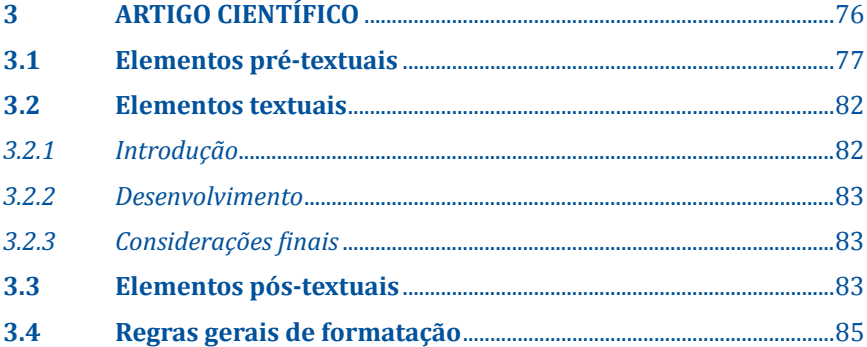

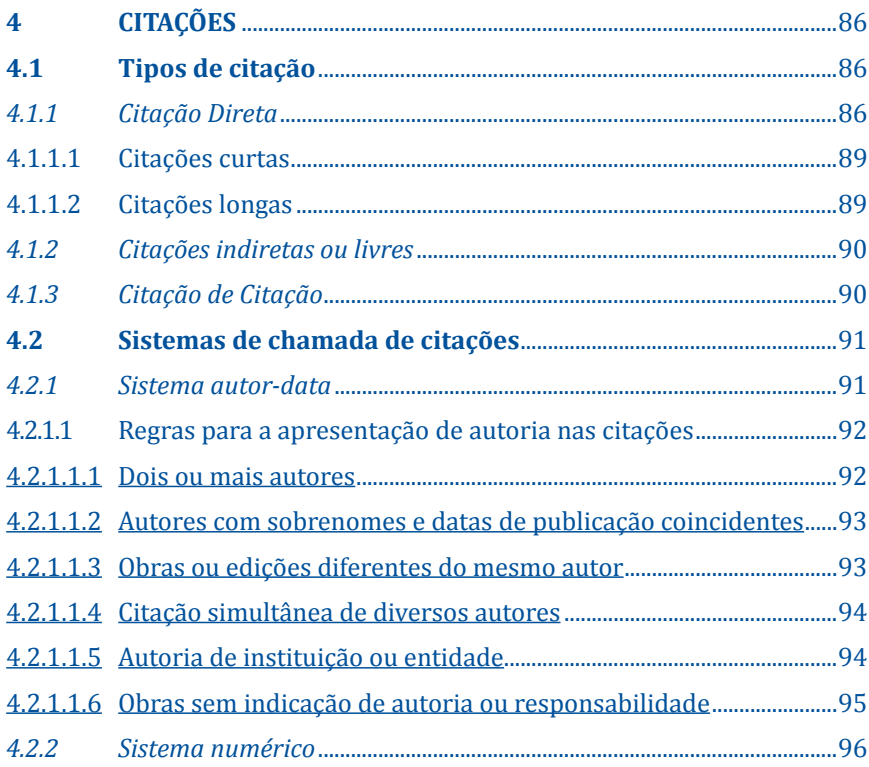

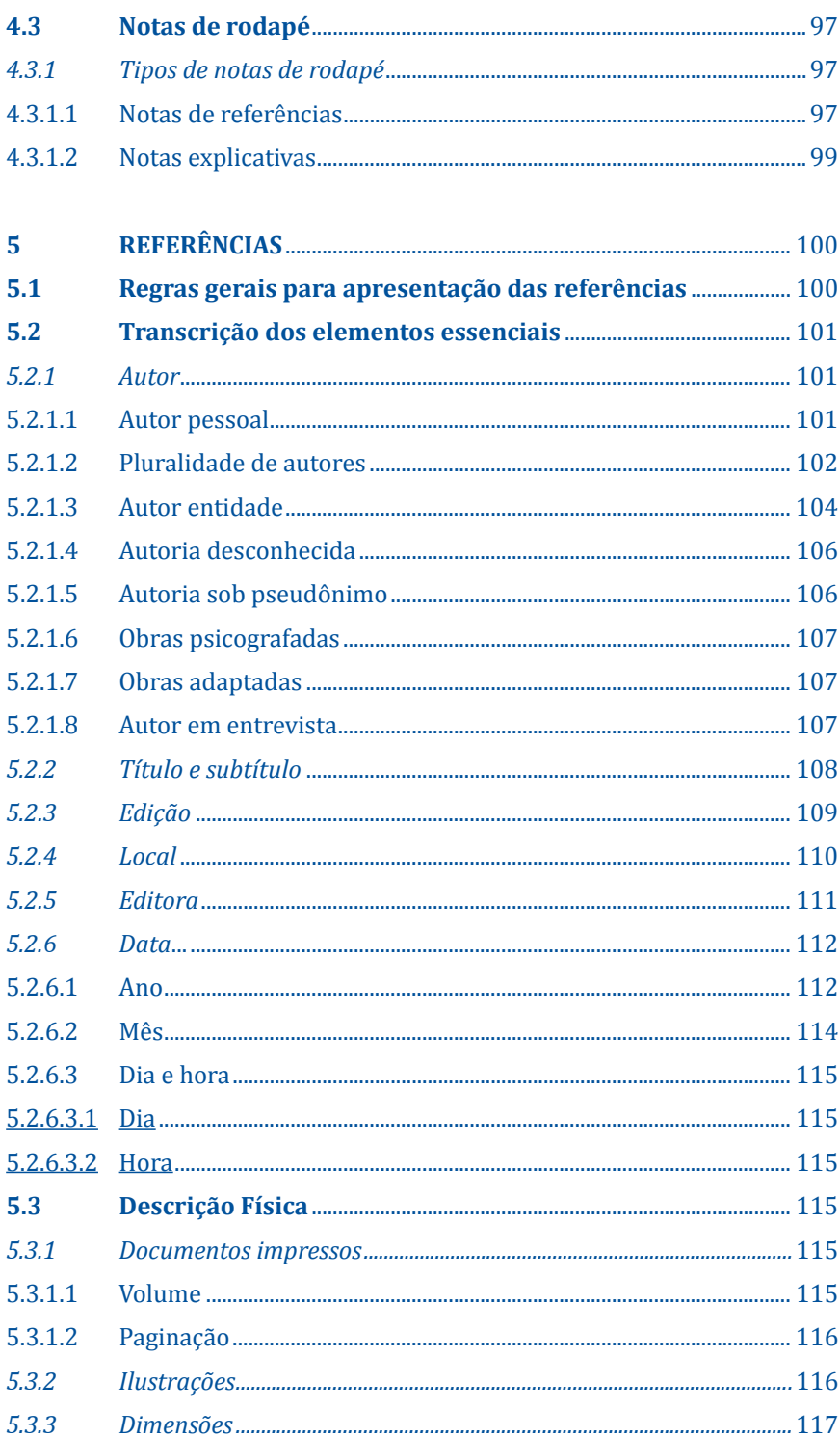

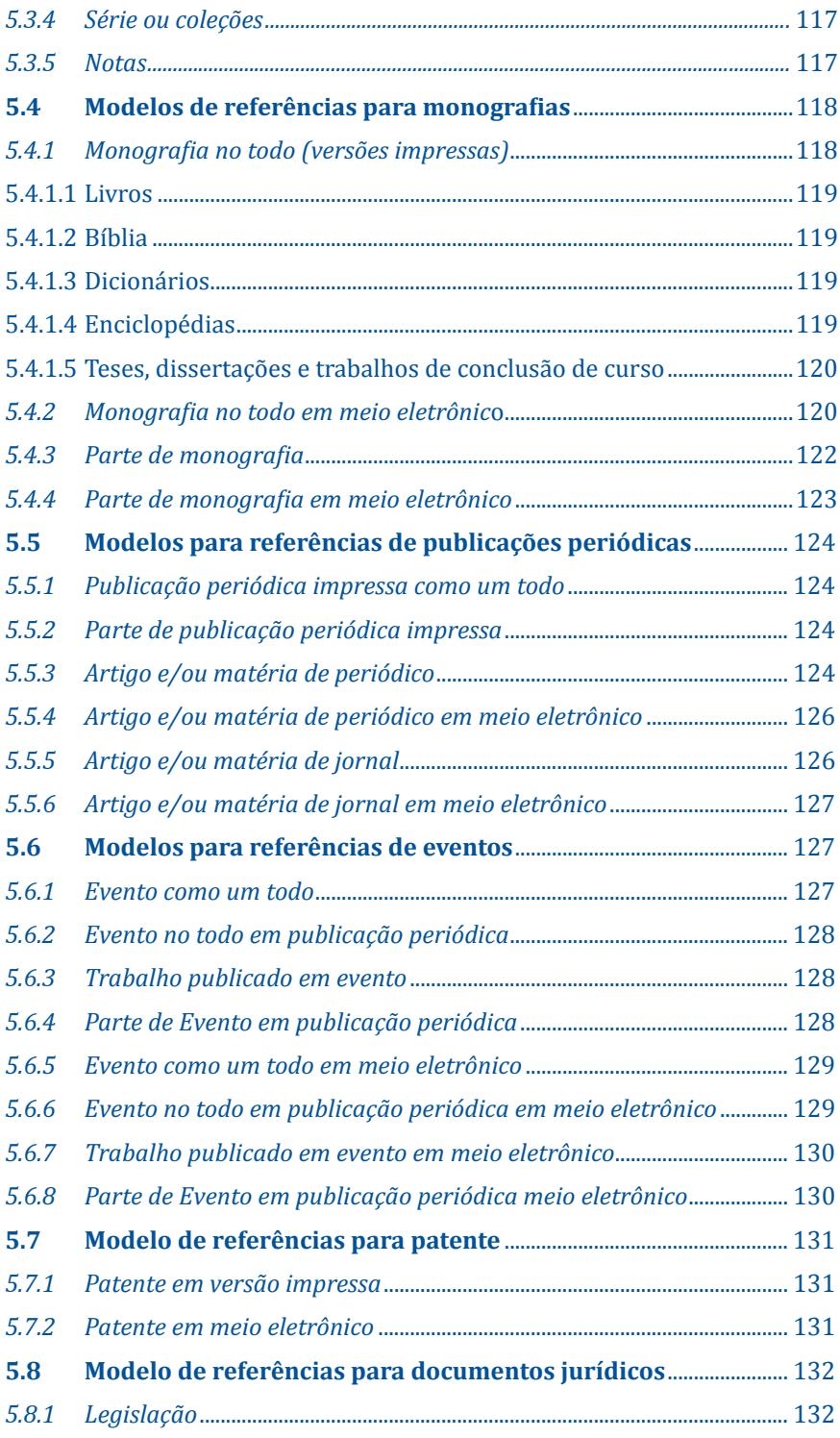

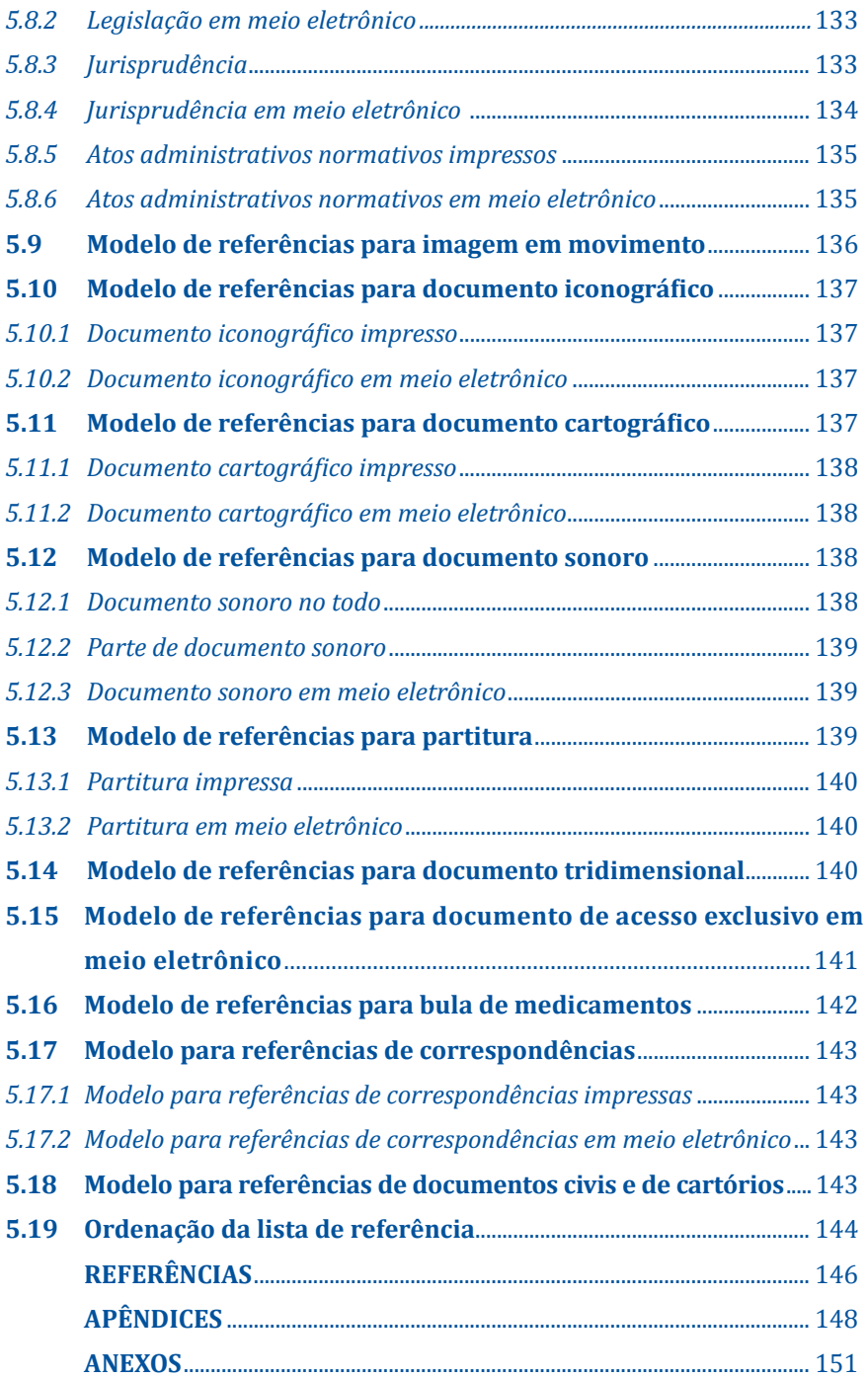

### **1 APRESENTAÇÃO DOS TRABALHOS ACADÊMICOS**

No decorrer da formação acadêmica, seja ela de graduação ou pós-graduação, são várias as possibilidades de realização de pesquisas científicas. A pluralidade de opções deriva de muitos fatores: seja pela utilização de métodos, técnicas ou olhares distintos para estudar um mesmo objeto, de diferentes recortes e delimitações para a investigação de temas afins, seja mesmo em decorrência do contato com variadas disciplinas, o que pode, ao longo das grades curriculares de cada curso, proporcionar um rico envolvimento com as atividades científicas.

Ademais, as pesquisas podem variar quanto à sua complexidade, a depender da finalidade a que se destinam. Para os efeitos deste Guia, são considerados trabalhos acadêmicos: projetos de pesquisa, artigos, monografias, dissertações, teses e outros.

Com base em definições de termos apresentadas pela Associação Brasileira de Normas Técnicas (ABNT, 2011b), o projeto de pesquisa pode ser compreendido como a fase inicial da pesquisa, em que se descreve a estrutura do trabalho que se pretende desenvolver. No âmbito da Unichristus, esse trabalho costuma ser exigido como requisito para o ingresso no Programa de Iniciação Científica, antes da elaboração de um Trabalho de Conclusão de Curso – TCC, ou como fase do processo seletivo para os Cursos de Mestrado.

Os Trabalhos de Conclusão de Curso – TCC são componentes das grades curriculares previstos como opcionais ou obrigatórios, a depender das diretrizes nacionais estabelecidas pelo Ministério da Educação (BRASIL, 2017, on-line) para cada área do conhecimento e grau de formação. Podem ser exigidos em formato de artigo ou de monografia.

O artigo científico é o estudo que realiza uma abordagem completa sobre determinado objeto em uma extensão de páginas relativamente reduzida. Destina-se, normalmente, à divulgação de resultados de pesquisas em periódicos e revistas especializadas (MARCONI; LAKATOS, 2003). Também costuma ser apresentado nos Encontros de Iniciação à Pesquisa e à Docência e nos Encontros de Pesquisadores da Unichristus.

## **Unichristus**

A monografia é um estudo mais extenso e aprofundado sobre um tema específico, a qual deve pautar-se por estrita observância a regras metodológicas consistentes. Possibilita ao estudante de graduação ou especialização (pós-graduação *lato sensu*) o desenvolvimento de habilidades científicas importantes, como a coleta, a organização e o relato de informações, análise e interpretação de dados, além do exercício de reflexões conclusivas (MARCONI; LAKATOS, 2003).

A dissertação, por sua vez, é requisito para a conclusão de Curso de Mestrado, seja ele profissional ou acadêmico, e é considerada:

> documento que apresenta o resultado de um trabalho experimental ou exposição de um estudo científico retrospectivo, de tema único e bem delimitado em sua extensão, com o objetivo de reunir, analisar e interpretar informações. Deve evidenciar o conhecimento de literatura existente sobre o assunto e a capacidade de sistematização do candidato. (MATIAS-PEREIRA, 2012, p. 109).

A tese, enfim, é um trabalho da mais alta complexidade científica, que visa à obtenção do título de doutor ou de livre-docente. Caracteriza-se pela originalidade e pelo ineditismo, além de exigir do candidato a demonstração de criatividade, maturidade intelectual e capacidade de prever e solucionar problemas (MARCONI; LAKATOS, 2003).

#### **1.1 Estrutura dos trabalhos acadêmicos**

Os trabalhos acadêmicos são estruturalmente formados por uma parte externa e interna. A primeira é constituída por capa (elemento obrigatório) e lombada. Embora a lombada seja considerada opcional pela Associação Brasileira de Normas Técnicas - ABNT. Nos Trabalhos de Conclusão de Curso impressos e depositados em capa dura, ela será exigida como obrigatória.

A parte interna, por sua vez, é composta por elementos pré-textuais, textuais e pós-textuais, obrigatórios e opcionais, conforme o Quadro 1.

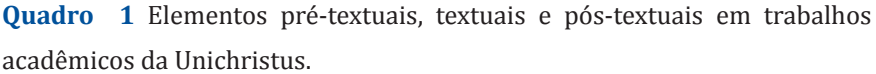

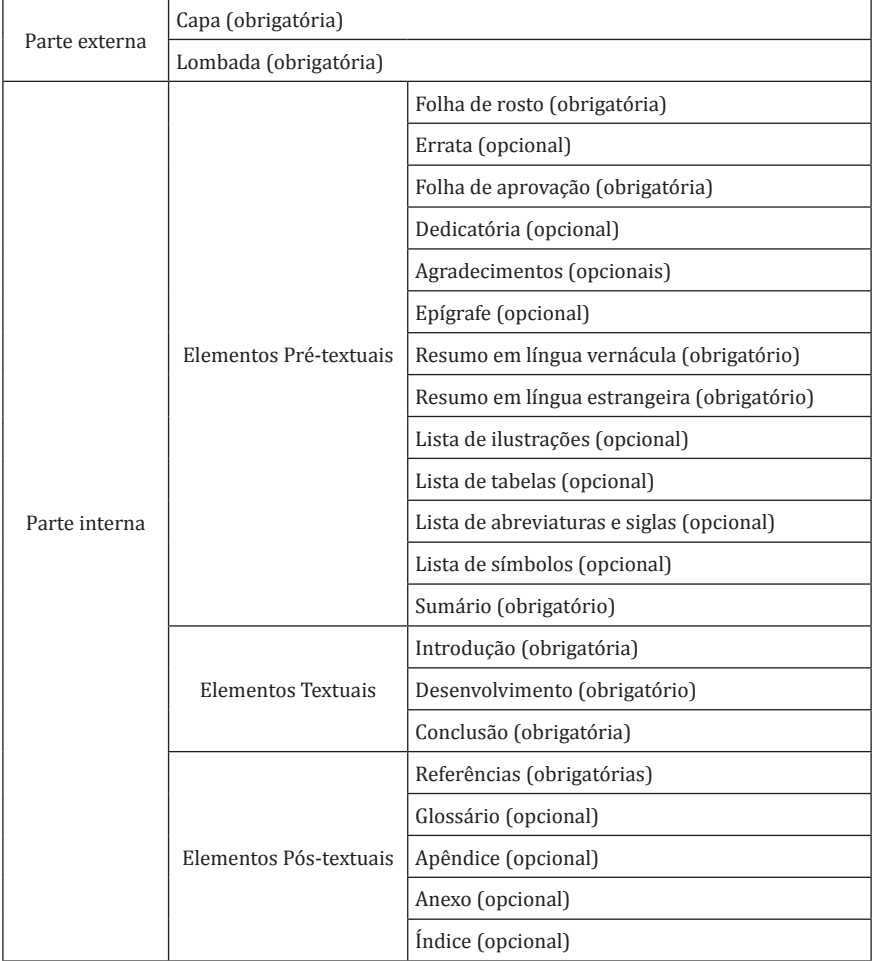

#### 1.1.1 Parte externa

A parte externa do trabalho acadêmico é composta pela capa e pela lombada.

#### 1.1.1.1 Capa (obrigatória)

Segundo a NBR 14724:2011, a capa pode ser definida como "proteção externa do trabalho sobre a qual se imprimem as informações indispensáveis à sua identificação" (ASSOCIAÇÃO BRASILEIRA DE NORMAS TÉCNICAS, 2011a, p.2).

## **Unichristus**

É importante ressaltar que, no momento da entrega final do trabalho, após a apresentação, aprovação e inclusão dos ajustes solicitados pela banca, o TCC, a Dissertação ou a Tese deverão ser entregues com encadernação do tipo lombada quadrada com capa dura, revestimento na cor preta e impressão das informações em dourado.

Na versão eletrônica, o trabalho deverá ser entregue em CD, armazenado em caixa de DVD *slim* com dimensões de 19 cm x 13,5 cm x 7,0 mm. A capa da caixa em que o CD será entregue deverá conter as mesmas informações da capa do trabalho impresso, com as mesmas disposições dos elementos, impresso em papel couchê branco com letras na cor azul marinho. Além disso, o CD deve ser adesivado apresentando as mesmas informações da capa. Os modelos das capas para a versão eletrônica estão disponíveis no site da biblioteca.

### **Figura 1 – Capa para os cursos de graduação**

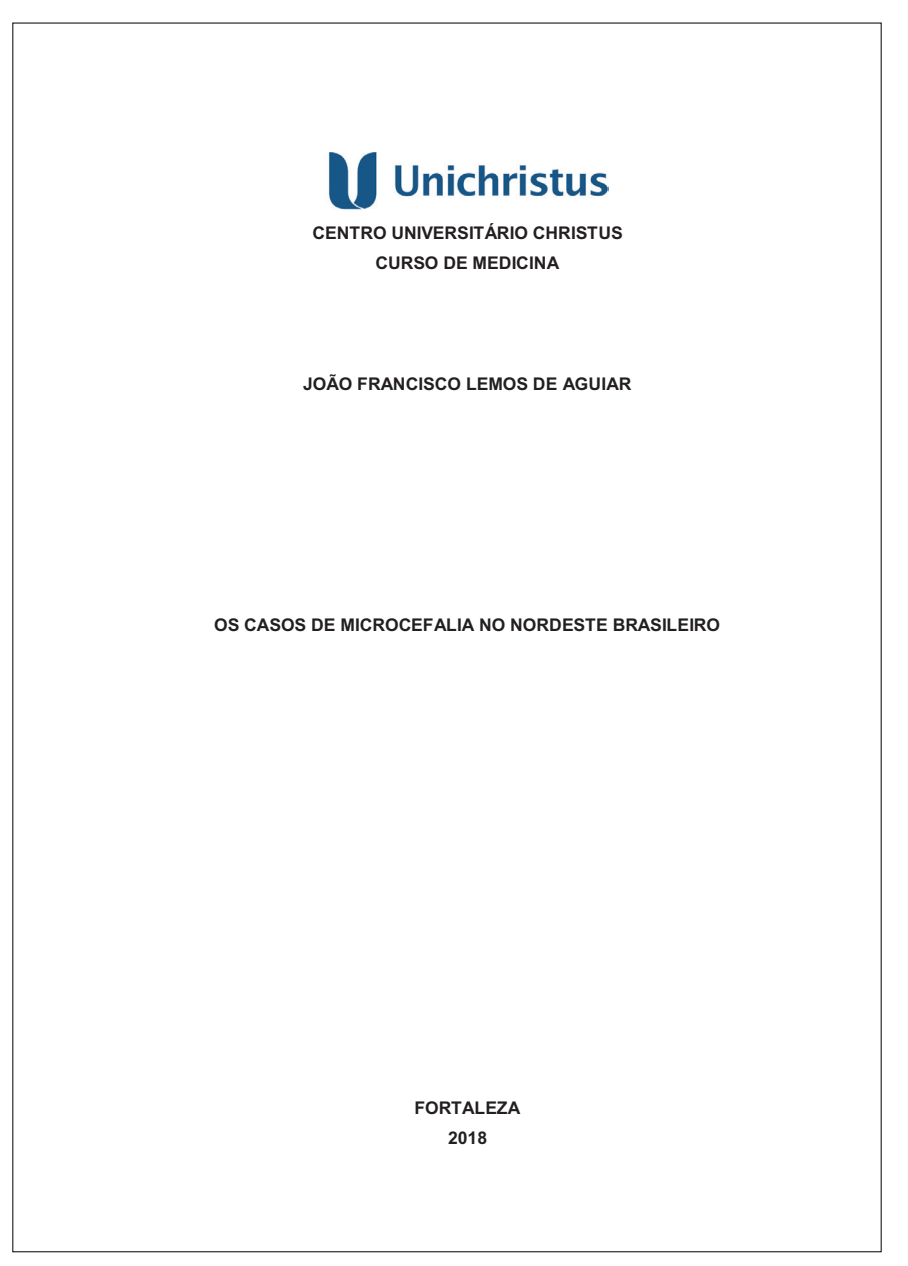

## **Unichristus**

As informações devem ser colocadas de forma clara e específica e transcritas na seguinte ordem:

- **a)** símbolo da Unichristus;
- **b)** nome da Instituição (Centro Universitário Christus); nome do Curso de Graduação ou do Programa de Pós-Graduação;
- **c)** nome do autor e/ou autores;
- **d)** título do trabalho;
- **e)** subtítulo (se houver), separado do título por dois pontos para evidenciar a subordinação ao título;
- **f)** local (cidade) da instituição onde deve ser apresentado o trabalho. No caso de cidades homônimas, recomenda-se o acréscimo da sigla da unidade da Federação;
- **g)** ano de entrega em algarismos arábicos.

A formatação deve-se apresentar no seguinte padrão: alinhamento do texto centralizado, margens superior e esquerda de 3 cm e margens inferior e direita de 2 cm, texto em letras maiúsculas, em negrito, fonte *Times New Roman* ou *Arial*, tamanho 12, e espaçamento entre linhas de 1,5 (Figuras 1 e 2).

### **Figura 2 – Capa para os cursos de pós-graduação**

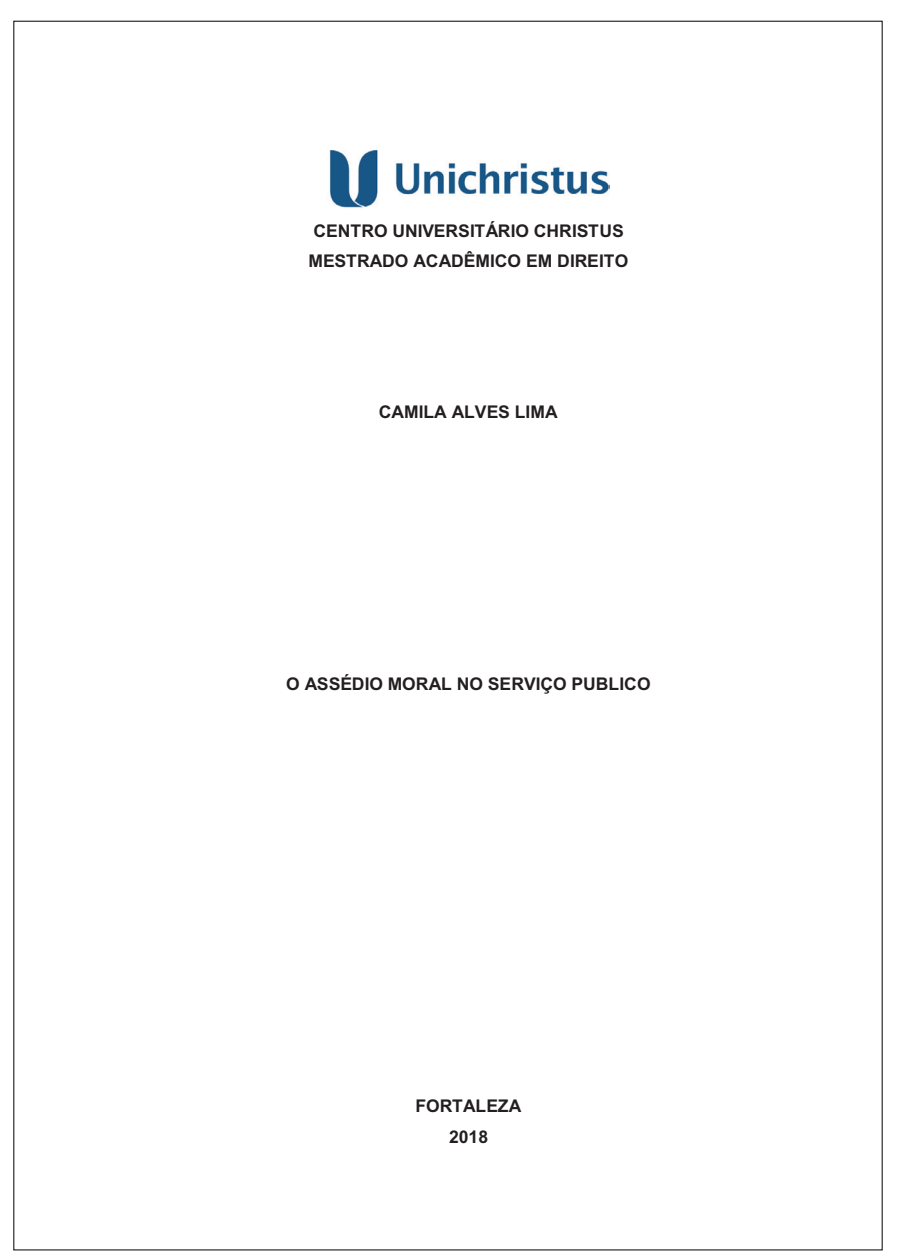

## **Unichristus**

### 1.1.1.2 Lombada (obrigatória)

De acordo com a Associação Brasileira de Normas Técnicas (2004b, p. 1), a lombada é a "parte da capa que reúne as margens internas ou dobras das folhas, sejam elas costuradas, grampeadas, coladas ou mantidas juntas de outra maneira: também chamada de dorso".

#### **Figura 3 – Lombada**

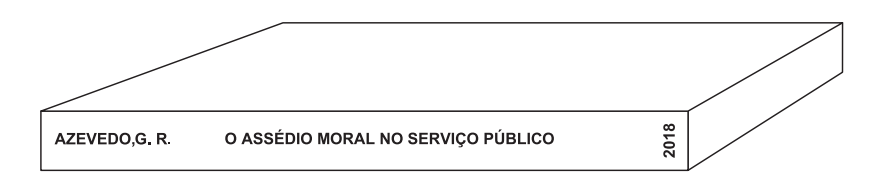

Os parâmetros para a elaboração da lombada vêm das normas contidas na NBR 12225/2004, que devem ser observadas na confecção da versão final em capa dura do trabalho. A lombada deve conter os seguintes elementos:

- **a)** logotipo da Unichristus (opcional);
- **b)** nome(s) do(s) autor(es), quando houver. Se houver mais de um autor, os nomes devem ser impressos um abaixo do outro, no caso das lombadas horizontais; no caso das lombadas verticais, devem vir separados por sinais de pontuação, espaços ou sinais gráficos, abreviando-se ou omitindo-se o(s) prenome(s), quando necessário, no caso de autores pessoais;
- **c)** título, impresso no mesmo sentido que o nome dos autores;
- d) elementos alfanuméricos de identificação de volume, fascículo e data, se houver. Devem estar separados por sinais de pontuação, espaços ou sinais gráficos, e impressos no mesmo sentido da lombada;

O sentido do texto da lombada pode ser impresso na horizontal, opção apropriada quando trata de obra com volume mais espesso, ou, via de regra, na vertical, caso em que as informações deverão ser grafadas no sentido descendente, indo da parte superior à inferior do documento (Figura 3).

#### 1.1.2 Parte Interna

A parte interna do trabalho acadêmico é composta pelos elementos pré-textuais, textuais e pós-textuais.

#### 1.1.2.1 Elementos pré-textuais

Os elementos pré-textuais podem ser obrigatórios ou opcionais, conforme se indica em cada caso, e devem aparecer na seguinte ordem: folha de rosto, errata, folha de aprovação, dedicatória, agradecimentos, epígrafe, resumo em língua vernácula, resumo em língua estrangeira, listas (de ilustrações, tabelas, abreviaturas e siglas e símbolos) e sumário.

#### 1.1.2.1.1 Folha de rosto (obrigatória)

Contém dados essenciais à identificação do trabalho acadêmico, na seguinte ordem (ASSOCIAÇÃO BRASILEIRA DE NORMAS TÉCNICAS, 2011b):

- **a)** nome do autor;
- **b)** título do trabalho;
- **c)** subtítulo (se houver), separado do título por dois pontos para evidenciar a subordinação ao título;
- **d**) tipo de Trabalho (Monografia, Artigo, Trabalho de Conclusão de Curso, Dissertação, Tese, entre outros), objetivo (requisito parcial para a obtenção do grau pretendido), nome da instituição a que é submetido, área de concentração e linha de pesquisa;
- **e**) nome e qualificação do orientador e coorientador (se houver);
- **f)** local (cidade) da instituição onde o trabalho será apresentado. No caso de cidades homônimas, recomenda-se o acréscimo da sigla da unidade da Federação; e
- **g)** ano da entrega, em algarismo arábico.

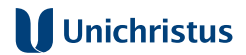

#### **Figura 4 – Folha de rosto para os cursos de graduação**

KLEBER DE OLIVEIRA SAMPAIO RODRIGUES

A RELAÇÃO DE PODER EM ORGANIZAÇÕES MULTINACIONAIS

Trabalho de Conclusão de Curso (TCC) apresentado ao curso de Administração do Centro Universitário Christus, como requisito parcial para obtenção do título de bacharel em Administração.

Orientadora: Profa. Dra. Ana Maria Gonçalves Fiúza.

FORTALEZA 2018

A formatação inicia-se na margem superior da folha/página com nome do autor e título centralizados, em letras maiúsculas, sem negrito, fonte *Times New Roman* ou *Arial*, tamanho 12 e espaço entre linhas de 1,5. O tipo de trabalho, o nome da entidade a que é submetido e o nome do orientador e coorientador, se houver, devem vir alinhados a partir do meio da área do texto para a margem direita (recuo de 8 cm da margem esquerda), em letras maiúsculas/minúsculas, fonte tamanho 12, espaço simples de entrelinhas e justificado. A formatação do local e ano de entrega deve seguir a mesma formatação do nome do autor e do título (Figura 4 e 5).

No verso da folha de rosto, devem constar os dados internacionais de catalogação da publicação (ficha catalográfica), cuja elaboração deve seguir as diretrizes fornecidas pela biblioteca da UNICHRISTUS, conforme orientação da coordenação de cada curso para o depósito da versão definitiva do trabalho (ver Anexo A).

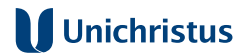

#### **Figura 5 – Folha de rosto para os cursos de pós-graduação**

RICARDO MAGALHÃES ALBUQUERQUE

OS CRIMES DIGITAIS ATRAVÉS DAS REDES SOCIAIS

Dissertação apresentada ao programa de Pós-Graduação em Direito do Centro Universitário Christus como requisito parcial para a obtenção do título de Mestre em Direito. Área de concentração: xxxx. Linha de Pesquisa: xxxxxx

Orientador(a): Profa. Dra. Ana Maria Gonçalves Fiúza

FORTALEZA 2018

#### 1.1.2.1.2 Errata (opcional)

Trata-se do espaço apropriado para relatar erros ocorridos no texto, seguidos das devidas correções. Apresentada em papel avulso ou encartado, é acrescida ao trabalho depois de impresso. É composta pela referência do trabalho, seguida de tabela que indique a folha ou página, a linha e o erro, assim como a sua devida correção. O Quadro 2 apresenta um exemplo de errata.

#### **Quadro 2 – Exemplo de errata**

GONDIM, Francisco de Assis Aquino; TAUNAY, Tauily Claussen D´Escragnolle; LEITÃO, Antônio Miguel Furtado. **Neuro Psico Fisiologia**: introdução às neurociências do comportamento humano. 3. ed. Fortaleza: EdUnichristus, 2016.

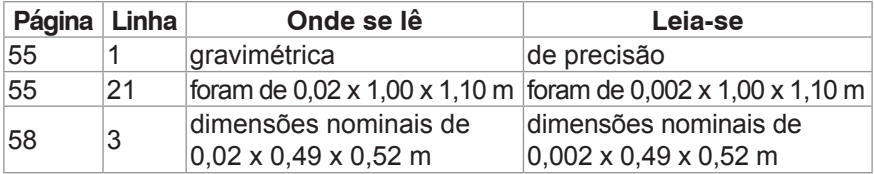

#### 1.1.2.1.3 Folha de Aprovação (obrigatória)

Deve vir logo após a folha de rosto ou errata, quando for o caso, e conter, nesta ordem, as seguintes informações (Figuras 6 e 7):

- **a)** nome do autor;
- **b)** título do trabalho e subtítulo (se houver), separado do título por dois pontos para evidenciar a subordinação ao título;
- **c)** tipo de trabalho (Monografia, Artigo, Trabalho de Conclusão de Curso, Dissertação, Tese, entre outros), objetivo (requisito parcial para a obtenção do grau pretendido), nome da instituição a que é submetido e área de concentração;
- **d)** data de aprovação (inserida após a aprovação do trabalho);
- **e)** nome, titulação e assinatura dos componentes da banca examinadora, especificando-se o orientador e o coorientador, se houver, acompanhados da menção à(s) instituição(ões) a que pertencem todos os participantes (assinaturas inseridas após a aprovação do trabalho).

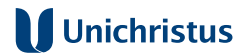

### **Figura 6 – Folha de aprovação para os cursos de graduação**

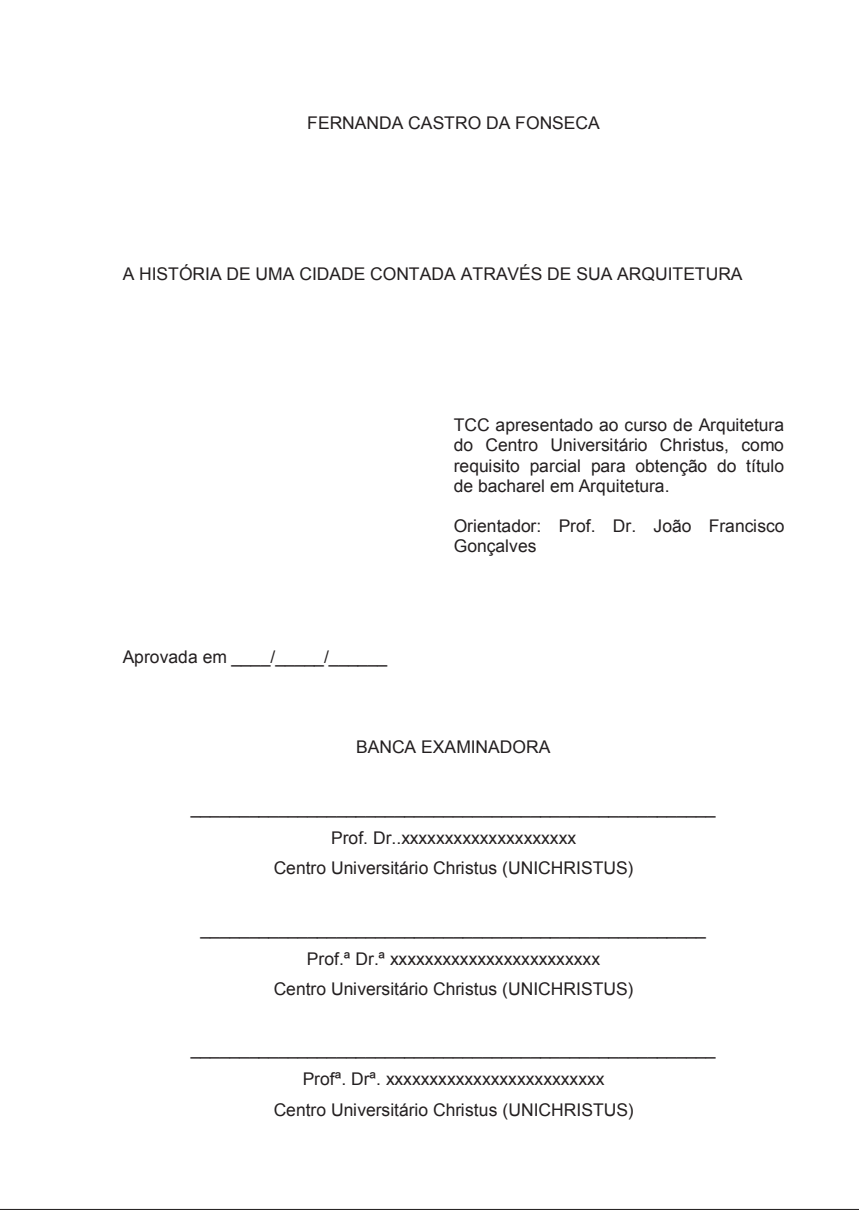

A formatação a ser observada é:

- **a)** margens superior e esquerda de 3 cm e margens inferior e direita de 2 cm;
- **b)** texto do nome do autor e do título em letras maiúsculas, fonte *Times New Roman* ou *Arial*, tamanho 12, espaçamento entre linhas de 1,5;
- **c)** a natureza do trabalho, nome da entidade a que é submetido, área de concentração e nome do orientador e coorientador, se houver, devem vir alinhados a partir do meio da área do texto para a margem direita (recuo de 8 cm da margem esquerda), em fonte *Times New Roman* ou *Arial*, tamanho 12, em letras maiúsculas/minúsculas, com espaçamento entre linhas simples e justificado;
- **d)** a data de aprovação deve vir em fonte *Times New Roman* ou *Arial*, tamanho 12, com espaço entre linhas 1,5 e alinhada à esquerda;
- **e)** O termo BANCA EXAMINADORA deve ser grafado em letras maiúsculas e centralizado.
- **f)** o nome, a titulação e a assinatura dos componentes da banca devem ser grafados em letras maiúsculas/minúsculas, fonte *Times New Roman* ou *Arial*, tamanho 12, em espaçamento entre linhas 1,5 e alinhamento centralizado.

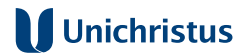

### **Figura 7 – Folha de aprovação para os cursos de pós-graduação**

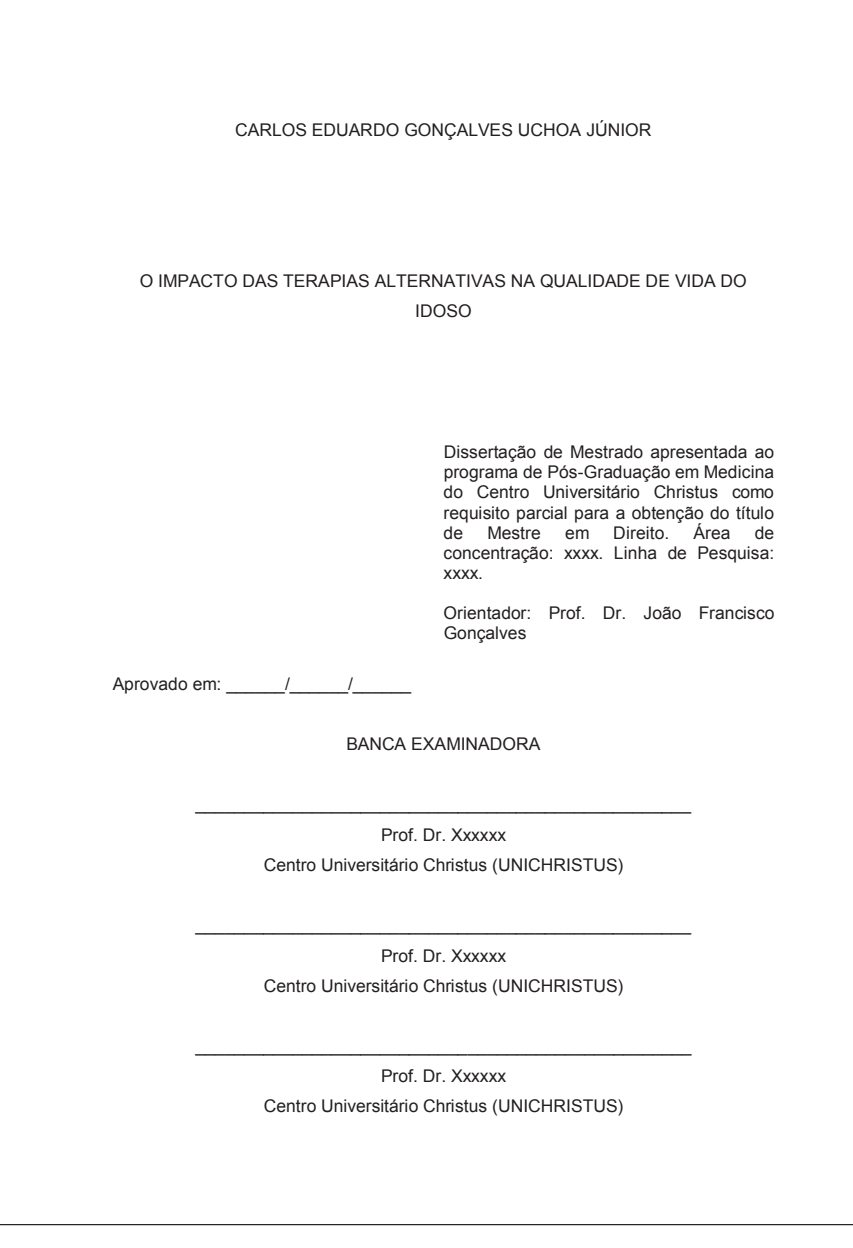

#### 1.1.2.1.4 Dedicatória (opcional)

Espaço apropriado para que o pesquisador faça as homenagens devidas às pessoas e/ou às instituições que julgar merecedoras.

O texto deve ser escrito em fonte *Times New Roman* ou *Arial*, tamanho 12, justificado, espaço entre linhas de 1,5 sem aspas. Deve ser posicionado ao final da folha, com recuo de 8 cm da margem esquerda. Dispensa-se o uso da palavra dedicatória. (Figura 8).

#### **Figura 8 – Dedicatória**

A todos aqueles que fazem de seu mister uma inspiração para seguirmos na profissão.

#### 1.1.2.1.5 Agradecimentos (opcionais)

Devem vir após a dedicatória, quando necessário. Aqui podem ser mencionadas pessoas e instituições que colaboraram, direta ou indiretamente, para a elaboração da pesquisa.

Quanto à formatação, observa-se que deve iniciar-se em folha/página distinta da anterior, com a palavra **AGRADECIMENTOS** na margem superior, em letras maiúsculas, negrito, sem indicativo numérico, com fonte *Times New Roman* ou *Arial*, tamanho 12, espaço entre linhas de 1,5 e centralizada. O texto deve ter recuo de primeira linha de parágrafo de 2 cm e ser escrito em letras maiúsculas/minúsculas, fonte *Times New Roman* ou *Arial*, tamanho 12, espaço 1,5 entre linhas e justificado (Figura 9).

## **Unichristus**

#### **Figura 9 – Agradecimentos**

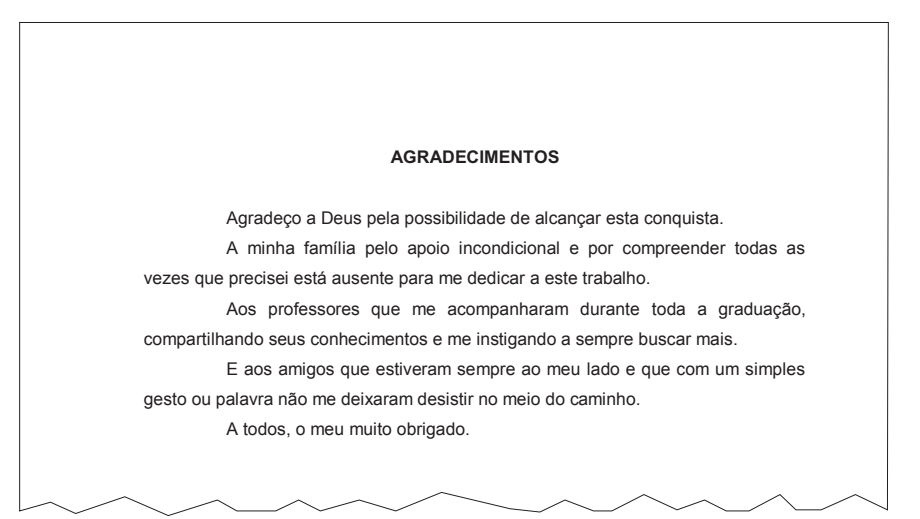

### 1.1.2.1.6 Epígrafe (opcional)

É a citação de uma frase ou um pensamento de impacto, relacionada com o tema do trabalho, com indicação de autoria. Pode vir como elemento pré-textual, após os agradecimentos, quando houver, ou no início de cada capítulo do trabalho.

Primeiramente, deve-se observar, quanto à formatação, que a epígrafe deve posicionar-se em folha ou página distinta da anterior, na parte inferior.

A epígrafe deverá seguir as normas de formatação de citações diretas da Associação Brasileira de Normas Técnicas, previstas na NBR 10520 e detalhadas na Seção 4 do presente Guia.

Caso se trate de citação curta, cuja extensão seja de até 3 linhas completas, a epígrafe deve vir entre aspas duplas, em fonte tamanho 12, espaçamento entre linhas de 1,5, recuo de primeira linha de 2 cm e alinhamento justificado, acompanhado do nome do autor, entre parênteses, caixa alta, indicação do ano e da página.

Se a epígrafe ultrapassar esse tamanho, seguirá a formatação de citação longa, devendo ser escrita em fonte tamanho 10, espaçamento entre linhas simples, recuo de 4 cm à esquerda, entre aspas, acompanhada do nome do autor entre parênteses, caixa alta, indicação do ano e da página. Entre o título do capítulo e a epígrafe e entre a epígrafe e o texto, deverá haver um espaço de 1,5 em branco.

### **Figura 10 – Epígrafe (citação curta e citação longa, como elemento pré-textual e início de capítulo)**

#### **Citação curta (elemento pré-textual)**

"A respeito do direito da conquista, não há outro fundamento afora a lei do mais forte."

(ROUSSEAU, 2014, p. 27)

#### **Citação longa (elemento pré-textual)**

A educação é um ato de amor, por isso, um ato de coragem. Não pode temer o debate. A análise da realidade. Não pode fugir à discussão criadora, sob pena de ser uma farsa. (FREIRE, 2014, p. 127)

#### **Citação Longa (início de capítulo)**

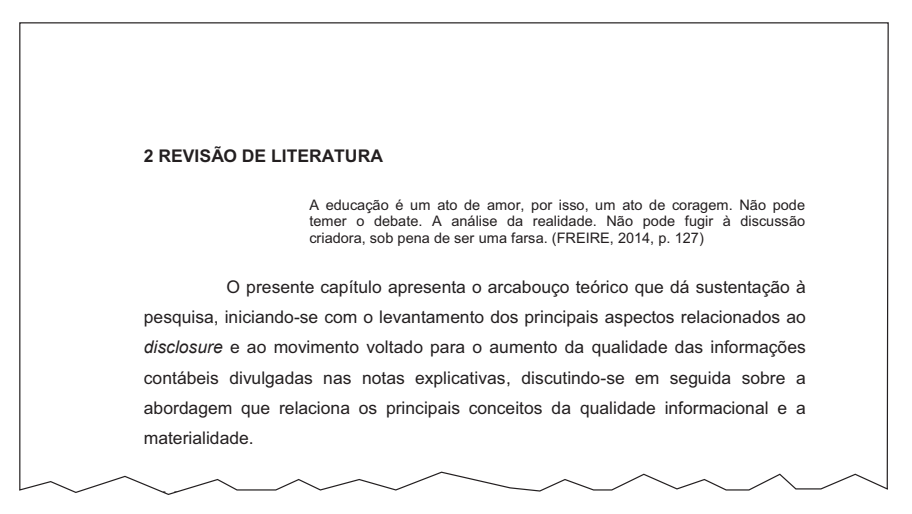

## **Unichristus**

#### 1.1.2.1.7 Resumo e palavras-chave em língua vernácula (Obrigatórios)

Composto por uma sequência de frases concisas, afirmativas e não de enumeração de tópicos, o resumo deve possuir extensão mínima de 150 e máxima de 500 palavras. Deve ser escrito preferencialmente em terceira pessoa do singular, com verbos na voz ativa. Quanto à formatação, inicia-se pela palavra **RESUMO** escrita em fonte *Arial* ou *Times New Roman*, em letras maiúsculas, negrito, tamanho 12, alinhamento centralizado. Dá-se espaçamento entre linhas de 1,5 para o início do texto, que deve ser escrito seguindo o mesmo critério de espaçamento, sem recuo de primeira linha, em parágrafo único e com fonte igual a adotada no restante do trabalho (Figura 11). Em seu conteúdo, deverá (ão) constar brevemente:

- **a)** os objetivos do trabalho;
- **b)** a metodologia utilizada;
- **c)** os resultados;
- **d)** a conclusão.

#### **Figura 11 – Resumo em língua vernácula**

#### **RESUMO**

Nos últimos anos, a pós-graduação na área da contabilidade cresceu consideravelmente no Brasil e, consequentemente, tem havido um aumento expressivo das pesquisas científicas nesse campo. O objetivo do presente estudo consiste em analisar as teses e dissertações produzidas nos cursos de pósgraduação *stricto sensu* da área da Contabilidade no período de 2007 a 2016, tomando como base as informações dos trabalhos disponibilizadas no Banco de Teses & Dissertações da Coordenação de Aperfeiçoamento de Pessoal de Nível Superior (CAPES). Esta pesquisa torna-se relevante porque proporciona o mapeamento da última década de produção acadêmica dos programas de pósgraduação selecionados. Trata-se de um estudo bibliométrico de caráter descritivo no qual os resultados apontam para um maior nível de produtividade pelo programa de pós-graduação da Universidade de São Paulo (USP). Como principais temas das teses e dissertações produzidas no período destacaram-se, primeiramente, controladoria e contabilidade gerencial, seguido por contabilidade financeira. Quanto aos aspectos metodológicos das produções, foi encontrada uma maior preferência pela realização de pesquisas quantitativas, descritivas e de caráter empírico. Acredita-se que os resultados obtidos possibilitam identificar as características da natureza do conhecimento gerado no campo de estudo da contabilidade, demonstrando as principais tendências de pesquisa na área.

**Palavras-chave:** Pesquisa em Contabilidade. Produção Acadêmica. Bibliometria.
As **palavras-chave**, por sua vez, são representativas do conteúdo do documento. Devem vir logo abaixo do Resumo, dele separando-se por espaçamento 1,5. São antecedidas pela expressão Palavras-chave: em fonte *Arial* ou *Times New Roman*, tamanho 12, escrito em letras maiúsculas/ minúsculas, com espaçamento de 1,5. Podem ser indicadas três a cinco palavras-chave, que devem ser separadas entre si por ponto e finalizadas também por ponto.

### 1.1.2.1.8 Resumo e palavras-chave em língua estrangeira (obrigatórios)

É a tradução do resumo em língua vernácula para outro idioma de propagação internacional. O conteúdo e a formatação (Figura 12) seguem o mesmo padrão apontado na subseção anterior, inclusive quanto à indicação de palavra correspondente no título (Ex.: **ABSTRACT, RÉSUMÉ, RIASSUNTO**  etc.) e nas palavras-chave (**Keywords, Mots-clés, Parole chiave** etc.). Deve vir em folha própria.

#### **Figura 12 – Resumo em língua estrangeira**

#### **ABSTRACT**

In recent years, post-graduation in accounting has grown considerably in Brazil and, consequently, there has been a significant increase in scientific research in this field. The objective of the present study is to analyze the theses and dissertations produced in the stricto sensu postgraduate courses in the area of Accounting in the period from 2007 to 2016, based on the information of the works made available in the Banco de Teses & Dissertações of Coordenação de Aperfeiçoamento de Pessoal de Nível Superior (CAPES). This research becomes relevant because it provides the mapping of the last decade of academic production of the selected graduate programs. This is a descriptive bibliometric study in which the results point to a higher level of productivity by the postgraduate program of the University of São Paulo (USP). The main themes of theses and dissertations produced in the period were managerial accounting and managerial accounting, followed by financial accounting. As for the methodological aspects of the productions, a greater preference was given for the accomplishment of quantitative, descriptive and empirical researches. It is believed that the results obtained allow to identify the characteristics of the nature of the knowledge generated in the field of accounting study, demonstrating the main research trends in the area.

**Key words:** Accounting Research. Academic Production. Bibliometrics.

## 1.1.2.1.9 Lista de Ilustrações, tabelas, abreviaturas e siglas e símbolos (opcionais)

As listas são recursos que auxiliam na organização e na compreensão da pesquisa que utiliza com frequência os respectivos elementos a que elas se referem. Podem ser de quatro tipos e, quando houver mais de uma, devem aparecer nesta respectiva ordem apresentada (ASSOCIACÃO BRASILEIRA DE ΝΟRMAS ΤΈCNICAS, 2011a):

- **a)** de ilustrações: elaborada segundo a ordem de aparecimento das imagens no texto, com cada item designado por seu nome específico, em caixa alta, seguido de baixa, seguido de travessão, título e respectivo número da folha ou página. Caso o trabalho possua poucas ilustrações, (até cinco de cada tipo), é possível reunir gráficos, figuras, mapas, desenhos etc. em uma única lista, a ser denominada Lista de Ilustrações. Se esse limite for ultrapassado, é recomendável fazer listas de categorias específicas de ilustrações, como fotografias, gráficos, mapas, organogramas e outros;
- **b)** de tabelas: elaborada segundo sua ordem de aparecimento no texto, em caixa alta e baixa, precedida da palavra designativa, seu número de ordem e travessão com cada item designado por seu nome específico, seguido do número da página em que se encontra;
- **c)** de abreviaturas e siglas: composta pela relação alfabética das abreviaturas e das siglas utilizadas no texto, seguidas das palavras ou das expressões correspondentes grafadas por extenso;
- **d)** de símbolos: elaborada segundo sua ordem de aparecimento no texto, acompanhado de seu respectivo significado.

A formatação deve-se dar do seguinte modo: inicia-se em folha/página distinta da anterior, com o título LISTA DE (conforme for o caso), na margem superior, em letras maiúsculas, em negrito, fonte *Times New Roman* ou *Arial*, tamanho 12, sem indicativo numérico, em espaço entre linhas de 1,5 e centralizado. A lista deve ser digitada igualmente em fonte *Times New Roman* ou *Arial*, tamanho 12, com espaco entre linhas de 1,5 e justificada, tal como se demonstra nas Figuras 13, 14, 15, 16, 17 e 18.

## **Figura 13 – Lista de ilustrações**

#### **LISTA DE ILUSTRAÇÕES**

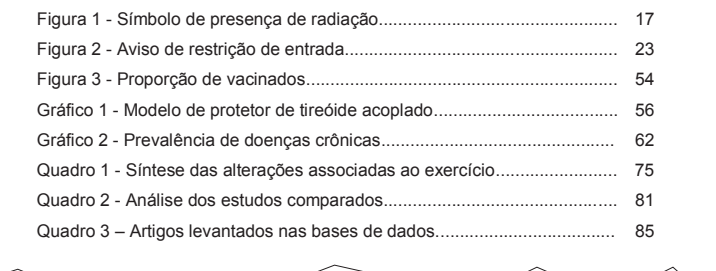

### **Figura 14 – Lista de quadros**

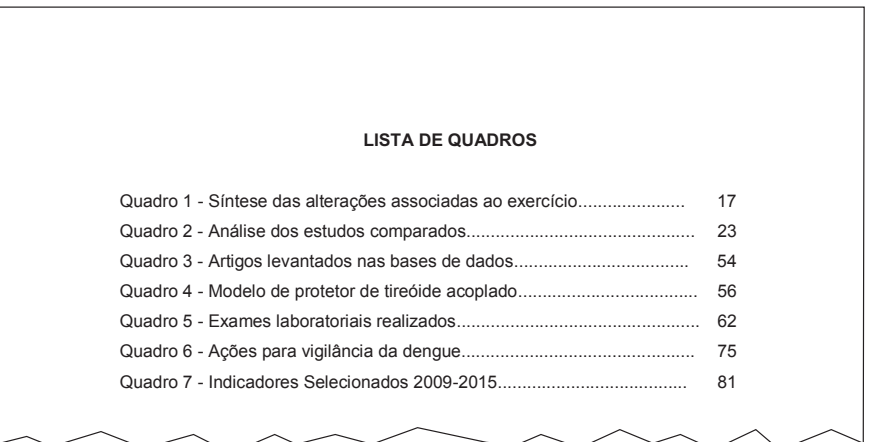

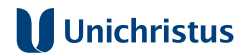

## **Figura 15 – Lista de gráficos**

#### **LISTA DE GRÁFICOS**

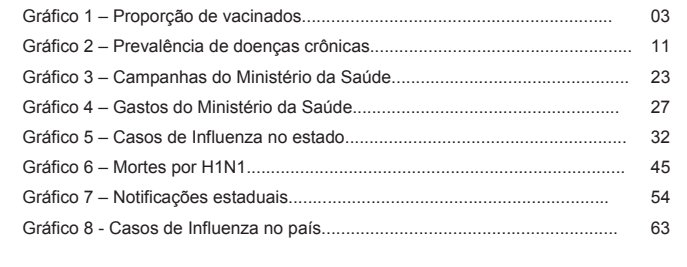

## **Figura 16 – Lista de tabelas**

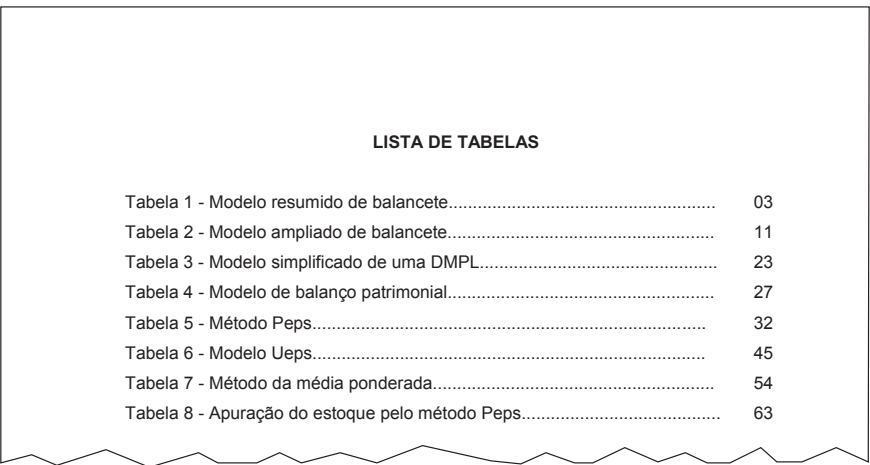

## **Figura 17 – Lista de abreviaturas e siglas**

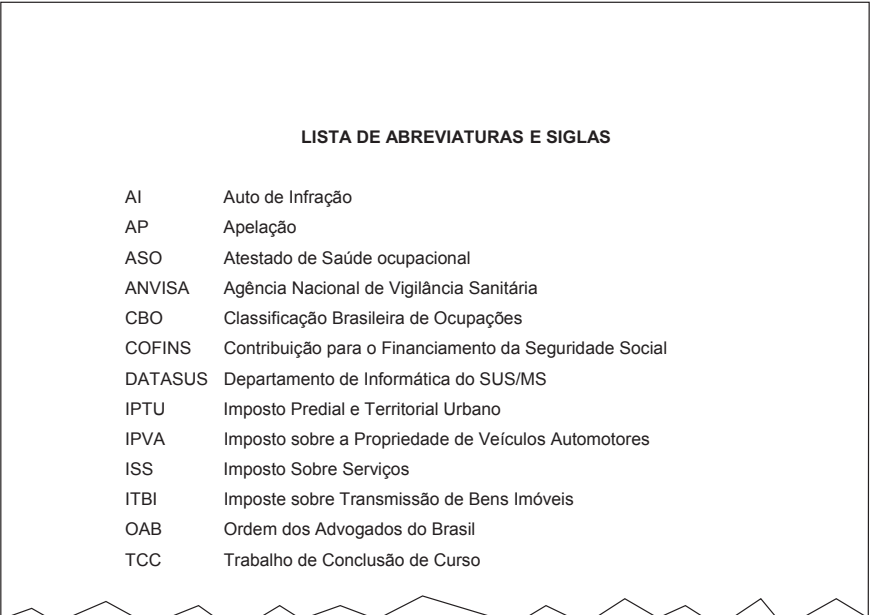

### **Figura 18 – Lista de símbolos**

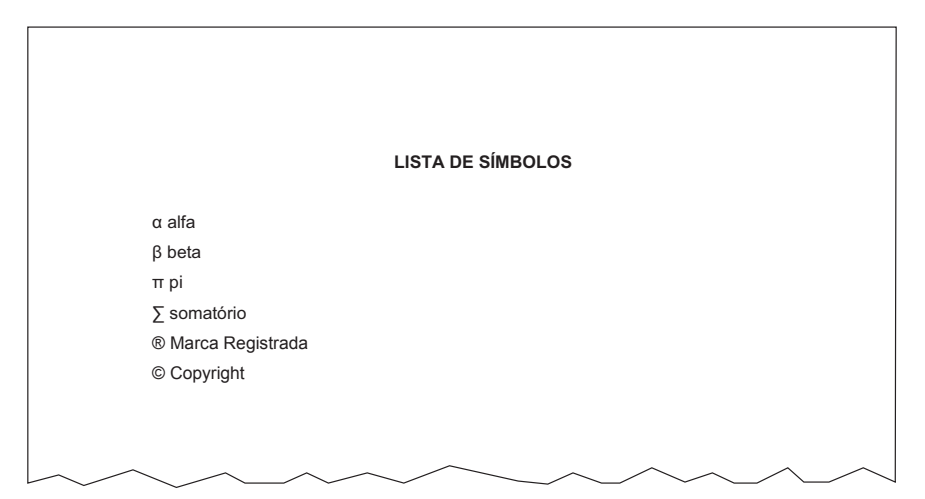

### 1.1.2.1.10 Sumário (obrigatório)

Segundo a Associação Brasileira de Normas Técnicas (2012b, p. 1), o Sumário é "a enumeração das divisões, seções e outras partes de um documento, na mesma ordem e grafia em que a matéria nele se sucede", acompanhado do respectivo número da página em que se encontra.

Sua estruturação deve obedecer às seguintes orientações:

- **a)** não incluir os elementos pré-textuais na enumeração;
- **b)** alinhar à esquerda os indicativos numéricos das seções e subseções, sucedidos por seus respectivos títulos;
- **c)** os títulos das seções e subseções são alinhados à margem do título do indicativo numérico mais extenso;
- **d)** a paginação deve ser apresentada à margem direita;
- **e)** se o documento for apresentado em mais de um idioma, para o mesmo texto, recomenda-se um sumário separado para cada idioma, em páginas distintas.

A formatação se dá do seguinte modo: inicia-se em folha/página distinta, com a palavra **SUMÁRIO**, na margem superior, em letras maiúsculas, em negrito, sem indicativo numérico, espaço entre linhas de 1,5 e alinhamento centralizado. O sumário deve ser digitado em fonte *Times New Roman* ou *Arial*, tamanho 12 e espaço entre linhas de 1,5.

Os títulos de seções e suas subdivisões devem aparecer no sumário com os mesmos destaques de formatação apresentados na parte textual, que são: caixa alta e negrito (seção primária), caixa alta e baixa e negrito (seção secundária), caixa alta e baixa e itálico (seção terciária), caixa alta e baixa sem destaques (seção quaternária) e caixa alta e baixa sublinhado (seção quinária) (Figura 19).

## Figura 19 - Sumário

#### **SUMÁRIO**

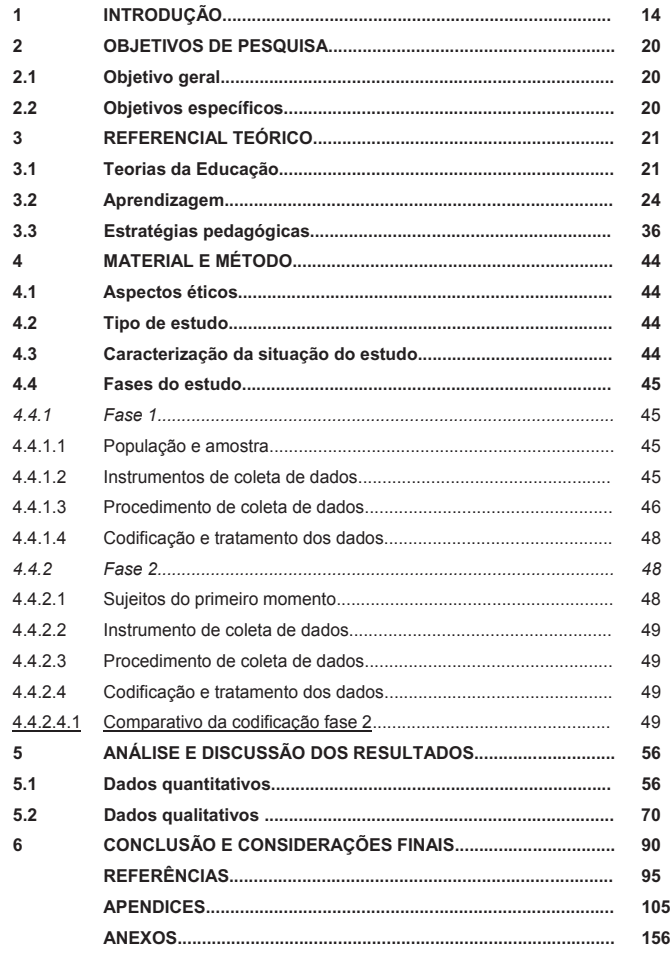

### 1.1.2.2 Elementos Textuais

Os elementos textuais representam o texto propriamente dito, ou seja, aquilo que o(s) autor(es) apresenta(m) na pesquisa empreendida. O texto é composto por três partes: introdução, desenvolvimento e conclusão. Nelas, todas as seções são numeradas, e cada capítulo (seção primária) deve iniciar em página distinta da anterior.

Não raramente, a organização dos elementos textuais relevantes a uma pesquisa sofre variações de acordo com as especificidades ou cultura acadêmica de cada área do conhecimento. Por exemplo, a exposição da metodologia pode vir em capítulo próprio ou na introdução do trabalho.

Desse modo, percebe-se que, além do amplo e permanente diálogo com o orientador da pesquisa, é altamente recomendável a consulta a manuais de Metodologia do Trabalho Científico, que dão diretrizes mais específicas para a elaboração de cada um desses itens, conforme a área do pesquisador.

#### 1.1.2.2.1 Introdução

A parte introdutória deve indicar ao leitor o que motivou a realização da pesquisa, a explanação da problemática, assim como a descrição de seus objetivos geral e específicos, além da breve indicação das hipóteses, quando for o caso.

A depender da área do conhecimento, já se pode trazer a pormenorização dos procedimentos metodológicos, ou tão somente enunciá-los de modo mais sucinto, quando lhe for dedicado capítulo próprio do desenvolvimento.

Também contribui para um bom panorama do trabalho a inserção de um breve resumo de cada um de suas partes e/ou capítulos.

#### 1.1.2.2.2 Desenvolvimento

É a parte principal do texto, em que se detalha o estudo realizado. Deve apresentar: o percurso metodológico; materiais e métodos, quando estes não forem suficientemente descritos na introdução; o referencial teórico ou a revisão de literatura; e a análise e a discussão dos resultados alcançados a partir do objetivo proposto.

Em decorrência da grande pluralidade de abordagens, métodos e formas de pesquisa, o desenvolvimento não possui uma estrutura rígida de apresentação, podendo-se constituir em partes, capítulos, seções e subseções.

#### 1.1.2.2.3 Conclusão

A conclusão retoma, sintética e sistematicamente, as análises e os resultados para responder à problematização da pesquisa. Deve, portanto, resultar de deduções do que foi trabalhado durante o desenvolvimento, não sendo recomendável trazer informações novas ou citação de autores. Pode, também, reconhecer limitações do estudo empreendido, além de apontar questões remanescentes a serem investigadas em pesquisas futuras.

#### 1.1.2.3 Elementos Pós-Textuais

Os elementos pós-textuais são: referências, glossário, apêndices, anexos e índices. Sucedem o texto e complementam o trabalho, na ordem que se segue.

#### 1.1.2.3.1 Referências (obrigatórias)

Trata-se da listagem de materiais – como livros, periódicos, publicações diversas e fontes de pesquisa de qualquer natureza – efetivamente citados na elaboração do trabalho. As referências devem ser elaboradas e padronizadas seguindo os modelos disponibilizados na Seção 5 deste Guia e na NBR 6023 (ASSOCIAÇÃO BRASILEIRA DE NORMAS TÉCNICAS, 2018).

A formatação geral deve obedecer ao seguinte padrão: inicia-se em folha/página distinta da anterior, com a palavra **REFERÊNCIAS** na margem superior, em letras maiúsculas, em negrito, fonte *Times New Roman* ou *Arial*, tamanho 12, sem indicativo numérico, espaço entre linhas de 1,5 e alinhamento centralizado. As referências devem ser digitadas em fonte *Times* 

*New Roman* ou *Arial*, tamanho 12, espaço simples entre linhas, alinhadas à esquerda e separadas uma da outra por um espaço simples em branco (ver as Referências deste Guia), e vir dispostas em ordem alfabética, ou em ordem numérica, caso se utilize o sistema de chamadas numérico.

#### 1.1.2.3.2 Glossário

Segundo a Associação Brasileira de Normas Técnicas (2011b, p. 2), é a "relação de palavras ou impressões técnicas de uso restrito ou de sentido obscuro, utilizados no texto, acompanhadas das respectivas definições". Trata-se, assim, de ferramenta importante para esclarecer o sentido geral do texto, quando empregadas palavras pouco usuais na área de conhecimento da proposta de trabalho.

A formatação geral deve obedecer ao seguinte padrão: inicia-se em folha/página distinta, com a palavra **GLOSSÁRIO**, na margem superior, em letras maiúsculas, em negrito, fonte *Times New Roman* ou *Arial*, tamanho 12, sem indicativo numérico, espaço entre linhas de 1,5 e alinhamento centralizado. As palavras a serem definidas devem vir dispostas em ordem alfabética sendo separadas de seu significado por dois pontos. O texto deve ser digitado em fonte *Times New Roman* ou Arial, tamanho 12, espaçamento entre linhas de 1,5, alinhamento justificado e separado uma da outra por um espaço simples (Figura 20).

#### **Figura 20 – Glossário**

#### **GLOSSÁRIO**

**Agrimensura:** É a Medição de superfície dos terrenos na qual o arquiteto se baseia para executar seu trabalho.

**Betoneira**: Máquina que prepara o betão ou concreto ou mistura as argamassas.

**Duto**: Tubo que conduz líquidos (canos), fios (condutores) ou ar.

**Fuste**: Parte intermédia de uma coluna, entre a base e o capitel.

**Goiva:** Ferramenta de carpinteiro, semelhante a um formão, que deixa sulco em forma de meia cana côncava.

**Habite-se**: Documento emitido pela prefeitura com a aprovação final de uma obra e para permitir que seja habitada

**Lambrequim**: Ornamento recortado em madeira que arremata forros e beirais.

**Paviflex**: Leva assim o nome de um fabricante de piso vinílico, colado espessura de 2 ou 3 mm

**Saibro**: Tabatinga, barro, encontrado em jazidas próprias, de cor avermelhada ou amarelo-escura. Pode ser usada na composição de argamassas, concedendo-lhes plasticidade

**Talude**: Rampa. Inclinação de um terreno em consequência de uma escavação, escarpa. Volume inclinado de terra, coberto por grama, que atua como muro de arrimo, impedindo o desmoronamento do solo.

**Urbanismo**: Técnica de organizar as cidades com o objetivo de criar condições satisfatórias de vida nos centros urbanos.

**Vidro acidato**: Aquele que passa por um processo de banho de ácido que deixa o mesmo com aspecto parecido com o jateado, só que não mancha ao toque de mãos, processo Italiano.

**Xadrez**: Pó tipo anilina chamado "pó xadrez" denominação do fabricante no Brasil, utilizado na obtenção de cores em pisos cimentados, é incorporado na massa ou nata de cimento superficial

**Zarcão**: Subproduto do chumbo, óxido salino de chumbo, de cor alaranjada. É usado como primeira demão na pintura de peças metálicas a fim de protegê-las. Evita a oxidação ou ferrugem.

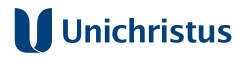

#### 1.1.2.3.3 Apêndice(s) (opcional(is))

Trata-se de um texto ou documento elaborado pelo autor, relacionado à pesquisa apresentada, cuja finalidade consiste em complementar a argumentação exposta, sem o comprometimento da linha principal de raciocínio do trabalho (ASSOCIAÇÃO BRASILEIRA DE NORMAS TÉCNICAS, 2011b).

A formatação geral deve obedecer ao seguinte padrão: deve vir em folha distinta da anterior, na margem superior, em letras maiúsculas, fonte *Times New Roman* ou *Arial*, tamanho 12, sem indicativo numérico e centralizado, iniciando com a palavra APÊNDICE, identificado com letras maiúsculas consecutivas, seguida de travessão e do respectivo título do documento digitado em letras maiúsculas/minúsculas. Quando esgotadas as letras do alfabeto, utilizam-se letras maiúsculas dobradas para sua identificação (ver Apêndice deste Guia).

#### 1.1.2.3.4 Anexo(s) (opcional (is))

Consiste em "texto ou documento não elaborado pelo autor, que serve de fundamento, comprovação e ilustração" ao trabalho por ele desenvolvido (ASSOCIAÇÃO BRASILEIRA DE NORMAS TÉCNICAS, 2011b, p. 1).

A formatação geral deve obedecer ao seguinte padrão: deve vir em folha distinta da anterior, na margem superior, em letras maiúsculas, em negrito, fonte *Times New Roman* ou *Arial*, tamanho 12, sem indicativo numérico e centralizado iniciando com a palavra ANEXO, identificado com letras maiúsculas consecutivas, seguida de travessão e pelo respectivo título do documento em letras maiúsculas/minúsculas. Quando esgotadas as letras do alfabeto, utilizam-se letras maiúsculas dobradas para sua identificação. (Figura 21).

#### **Figura 21 – Anexo**

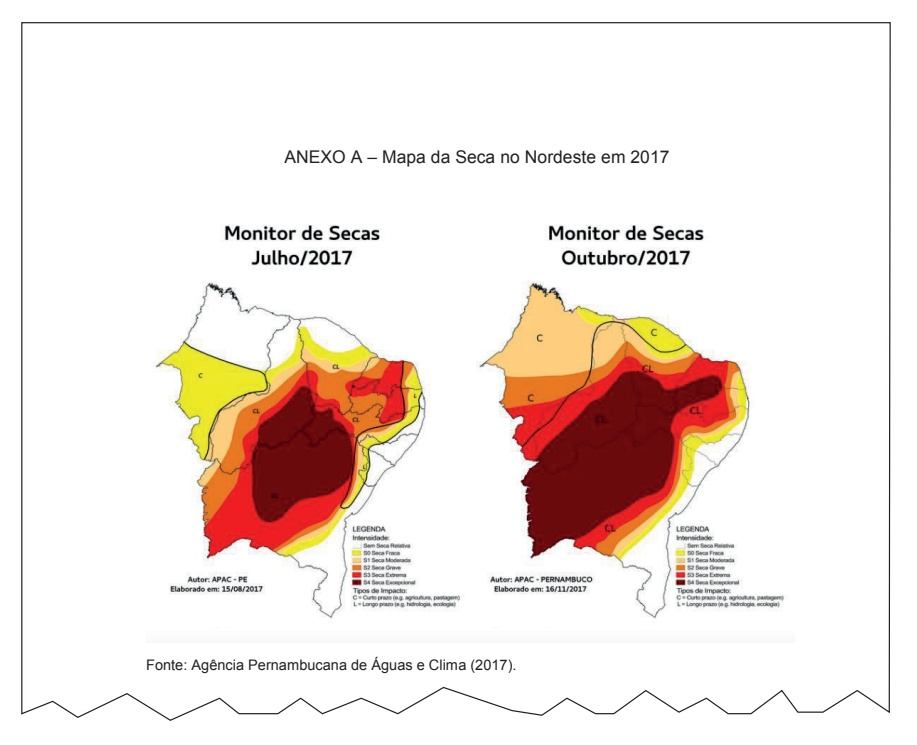

### 1.1.2.3.5 Índice (opcional)

Recurso para a identificação de elementos de interesse dos leitores no texto, sendo definido como a "relação de palavras ou frases, ordenadas segundo determinado critério, que localiza e remete para as informações contidas num texto". Deve vir ao final do documento e pode ser organizado por um padrão lógico, de fácil compreensão dos leitores, como ordem alfabética, sistemática, cronológica, numérica ou alfanumérica. Quanto ao enfoque, há as seguintes alternativas (ASSOCIAÇÃO BRASILEIRA DE NORMAS ΤΈCNICAS, 2004a):

- **a)** especial, quando organizado por categorias como autor, assunto, título, citações, entre outras;
- **b)** geral, quando combinados dois ou mais dos itens anteriores.

A formatação deve-se iniciar em folha/página distinta, com a palavra **ÍNDICE** e a respectiva classificação, na margem superior, em letras maiúsculas, em negrito, fonte *Times New Roman* ou *Arial*, tamanho 12, espaço entre linhas de 1,5, sem indicativo numérico e alinhamento centralizado. A lista de palavras deve ser digitada com fonte *Times New Roman* ou *Arial*, em letras maiúsculas/minúsculas, com alinhamento justificado, tamanho 12 e espaço 1,5 de entrelinhas (Figura 22).

# **ÍNDICE**  ABEN (Associação Brasileira de Enfermagem) ................................................... 77 Bioética ............................................................................................................... 65 Enfermeiro ........................................................................................................... 82 Escola de Enfermagem ....................................................................................... 13 ESF (Equipe de Saúde da Família) ..................................................................... 27 Medicalização ...................................................................................................... 38 Ordem Médica ..................................................................................................... 15 Prática de Saúde ................................................................................................. 5 Transição ............................................................................................................. 85 USF (Unidade de Saúde da Família) .................................................................. 56

## **Figura 22 – Índice**

## **1.2 Regras gerais de apresentação do trabalho acadêmico**

Devem ocorrer segundo as orientações da NBR 14724 (ASSOCIACÃO BRASILEIRA DE NORMAS TÉCNICAS, 2011a), expostas abaixo, juntamente com algumas informações complementares.

### 1.2.1 Formato

O formato deve contemplar:

**a)** papel: branco ou reciclado, formato A4 (210 mm x 297 mm), utilizando-se frente e verso ou somente frente (anverso) das folhas;

- **b)** margens: esquerda e superior: 3 cm; e direita e inferior: 2cm, considerando-se como referencial o anverso da folha (página ímpar). As notas de rodapé devem ser digitadas dentro das margens do texto;
- **c)** recuo de parágrafos: a regra é o recuo da primeira linha no corpo do texto de 2 cm à esquerda. Exceções:
	- os títulos de seções e subseções, acompanhados de seus indicativos numéricos, são alinhados à esquerda, sem recuo.
	- as citações diretas longas (com mais de três linhas) são destacadas em 4 cm à esquerda, sem recuo de primeira linha (ver exemplo na Seção 4 deste Guia);
	- na folha de rosto, o tipo de trabalho e o nome da Instituição a que é submetido devem ser alinhados com recuo de 8 cm à esquerda;
	- na folha de aprovação, a natureza do trabalho e a área de concentração devem estar alinhadas a partir do meio da área do texto para a margem direita (recuo de 8 cm à esquerda);
- **d)** fonte: *Times News Roman* ou *Arial*, tamanho 12, para todo o trabalho, inclusive a capa e os demais elementos pré e pós-textuais. Exceções: citações com mais de três linhas, notas de rodapé, paginação, legendas e fontes das ilustrações e das tabelas, que devem ser em fonte menor, tamanho 10;
- **e)** cor do texto: preta, excetuando-se somente as ilustrações;

#### 1.2.2 Espaçamento

A regra geral é o espaçamento de 1,5 entre linhas, inclusive entre título e texto de seções e subseções, salvo nos seguintes casos:

- a) legendas das ilustrações e tabelas, ficha catalográfica e natureza do trabalho (na folha de rosto e folha de aprovação): devem ter espaçamento simples entre linhas;
- **b)** citações diretas longas (com mais de três linhas): possuem espaço simples entre linhas e são separadas do corpo do texto que as precede e sucede por um espaço de 1,5;

- **c)** notas de rodapé: separam-se do texto por um espaço simples entre linhas e por um filete de 5 cm, a partir da margem esquerda;
- **d**) referências ao final do trabalho: espaçamento simples entre linhas e, entre si, são separadas por um espaço simples (ASSOCIACÃO BRASILEIRA DE NORMAS TÉCNICAS, 2011b).

#### 1.2.3 Paginação

Deve-se dar segundo as normas abaixo:

- **a)** as folhas dos elementos pré-textuais são contabilizadas, mas não recebem numeração de página;
- **b)** nos trabalhos impressos somente em anverso (frente da página), todas as folhas, a partir da folha de rosto, devem ser contadas sequencialmente, considerando somente o anverso. Nos casos de trabalhos impressos em verso e anverso, ambas as páginas devem ser contabilizadas, sendo que a numeração das páginas do anverso deve ser posicionada no canto superior direito, e a do verso, no canto superior esquerdo.
- **c**) a numeração deve figurar a partir da primeira folha da parte textual, em algarismos arábicos, no canto superior direito da folha, ficando o último algarismo a 2 cm da borda direita e superior da folha;
- **d)** as referências e os demais elementos pós-textuais eventualmente utilizados, como apêndices e anexos, devem ser numerados de forma contínua ao texto.

#### 1.2.4 Numeração progressiva

A adoção de um sistema de numeração progressiva é útil para orientar o desenvolvimento lógico do conteúdo do trabalho, organizando as partes em que se divide o texto, denominadas de seções, alíneas e subalíneas.

As seções podem ter até cinco graus progressivamente distintos:

- **a)** seção primária: principal divisão do texto de um documento;
- **b)** seção secundária: subdivisão do texto a partir de uma seção primária;
- **c)** seção terciária: subdivisão do texto a partir de uma seção secundária;
- **d)** seção quaternária: subdivisão do texto a partir de uma seção terciária;
- **e)** seção quinária: subdivisão do texto a partir de uma seção quaternária.

A alínea, por sua vez, é uma subdivisão de uma seção de um documento e, a subalínea, subdivisão de alínea. Estas definições e regras se fundamentam na NBR 6024/2012 (ASSOCIACÃO BRASILEIRA DE NORMAS TÉCNICAS, 2012a) e são esclarecidas a seguir.

#### 1.2.4.1 Seções

Sua formatação deve atender ao seguinte padrão:

- **a)** as seções primárias devem ser precedidas por um indicativo numérico inteiro de algarismos arábicos, iniciando-se com o 1. Os indicativos das seções secundárias se constituem pelo respectivo número da seção primária a que pertencem, seguido de um ponto e do número que lhe for atribuído na sequência do assunto, ocorrendo sucessivamente com os demais níveis de seção;
- **b)** os títulos das seções são separados de sua numeração somente por um espaço em branco, não devendo utilizar-se pontos, hifens ou outros sinais gráficos. Alinham-se à esquerda, sem recuo. Caso os títulos ocupem mais de uma linha, devem, a partir da segunda linha, vir abaixo da primeira letra da primeira palavra do título;
- **c**) os títulos das seções devem ser destacados tipograficamente, da primária à quinária, utilizando-se, na seguinte ordem, os recursos maiúsculas e negrito (seção primária), maiúsculas/ minúsculas e negrito (seção secundária), maiúsculas/minúsculas e itálico (seção terciária), maiúsculas/minúsculas sem destaques (seção quaternária) e maiúsculas/minúsculas sublinhado (seção quinária);
- **d)** cada seção deve conter um texto a ela relacionado, separado do título da seção por um espaçamento de 1,5;
- **e)** os títulos das seções primárias devem começar em folha distinta

da anterior, na parte superior, alinhados à esquerda e separados do texto que os sucede por um espaço de 1,5 entre linhas; os títulos das demais seções devem ser separados dos textos que os precede e os sucede por um espaço de 1,5 entre linhas;

- **f)** os títulos dos elementos pré e pós-textuais (como errata, agradecimentos, listas de ilustrações, lista de tabelas, listas de abreviaturas e siglas, lista de símbolos, sumário, referências, glossário, apêndices, anexos e índices) não são numerados e devem ser centralizados, em letras maiúsculas e em negrito;
- **g)** a folha de rosto não tem indicativo numérico nem título, assim como a folha de aprovação, dedicatória e epígrafe.

#### 1.2.4.2 Alíneas e subalíneas

As alíneas devem ser utilizadas para assuntos que não possuem título próprio dentro de uma seção. Devem estar de acordo com as seguintes normas de apresentação:

- **a)** o texto que as antecede termina em dois pontos;
- **b)** possuem recuo de 2 cm à esquerda. Recebem um indicativo alfabético, em letra minúscula, seguida de parêntese. Se esgotadas as letras do alfabeto, utilizam-se letras dobradas;
- **c)** o texto da alínea começa com letra minúscula e termina com ponto e-vírgula, exceto o da última alínea, que termina em ponto final, ou, se houver subalínea, terminará com dois pontos. As subalíneas devem-se organizar conforme indicado a seguir:
	- começam por travessão seguido de um espaço em branco, com recuo de 3 cm em relação à alínea;
	- o seu texto começa com letra minúscula e termina com ponto-evírgula, com exceção da última subalínea, que se encerra com ponto.
- **d)** a segunda e as seguintes linhas do texto das alíneas e subalíneas começam sob a primeira letra do texto das próprias alíneas e subalíneas, conforme for o caso.

#### 1.2.5 Citações

Devem-se dar segundo as orientações contidas na Seção 4 deste Guia, fundada na NBR 10520 (ASSOCIACÃO BRASILEIRA DE NORMAS TÉCNICAS, 2002).

#### 1.2.6 Siglas

Ao se mencionar uma sigla pela primeira vez, deve-se colocar o nome a que ela se refere por extenso, seguido da sigla entre parênteses (ASSOCIAÇÃO BRASILEIRA DE NORMAS TÉCNICAS, 2011b). Nas demais aparições, usa-se apenas a sigla, sem parênteses.

#### 1.2.7 Equações e fórmulas

Quando utilizadas mais de uma equação ou fórmula, dentro de uma mesmo contexto, eles deverão ser numeradas com algarismos arábicos entre parênteses. A numeração representativa deverá ser alinhada à direita enquanto as equações ou fórmulas, alinhadas à esquerda. Quando for utilizada apenas uma equação ou fórmula para exemplificar determinada situação, esta também deverá ser alinhada à esquerda, sem necessidade de numeração (ASSOCIAÇÃO BRASILEIRA DE NORMAS TÉCNICAS, 2011b).

#### **Exemplo 1:**

$$
\big(x+a\big)^n=\sum_{k=0}^n\binom{n}{k}x^ka^{n-k}
$$

#### **Exemplo 2:**

$$
x^2 + y^2 = z^2 \tag{1}
$$

$$
\left(x^2 + y^2\right)/5 = n\tag{2}
$$

### 1.2.8 Ilustrações

Segundo a NBR 14724, esta é uma "designação genérica de imagem[ns] que ilustra[m] ou elucida[m] um texto" (ASSOCIAÇÃO BRASILEIRA DE NORMAS TÉCNICAS, 2011a, p. 2). Assim, desenhos, esquemas, fluxogramas, fotografias, gráficos, mapas, organogramas, plantas, quadros, retratos, figuras, imagens, entre outros, são considerados ilustrações.

São expostas com o seguinte formato:

- a) identificação na parte superior, com nome específico da ilustração (letras maiúsculas/ minúsculas), do número de ordem em algarismos arábicos, em ordem contínua de aparecimento no texto, seguida de travessão e do título que identifica a ilustração:
- **b)** na parte inferior da ilustração, indicar a fonte consultada (elemento obrigatório, mesmo que seja produção do autor), e, ainda, legenda, notas e outros dados necessários à sua compreensão;
- **c)** devem ser inseridas o mais próximo possível do texto a que fazem referência.

### 1.2.9 Tabelas

De acordo com a definição da Associação Brasileira de Normas Técnicas (2011a, p. 4), tabela é uma "forma não discursiva de apresentar informações das quais o dado numérico se destaca como informação central" (Figura 23). Vale ressaltar que tabela se distingue de quadro, que é "arranjo predominante de palavras dispostas em linhas e colunas com ou sem indicação de dados numéricos. Diferenciam-se das tabelas por apresentarem um teor esquemático e descritivo, e não estatístico" (Figura 24).

Como principal parâmetro de formatação de tabelas em trabalhos acadêmicos, a ABNT recomenda a utilização das Normas de Apresentação Tabular do Instituto Brasileiro de Geografia e Estatística – IBGE (1993), de onde se extrai o seguinte:

- **a)** devem apresentar numeração independente e consecutiva;
- **b)** a identificação aparece à esquerda, na parte superior, composta

pela palavra Tabela (em letras maiúsculas/ minúsculas), número de ordem em algarismos arábicos, travessão e respectivo título;

- **c)** as fontes citadas e notas eventuais aparecem no rodapé da tabela, após o traço de fechamento;
- **d)** as tabelas devem estar o mais próximo possível do texto a que fazem referência;
- **e)** caso a tabela precise continuar na folha seguinte, não será delimitada por traço horizontal na parte inferior, sendo o título e o cabeçalho repetidos na folha/página seguinte, constando a palavra "continua" na primeira folha/página, e "continuação" (em tabelas com mais de 3 folhas) e "conclusão", na última folha/página;
- **f)** utilizam-se traços horizontais e verticais para separar os títulos das colunas no cabeçalho e para fechá-las na parte inferior.

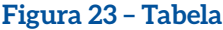

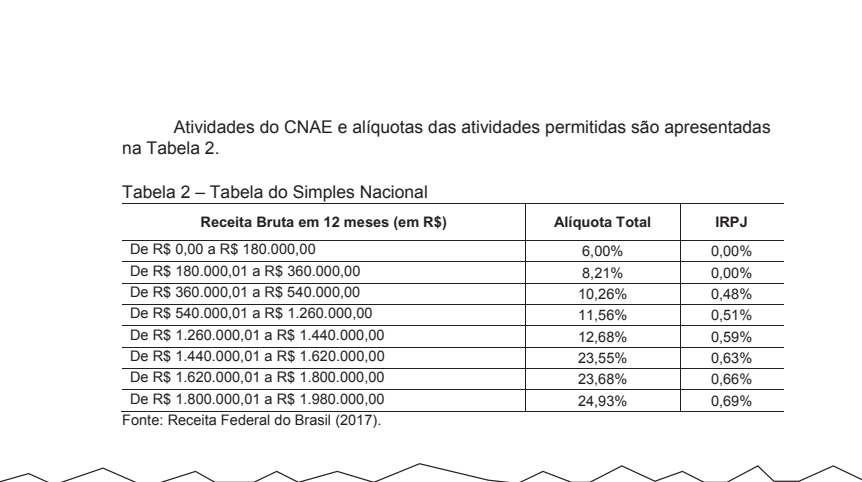

## **Figura 24 – Quadro**

A materialidade das propriedades para investimento foi calculada com relação aos saldos das contas do (i) Ativo Total, (ii) Ativo Não Circulante e (iii) Investimentos. Além disso, o estudo também considerou as variáveis de controle Tamanho, ROA e Endividamento a fim de encontrar um melhor nível de explicação para o modelo adotado, conforme exemplificados no Quadro 1. Os dados para compor as variáveis selecionadas foram coletados junto à base de dados Economática® e nos *sites* da CVM e B3 no mês de novembro de 2017.

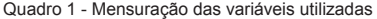

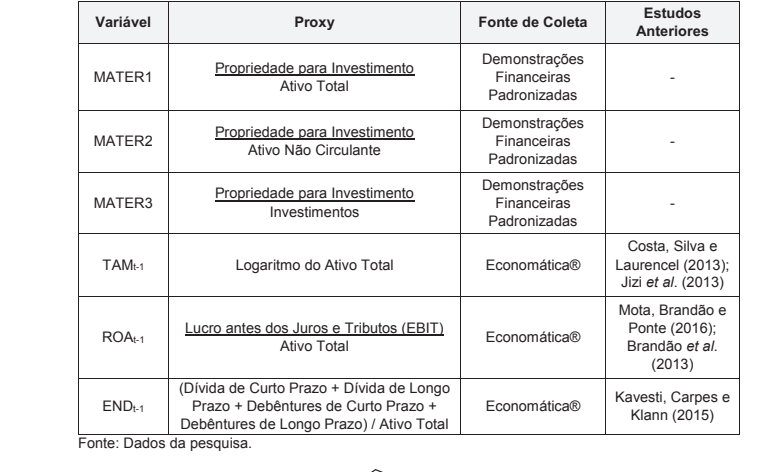

## **2 O PROJETO DE PESQUISA**

O Projeto de Pesquisa é considerado a primeira fase para a elaboração de qualquer trabalho acadêmico-científico, seja em nível de graduação, seja de pós-graduação *lato* e *stricto sensu*.

Sua relevância reside na necessidade de planejamento adequado, que garanta a viabilidade e a exequibilidade do estudo pretendido, abrangendo questões de natureza científica, como a escolha e a delimitação do tema e dos objetivos, envolvendo, também, aspectos de natureza mais pragmática, como a previsão de orçamentária. Em suma, o projeto deve conter questionamentos norteadores do curso da investigação, como: o que pesquisar; para quê; por quê; como; com quanto; e quando.

#### **2.1 Estrutura**

A estrutura do projeto de pesquisa na Unichristus será composta de duas partes: externa e interna, as quais contêm elementos obrigatórios e opcionais, dispostos na ordem a seguir:

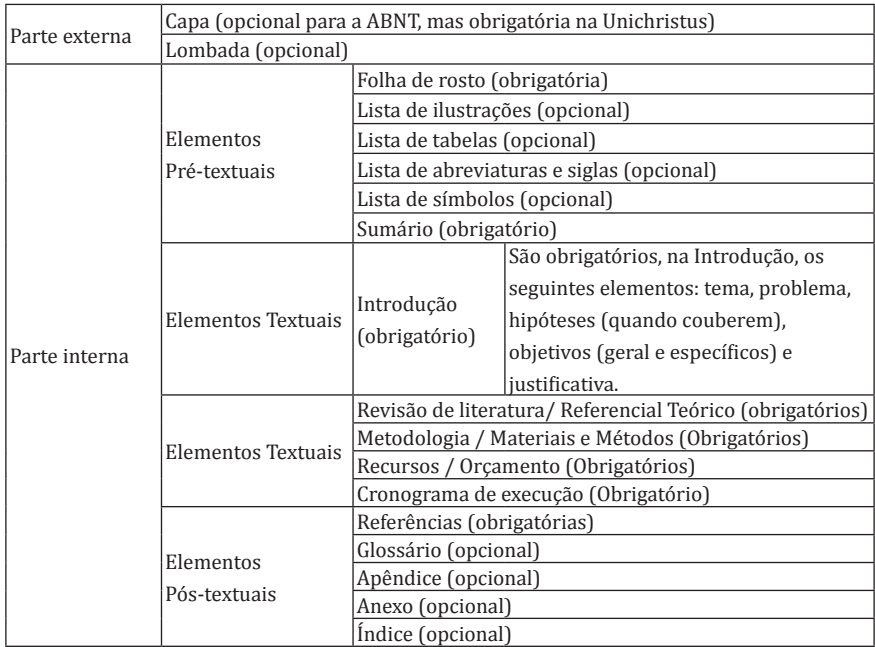

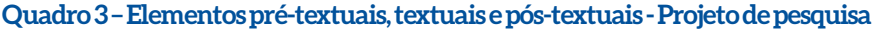

## 2.1.1 Parte Externa

A parte externa do Projeto de Pesquisa é composta por capa e lombada.

### 2.1.1.1 Capa (obrigatória)

Considerada elemento opcional pela ABNT, é adotada como **elemento obrigatório na Unichristus**. Deve conter os seguintes dados:

- **a)** símbolo da UNICHRISTUS;
- **b)** nome da instituição (Centro Universitário Christus), nome do curso de graduação ou do programa de pós-graduação;
- **c)** nome do autor e/ou autores;
- **d)** título do projeto;
- **e)** subtítulo (se houver), separado do título por dois pontos para evidenciar a subordinação ao título;
- **f)** local (cidade) da instituição onde deve ser apresentado o projeto de pesquisa. No caso de cidades homônimas, recomenda-se o acréscimo da sigla da unidade da Federação; e
- **g)** ano de entrega, em algarismos arábicos.

A formatação deve-se apresentar no seguinte padrão: alinhamento do texto centralizado, margens superior e esquerda de 3 cm e margens inferior e direita de 2 cm, texto em letras maiúsculas, em negrito, fonte *Times New Roman* ou *Arial*, tamanho 12, e espaçamento entre linhas de 1,5 (Figura 25).

## **Figura 25 – Capa do Projeto de Pesquisa**

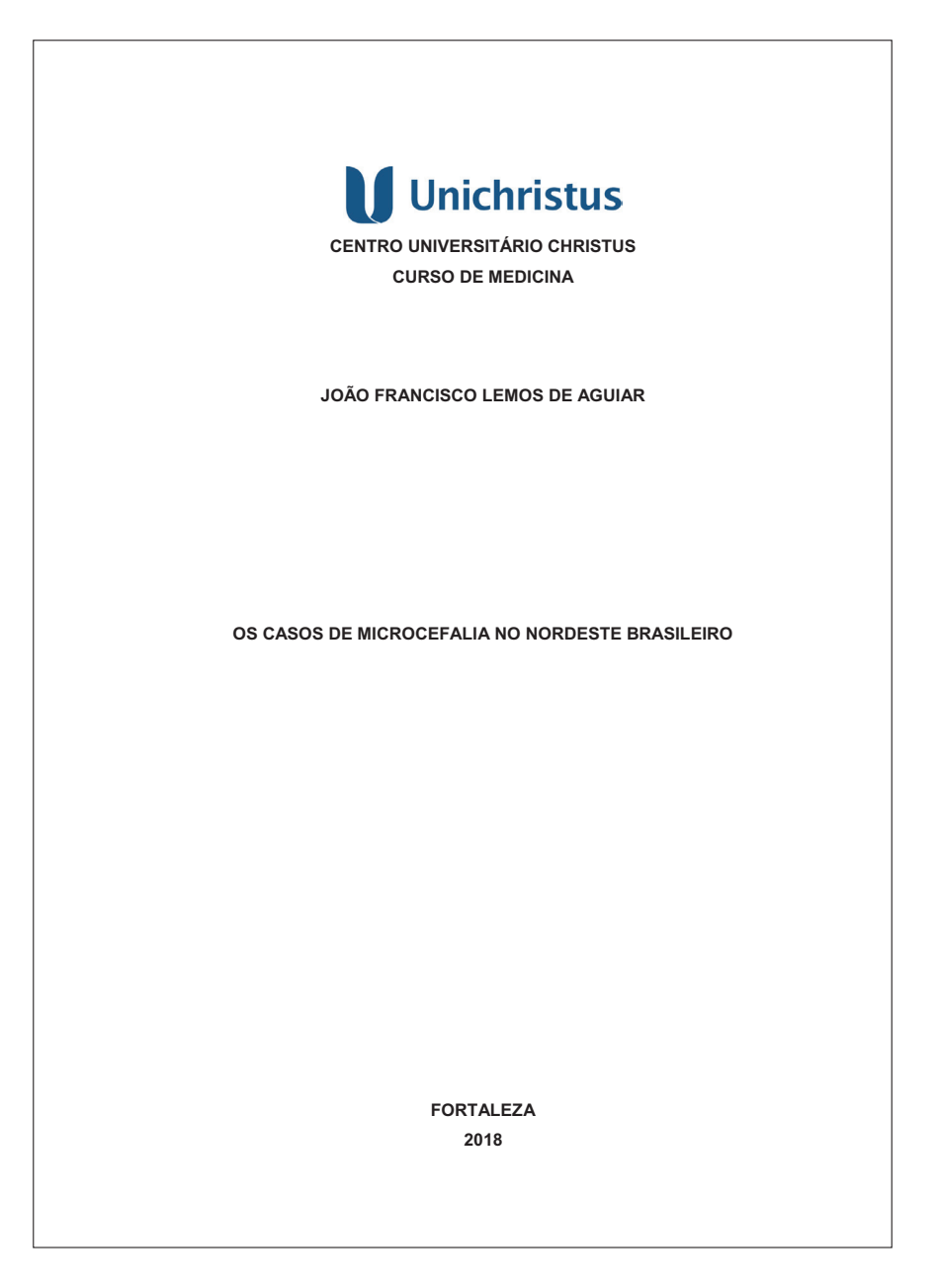

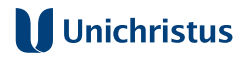

### 2.1.1.2 Lombada

Considerada pela ABNT um elemento opcional neste contexto, não se recomenda a inserção de lombada em projetos apresentados na Unichristus, devendo-se restringir seu uso às situações obrigatórias, que é o caso de monografias, dissertações e teses (Figura 3).

### 2.1.2 Parte Interna

Composta pelos elementos pré-textuais, textuais e pós-textuais do Projeto.

#### 2.1.2.1 Elementos pré-textuais

São eles: folha de rosto (obrigatório), listas de ilustrações, de tabelas, de abreviaturas e siglas e de símbolos (opcionais) e sumário (obrigatório).

#### 2.1.2.1.1 Folha de rosto (obrigatório)

Contém dados essenciais à identificação do Projeto de Pesquisa, na seguinte ordem (ASSOCIAÇÃO BRASILEIRA DE NORMAS TÉCNICAS, 2011b):

- **a)** nome do autor;
- **b)** título do projeto;
- **c)** subtítulo (se houver), separado do título por dois pontos para evidenciar a subordinação ao título;
- **d)** tipo de projeto de pesquisa, objetivo (requisito parcial para aprovação em disciplina, grau pretendido ou outros), nome da instituição a que deve ser submetido;
- **e)** nome do orientador e coorientador (se houver);
- **f)** local (cidade) da instituição onde o projeto de pesquisa será apresentado. No caso de cidades homônimas, recomenda-se o acréscimo da sigla da unidade da Federação; e
- **g)** ano da entrega, em algarismo arábico.

A formatação inicia-se na margem superior da folha/página com autor e título centralizados, em letras maiúsculas, fonte *Times New Roman* ou *Arial*, tamanho 12 e espaço entre linhas de 1,5. O tipo de projeto, o nome da entidade a que é submetido e nome do orientador e coorientador, se houver, devem vir alinhados a partir do meio da área do texto para a margem direita (recuo de 8 cm da margem esquerda), em letras maiúsculas/minúsculas, fonte tamanho 12, espaço simples entre linhas e justificado (Figura 26). O nome do local deve ser apresentado em letras maiúsculas, fonte *Times New Roman* ou *Arial*, tamanho 12, alinhamento centralizado e localizado antes da indicação do ano de entrega, que por, sua vez, deve estar na última linha da página.

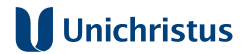

### **Figura 26 – Folha de Rosto – Projeto**

PEDRO JOAQUIM SOARES QUINCAS

#### MÉTODOS LABORATORIAIS: UM ESTUDO COMPARATIVO

Projeto apresentado ao curso de Biomedicina do Centro Universitário Christus como requisito parcial para aprovação na disciplina xxxx.

Orientadora: Profa. Dra. Ana Maria Gonçalves Fiúza.

FORTALEZA 2018

#### 2.1.2.1.2 Listas de ilustrações, tabelas, abreviaturas e siglas e símbolos (opcionais)

As listas são recursos que auxiliam na organização e na compreensão da pesquisa que utiliza com frequência os respectivos elementos a que elas se referem. Podem ser de quatro tipos e, quando houver mais de uma, devem aparecer nesta respectiva ordem apresentada (ASSOCIAÇÃO BRASILEIRA DE ΝΟRMAS ΤΈCNICAS, 2011a):

- **a)** de ilustrações: elaboradas segundo a ordem de aparecimento das imagens no texto, com cada item designado por seu nome específico, em caixa alta seguida de baixa, seguida de travessão, título e respectivo número da folha ou página. Caso o trabalho possua poucas ilustrações, (até cinco de cada tipo), é possível reunir gráficos, figuras, mapas, desenhos e etc em uma única lista, a ser denominada Lista de Ilustrações. Se esse limite for ultrapassado, é recomendável fazer listas de categorias específicas de ilustrações, como fotografias, gráficos, mapas, organogramas e outros;
- **b)** de tabelas: elaboradas segundo sua ordem de aparecimento no texto, em caixa alta e baixa, precedida da palavra designativa, seu número de ordem e travessão com cada item designado por seu nome específico, seguido do número da página em que se encontra;
- **c)** de abreviaturas e siglas: compostas pela relação alfabética das abreviaturas e das siglas utilizadas no texto, seguida das palavras ou das expressões correspondentes grafadas por extenso;
- **d)** de símbolos: elaboradas segundo sua ordem de aparecimento no texto, acompanhado de seu respectivo significado.

A formatação deve-se dar do seguinte modo: inicia-se em folha/página distinta da anterior, com o título **LISTA DE** (conforme for o caso), na margem superior, em letras maiúsculas, em negrito, fonte *Times New Roman* ou *Arial*, tamanho 12, sem indicativo numérico, com espaço entre linhas de 1,5, centralizado. A lista deve ser digitada igualmente em fonte *Times New Roman* ou *Arial*, tamanho 12, com espaço entre linhas de 1,5 e justificada, tal como se demonstra nas Figuras 13, 14, 15, 16, 17 e 18.

### 2.1.2.1.3 Sumário (obrigatório)

Segundo a Associação Brasileira de Normas Técnicas (2012b, p. 1), o Sumário é "a enumeração das divisões, seções e outras partes de um documento, na mesma ordem e grafia em que a matéria nele se sucede", acompanhado do respectivo número da página em que se encontram.

Sua estruturação deve obedecer às seguintes orientações:

- **a)** não incluir os elementos pré-textuais na enumeração;
- **b)** alinhar à esquerda os indicativos numéricos das seções e subseções, sucedidos por seus respectivos títulos;
- **c)** os títulos das seções e subseções são alinhados à margem do título do indicativo numérico mais extenso;
- **d)** a paginação deve ser apresentada à margem direita;
- **e)** se o documento for apresentado em mais de um idioma, para o mesmo texto, recomenda-se um sumário separado para cada idioma, em páginas distintas.

A formatação se dá do seguinte modo: inicia-se em folha/página distinta, com a palavra **SUMÁRIO**, na margem superior, em letras maiúsculas, em negrito, sem indicativo numérico, espaço entre linhas de 1,5 e alinhamento centralizado. O sumário deve ser digitado em fonte *Times New Roman* ou *Arial*, tamanho 12 e espaço entre linhas de 1,5.

Os títulos de seções e suas subdivisões devem aparecer no sumário com os mesmos destaques de formatação apresentados na parte textual, os quais são: caixa alta e em negrito (seção primária); caixa alta e baixa e negrito (seção secundária); caixa alta e baixa e itálico (seção terciária); caixa alta e baixa sem destaques (seção quaternária) e caixa alta e baixa sublinhado (seção quinária) (Figura 19).

#### 2.1.2.2 Elementos Textuais

Não raro, a organização dos elementos textuais do projeto de pesquisa sofre variações de acordo com as especificidades ou cultura acadêmica de cada área do conhecimento.

Contudo, alguns itens são considerados indispensáveis para a boa estruturação de qualquer plano de pesquisa. São eles (ASSOCIAÇÃO **BRASILEIRA DE NORMAS TÉCNICAS, 2011b):** 

- **a)** uma parte introdutória, que deve ser composta pelos seguintes subitens obrigatórios:
	- tema do projeto, com sua respectiva delimitação (que pode atender a critérios cronológicos, geográficos, ou ;
	- problema a ser abordado;
	- hipótese(s) de trabalho, quando couber(em);
	- os objetivos geral e específicos;
	- a justificativa, que pode abranger exposição de motivos de natureza profissional, social e científica, fundamentando a relevância da realização da pesquisa (MARCONI; LAKATOS, 2003).
- **b**) o referencial teórico que embasa a pesquisa;
- **c)** o detalhamento da metodologia a ser utilizada;
- **d)** o orçamento previsto; e
- **e)** o cronograma de execução das fases e atividades da pesquisa.

Para a elaboração de um projeto de pesquisa de qualidade, é altamente recomendável a consulta a manuais de Metodologia do Trabalho Científico, que dão orientações mais específicas para o desenvolvimento de cada um desses itens dos projetos.

### 2.1.2.3 Elementos Pós-Textuais

Os elementos pós-textuais são referências, glossário, apêndice, anexo e índice. Encontram-se após o texto como complementação do Projeto de Pesquisa.

### 2.1.2.3.1 Referências (obrigatórias)

Trata-se da listagem de materiais – como livros, periódicos, publicações diversas e fontes de pesquisa de qualquer natureza – efetivamente citados na

elaboração do trabalho. As referências devem ser elaboradas e padronizadas seguindo os modelos disponibilizados no capítulo 5 deste Guia e na NBR 6023 (ASSOCIAÇÃO BRASILEIRA DE NORMAS TÉCNICAS, 2018).

A formatação geral deve obedecer ao seguinte padrão: inicia-se em folha/página distinta da anterior, com a palavra **REFERÊNCIAS** na margem superior, em letras maiúsculas, em negrito, fonte *Times New Roman* ou *Arial*, tamanho 12, sem indicativo numérico, com espaço entre linhas de 1,5 e alinhamento centralizado. As referências devem ser digitadas em fonte *Times New Roman* ou *Arial*, tamanho 12, espaço simples entre linhas, alinhadas à esquerda e separadas uma da outra por um espaço simples em branco (ver as Referências deste Guia) e vir dispostas em ordem alfabética, ou em ordem numérica, caso se utilize o sistema de chamadas numérico.

Obs.: Alguns projetos podem requerer, ainda, a solicitação da bibliografia consultada, que, de modo mais amplo do que as Referências, abrange também as obras utilizadas, mas não efetivamente citadas (de modo direto ou indireto) na elaboração da proposta. O objetivo é que se possa avaliar o potencial de densidade teórica da versão final da pesquisa.

#### 2.1.2.3.2 Glossário (opcional)

Segundo a Associação Brasileira de Normas Técnicas (2011b, p. 2), é a "relação de palavras ou impressões técnicas de uso restrito ou de sentido obscuro, utilizados no texto, acompanhadas das respectivas definições". Trata-se, assim, de ferramenta importante para esclarecer o sentido geral do texto, quando empregadas palavras pouco usuais na área de conhecimento da proposta de trabalho (Figura 20).

A formatação geral deve obedecer ao seguinte padrão: inicia-se em folha/página distinta, com a palavra **GLOSSÁRIO**, na margem superior, em letras maiúsculas, em negrito, fonte *Times New Roman* ou *Arial*, tamanho 12, sem indicativo numérico, espaço entre linhas de 1,5 e alinhamento centralizado. As palavras a serem definidas devem vir dispostas em ordem alfabética e ser separadas de seu significado por travessão. O texto deve ser digitado em fonte *Times New Roman* ou *Arial*, tamanho 12, espaçamento entre linhas de 1,5, alinhamento justificado e separado uma da outra por um espaço simples.

### 2.1.2.3.3 Apêndice(s) (opcional (is))

Trata-se de um texto ou documento elaborado pelo autor, relacionado ao projeto de pesquisa apresentado, cuja finalidade consiste em complementar a argumentação exposta, sem o comprometimento da linha principal de raciocínio do trabalho (ASSOCIACÃO BRASILEIRA DE NORMAS ΤΈCNICAS, 2011b).

A formatação geral deve obedecer ao seguinte padrão: deve vir em folha distinta da anterior, na margem superior, em letras maiúsculas, fonte *Times New Roman* ou *Arial*, tamanho 12, sem indicativo numérico, centralizado, e iniciando com a palavra APÊNDICE, identificado com letras maiúsculas consecutivas, seguidas de travessão e do respectivo título do documento em letras maiúsculas/minúsculas. Quando esgotadas as letras do alfabeto, utilizam-se letras maiúsculas dobradas em sua identificação.

#### 2.1.2.3.4 Anexo(s) (opcional (is))

Consiste em "texto ou documento não elaborado pelo autor, que serve de fundamento, comprovação e ilustração" ao trabalho por ele desenvolvido (ASSOCIAÇÃO BRASILEIRA DE NORMAS TÉCNICAS, 2011b, p. 1).

A formatação geral deve obedecer ao seguinte padrão: deve vir em folha distinta da anterior, na margem superior, em letras maiúsculas, fonte *Times New Roman* ou *Arial*, tamanho 12, sem indicativo numérico e centralizado iniciando com a palavra ANEXO, identificado com letras maiúsculas consecutivas, seguidas de travessão e do respectivo título do documento digitado em letras maiúsculas/minúsculas. Quando esgotadas as letras do alfabeto, utilizam-se letras maiúsculas dobradas em sua identificação (Figura 21).

## 2.1.2.3.5 Índice (opcional)

Recurso para a identificação de elementos de interesse dos leitores no texto; é definido como uma "relação de palavras ou frases, ordenadas segundo determinado critério, que localiza e remete para as informações contidas num texto". Deve vir ao final do documento e pode ser organizado por um padrão lógico, de fácil compreensão dos leitores, como ordem alfabética, sistemática, cronológica, numérica ou alfanumérica. Quanto ao enfoque, há as seguintes alternativas (ASSOCIACÃO BRASILEIRA DE NORMAS TÉCNICAS, 2004a):

- **a)** especial, quando organizado por categorias como autor, assunto, título, citações, entre outras;
- **b)** geral, quando combinados dois ou mais dos itens anteriores.

A formatação deve-se iniciar em folha/página distinta, com a palavra **ÍNDICE** e a respectiva classificação, na margem superior, em letras maiúsculas, em negrito, fonte *Times New Roman* ou *Arial,* tamanho 12, espaço entre linhas de 1,5, sem indicativo numérico e alinhamento centralizado. A lista de palavras deve ser digitada com fonte *Times New Roman* ou *Arial*, tamanho 12 e espaço entre linhas de 1,5 (Figura 22).

### **2.2 Regras gerais de apresentação do projeto de pesquisa**

A apresentação do projeto de pesquisa deve-se dar conforme se indica abaixo, com base nas instruções contidas na NBR 15287 (ASSOCIAÇÃO BRASILEIRA DE NORMAS TÉCNICAS, 2011b).

### 2.2.1 Formato

O projeto deve seguir as seguintes regras gerais de formatação:

- **a)** impresso em papel branco ou reciclado, formato A4 (210 mm x 297 mm);
- **b)** fonte *Times News Roman* ou *Arial*, fonte tamanho 12 para todo o projeto, inclusive a capa, com exceção das citações com mais de três linhas, notas de rodapé, paginação, legendas e fontes

das ilustrações e das tabelas, que devem ser em fonte menor, tamanho 10;

- **c)** o texto deve ser digitado em preto, podendo-se utilizar cores somente para as ilustrações;
- **d)** o recuo da primeira linha de cada parágrafo no corpo do texto deve ser de 2 cm, exceto nas citações longas (com mais de três linhas) que deverão seguir a orientação da NBR 10520, de 2002 (ver a seção 4 deste Guia).

#### 2.2.2 Margens

As margens do projeto de pesquisa devem obedecer às seguintes especificações:

- **a)** anverso da folha;
	- esquerda e superior de 3 cm;
	- direita e inferior de 2 cm;
- **b)** a citação direta com mais de três linhas é destacada com recuo de 4 cm da margem esquerda;
- **c)** na folha de rosto, o tipo de projeto e o nome da Instituição a que é submetido devem ser alinhados a partir do meio da área do texto para a margem direita (recuo de 8 cm à esquerda);
- **d)** as notas de rodapé devem ser digitadas dentro das margens do texto.

#### 2.2.3 Espaçamento

O projeto de pesquisa deverá seguir o padrão abaixo:

- **a)** separação entre títulos de seções e subseções por um espaço de 1,5;
- **b)** espaçamento entre linhas de 1,5, exceto nos seguintes casos:
	- legendas das ilustrações e tabelas e natureza do trabalho (na folha de rosto e folha de aprovação): devem ter espaçamento simples entre linhas;
	- citações diretas com mais de três linhas: possuem espaço simples entre linhas e vêm separadas do corpo do texto que as precede e
sucede por um espaço de 1,5;

- notas de rodapé: separam-se do texto por um espaço simples entre linhas e por um filete de 5 cm, a partir da margem esquerda;
- referências ao final do trabalho: espaçamento simples entre linhas e entre si são separadas por um *enter* simples.

## 2.2.4 Paginação

Para os projetos digitados somente no anverso:

- **a)** todas as folhas, a partir da folha de rosto, devem ser contadas sequencialmente, considerando somente o anverso;
- b) a numeração deve figurar a partir da primeira folha da parte textual, em algarismos arábicos, no canto superior direito da folha, a 2 cm da borda superior, ficando o último algarismo a 2 cm da borda direita da folha;
- **c)** os apêndices e os anexos, quando utilizados, devem ter suas folhas ou páginas numeradas de forma contínua ao texto;

## 2.2.5 Numeração progressiva

Serve para demonstrar a sistematização do conteúdo do projeto, organizando as seções em que se divide o texto. Conforme a NBR 6024/2012, devem-se observar os seguintes parâmetros:

- **a)** utilizar algarismos arábicos;
- **b)** limitar a numeração progressiva até a seção quinária;
- **c)** o indicativo numérico de uma seção deve anteceder seu título, alinhado à esquerda, separados por um espaço de caractere em branco. Não se deve utilizar qualquer pontuação ou sinal entre o indicativo numérico e o texto;
- **d)** a cada seção deve corresponder um texto relacionado;
- **e)** títulos de seções com indicação numérica, que ocupem mais de uma linha devem, a partir da segunda linha, ser alinhados abaixo da primeira letra da primeira palavra do título;
- **f)** listas de ilustrações, lista de tabelas, listas de abreviaturas e siglas, lista de símbolos, sumário, referências, apêndices e anexos não são numerados e devem ser centralizados, em letras maiúsculas e em negrito;
- **g)** a folha de rosto não tem indicativo numérico nem título, portanto, não deve constar a respectiva palavra;
- **h**) os títulos das seções devem ser destacados tipograficamente, da primária à quinária, utilizando-se, nesta ordem, os recursos: caixa alta e negrito (seção primária); negrito (seção secundária); itálico (seção terciária); sem destaque (seção quaternária) e sublinhado (seção quinária).
- **i)** os títulos das seções primárias devem começar em folha distinta, na parte superior, alinhados à esquerda e separados do texto que os sucede por um espaço entre linhas de 1,5 em branco;
- **j)** os títulos das seções secundárias a quinárias devem ser separados dos textos que os precede e os sucede por um espaço entre linhas de 1,5 em branco.

## 2.2.6 Citações

Ao elaborar o estado da arte ou referencial teórico do projeto, o pesquisador deverá seguir as orientações contidas na Seção 4 deste Guia, fundamentadas na NBR 10520 (ASSOCIAÇÃO BRASILEIRA DE NORMAS TÉCNICAS, 2002).

## 2.2.7 Siglas

Quando aparecem pela primeira vez no texto, deve-se colocar o nome por extenso, seguido da sigla entre parênteses (ASSOCIAÇÃO BRASILEIRA DE NORMAS TÉCNICAS, 2011b). Nas demais aparições, usa-se apenas a sigla, sem parênteses.

## 2.2.8 Equações e fórmulas

Quando utilizadas mais de uma equação ou fórmula, dentro de uma mesmo contexto, eles deverão ser numeradas com algarismos arábicos entre parênteses. A numeração representativa deverá ser alinhada à direita enquanto as equações ou fórmulas, alinhadas à esquerda. Quando for utilizada apenas uma equação ou fórmula para exemplificar determinada situação, esta também deverá ser alinhada à esquerda, sem necessidade de numeração." (ASSOCIAÇÃO BRASILEIRA DE NORMAS TÉCNICAS, 2011b).

#### **Exemplo 1:**

$$
\Big(x+a\Big)^n=\sum_{k=0}^n\binom{n}{k}x^ka^{n-k}
$$

#### **Exemplo 2:**

$$
x^{2} + y^{2} = z^{2}
$$
\n(1)\n
$$
(x^{2} + y^{2}) / 5 = n
$$
\n(2)

#### 2.2.9 Ilustrações

Segundo a NBR 15287, representam uma "designação genérica de imagem[ns] que ilustra[m] ou elucida[m] um texto" (ASSOCIACÃO BRASILEIRA DE NORMAS TÉCNICAS, 2011a, p. 2). Assim, desenhos, esquemas, fluxogramas, fotografias, gráficos, mapas, organogramas, plantas, quadros, retratos, figuras, imagens, entre outros, são considerados ilustrações.

São expostas com o seguinte formato:

- a) identificação na parte superior, com nome específico da ilustração (letras maiúsculas/ minúsculas), do número de ordem em algarismos arábicos, em ordem contínua de aparecimento no texto, seguida de travessão e do título que identifica a ilustração;
- **b)** na parte inferior da ilustração, indicar a fonte consultada (elemento obrigatório, mesmo que seja produção do autor), e, ainda, legenda, notas e outros dados necessários à sua compreensão;

**c)** devem ser inseridas o mais próximo possível do texto a que fazem referência.

#### 2.2.10 Tabelas

De acordo com a definição da Associação Brasileira de Normas Técnicas (2011a, p. 4), tabela é uma "forma não discursiva de apresentar informações das quais o dado numérico se destaca como informação central" (Figura 22). Vale ressaltar que tabela se distingue de quadro, que é "arranjo predominante de palavras dispostas em linhas e colunas com ou sem indicação de dados numéricos. Diferenciam-se das tabelas por apresentarem um teor esquemático e descritivo, e não estatístico" (Figura 23).

Como principal parâmetro de formatação de tabelas em trabalhos acadêmicos, a ABNT recomenda a utilização das Normas de Apresentação Tabular do Instituto Brasileiro de Geografia e Estatística – IBGE (1993), de onde se extrai o seguinte:

- **a)** devem apresentar numeração independente e consecutiva;
- **b**) a identificação aparece à esquerda, na parte superior, composta pela palavra Tabela (em letras maiúsculas/ minúsculas), número de ordem em algarismos arábicos, travessão e respectivo título;
- **c)** as fontes citadas e notas eventuais aparecem no rodapé da tabela, após o traço de fechamento;
- **d)** as tabelas devem estar o mais próximo possível do texto a que fazem referência;
- **e)** caso a tabela precise continuar na folha seguinte, não será delimitada por traço horizontal na parte inferior, sendo o título e o cabeçalho repetidos na folha/página seguinte, constando a palavra "continua" na primeira folha/página, e "continuação" (em tabelas com mais de 3 folhas) e "conclusão", na última folha/página;
- **f)** utilizam-se traços horizontais e verticais para separar os títulos das colunas no cabeçalho e para fechá-las na parte inferior.

## **3 ARTIGO CIENTÍFICO**

Definido pela Associação Brasileira de Normas Técnicas (2018, p. 2) como "parte de uma publicação, com autoria declarada, de natureza técnica e/ou científica", o artigo científico pode ser original ou de revisão e é um dos tipos de produção válida como Trabalho de Conclusão de Curso na Unichristus, especialmente na pós-graduação *lato sensu* e em alguns cursos de graduação.

Também é exigido como resultado final do Programa de Iniciação Científica e de outros projetos da Instituição, nos termos de seus respectivos editais.

A estrutura de apresentação do artigo é composta por elementos pré-textuais, textuais e pós-textuais obrigatórios e opcionais, segundo a Associação Brasileira de Normas Técnicas (2018). Alguns elementos considerados opcionais pela ABNT, contudo, são obrigatórios no Centro Universitário Christus, conforme se vê adiante:

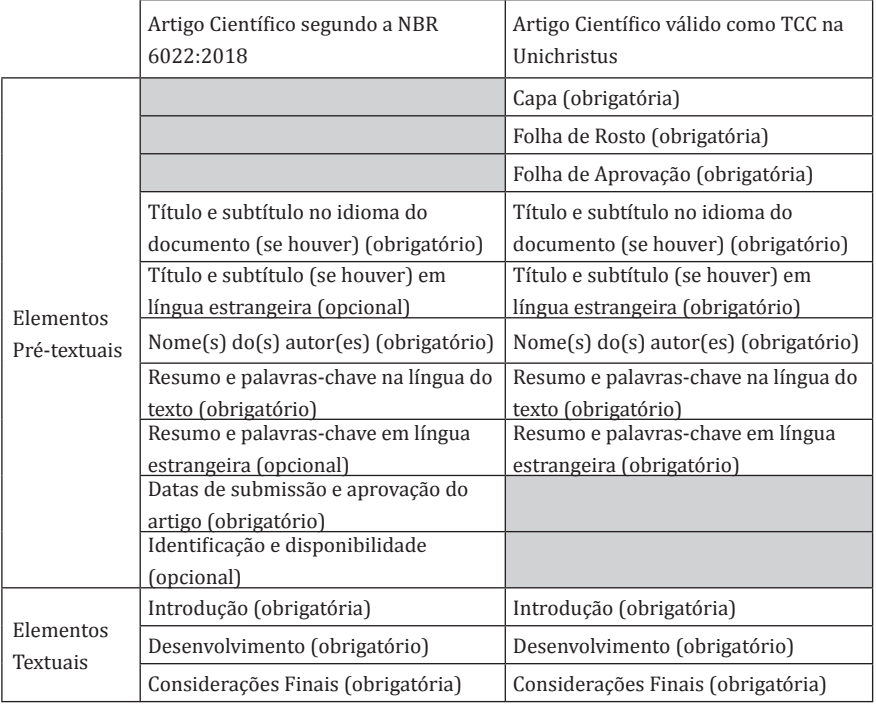

#### **Quadro 4 – Elementos pré-textuais, textuais e pós-textuais – Artigo científico**

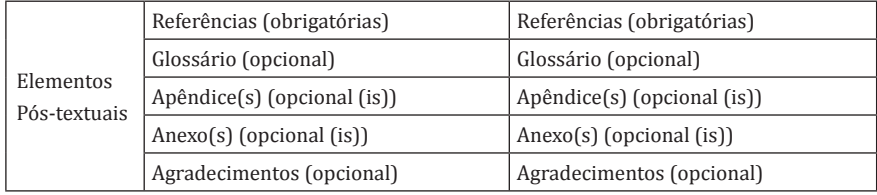

### **3.1 Elementos pré-textuais**

Devem vir na seguinte ordem:

- **a)** capa: seguir o mesmo padrão estabelecido para as capas de TCC conforme Seção 1 deste Guia;
- **b)** folha de rosto: seguir o mesmo padrão estabelecido para as capas de TCC conforme Seção 1 deste Guia;
- **c)** folha de aprovação: seguir o mesmo padrão estabelecido para as capas de TCC conforme Seção 1 deste Guia;
- **d)** título e subtítulo (se houver) na língua do texto (obrigatório): situam-se na página de abertura do artigo, separados por dois pontos. São escritos, no idioma do texto, letras maiúsculas, fonte *Arial ou Times New Roman*, em negrito, tamanho 12, centralizado e espaçamento entre linha simples;
- **e)** título e subtítulo (se houver) em língua estrangeira (obrigatório): formato em letras maiúsculas, fonte *Arial ou Times New Roman*, sem negrito, tamanho 12, centralizado e espaçamento entre linhas simples. Devem vir logo abaixo do título no idioma do texto, separados entre si por um espaço simples;
- **f)** autor(es) (obrigatório(s)): o nome completo do(s) autor(es) deve ser escrito de forma direta (prenome e sobrenome),em fonte *Arial* ou *Times New Roman*, tamanho 10, alinhados à direita e com espaçamento simples entre linhas. Caso haja mais de um autor, seus nomes deverão vir em linhas distintas, separados por um espaçamento simples. A identificação de cada autoria será seguida de nota de rodapé numerada de forma consecutiva na página de abertura, que deve conter:
	- uma breve apresentação do currículo do(s) autores(s);

- identificação da instituição/projeto de origem do trabalho;
- indicação de instituição ou órgão de fomento, quando houver;
- o endereço para correspondência eletrônica;
- **g)** resumo na língua do texto (obrigatório): composto por uma sequência de frases concisas, afirmativas e não de enumeração de tópicos, com extensão mínima de 100 e máxima de 250 palavras. Deve ser escrito em terceira pessoa do singular, com verbos na voz ativa. É precedido pela palavra **RESUMO** (escrita na língua do texto) em fonte *Arial* ou *Times New Roman,* negrito, tamanho 12, alinhamento à esquerda, com espaçamento simples. O texto do resumo deverá ser formatado em parágrafo único, fonte *Arial* ou *Times New Roman*, tamanho 12, com espaçamento entre linhas simples. Quanto ao conteúdo, informará brevemente:
	- os objetivos do artigo;
	- a metodologia utilizada;
	- os resultados;
	- a conclusão do artigo.
- **h)** palavras-chave na língua do texto (obrigatórias): são representativas do conteúdo do documento. Devem vir logo abaixo do Resumo, dele se separando por um espaço simples. São antecedidas pela expressão Palavras-chave: (na língua do texto) em fonte *Arial* ou *Times New Roman*, tamanho 12, negrito e espaçamento simples. As palavras-chave são separadas entre si por ponto e finalizadas também por ponto;
- **i)** resumo em língua estrangeira (obrigatório no Centro Universitário Christus): deve vir logo após as palavras-chave na língua do texto, separado delas por um espaço simples ente linhas, seguindo as mesmas configurações exigidas para o resumo na língua do texto, devendo guardar-lhe correspondência de significado;
- **j)** palavras-chave em língua estrangeira (obrigatórias): vem logo após o resumo em língua estrangeira. Deve seguir a mesma recomendação de formatação das palavras-chave na língua do texto e guardar-lhe correspondência de significado.
- **k)** data de submissão e aprovação (obrigatórias): deve ser indicada a data (no formato dia, mês e ano) de submissão e aprovação do artigo para publicação. $1$
- l) Identificação e disponibilidade (opcionais): podem ser indicados: o endereço eletrônico o *Digital Object Identifier* - DOI, além de outras informações relativas ao acesso do documento.<sup>1</sup>

<sup>1</sup> Os elementos apresentados nos itens h e i são dispensáveis nos artigos válidos como trabalhos de conclusão de curso na Unichristus, uma vez que a NBR 6022 os apresenta como elementos de Artigo em Publicação Periódica. No caso de o aluno submeter seu artigo a um periódico técnico e/ou científico, os itens h e i devem ser inseridos de acordo com as normas de submissão do periódico pretendido.

## **Figura 27 – Páginas de abertura de um artigo**

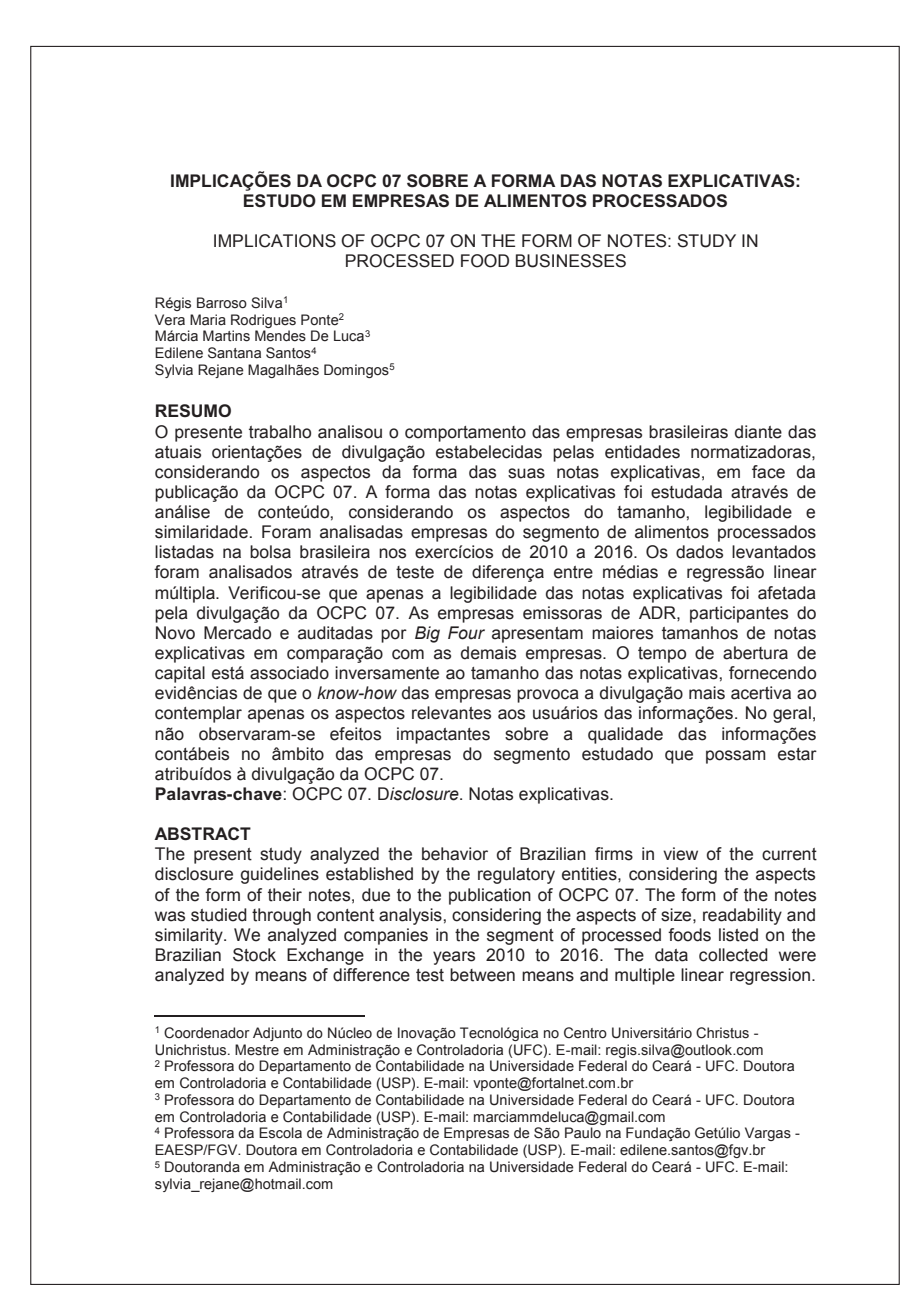

It was verified that only the legibility of the notes was affected by the disclosure of OCPC 07. The issuers of ADRs, participants in the New Market and audited by Big Four, present larger notes in comparison with other companies. The IPO is inversely associated with the size of the notes, providing evidence that the know-how of the companies causes the most accurate disclosure when contemplating only the aspects relevant to the users of the information. In general, there were no shocking effects on the quality of accounting information within the companies in the segment studied that may be attributed to the disclosure of OCPC 07. **Keywords:** OCPC 07. Disclosure. Notes. **1 INTRODUÇÃO**  Em condições normais, o tamanho das notas explicativas pode ser usado como *proxy* para o nível de divulgação das empresas (Santos, 2016). Nesse sentido, considera-se que atuam para influenciar o tamanho desses documentos os mesmos fatores tradicionalmente associados ao nível de *disclosure*. Acerca do processo de evidenciação, a orientação técnica OCPC 07 (CPC, 2014) apresenta uma série de diretrizes sobre os requisitos básicos que devem ser observados pelas entidades ao divulgar seus relatórios financeiros. Este documento estabelece que, seguindo a tendência internacional, as entidades devem adequar a divulgação de modo a evidenciar apenas as informações relevantes. A materialidade, importante característica da relevância da informação, envolve os aspectos da magnitude e da natureza do fato econômico. O aspecto da magnitude está ligado à sua representatividade no âmbito das demonstrações contábeis, considerando-se o contexto quantitativo. Com relação ao aspecto da natureza, o elemento determinante da materialidade do evento não necessariamente está relacionado com a representação quantificável do evento, mas certamente com o tipo de evento que se pretende divulgar. Nesse contexto, o entendimento da materialidade torna-se fundamental para que as demonstrações contábeis alcancem o nível de utilidade demandada pelos usuários. Vale ressaltar que esses documentos podem ser considerados a principal fonte de comunicação da contabilidade, oferecendo de forma sistematizada a melhor interpretação para os eventos econômicos que afetam as entidades (Takamatsu, Lamounier, & Colauto, 2008). A compreensão desses demonstrativos torna-se facilitada por meio das notas explicativas, consideradas como importantes relatórios que compõem as demonstrações contábeis, sendo portanto, objeto de estudo desta pesquisa. Em vista disso, as demonstrações contábeis podem ser consideradas ferramentas fundamentais na divulgação já que, além de evidenciar informações quantitativas contidas nos relatórios financeiros, divulgam também, nas notas explicativas, elementos qualitativos diretamente ligados ao processo de evidenciação (Campos & Lemes, 2013). Com relação às notas explicativas, o *European Financial Reporting Advisory Group* (EFRAG) (2012) esclarece que estas possuem a mesma finalidade das demonstrações contábeis, haja vista serem partes integrantes e interdependentes. Logo, esses documentos devem fornecer a descrição dos itens

apresentados nas demonstrações que sejam relevantes no momento da divulgação. Considerando as questões apresentadas, subsidiadas pela atual e crescente discussão sobre qualidade informacional das notas explicativas, este

#### **3.2 Elementos textuais**

São elementos textuais: a Introdução, o Desenvolvimento e a Conclusão.

Observe-se, desde o início, que, em razão da grande variedade de temas, abordagens e mesmo da cultura acadêmica de cada área do conhecimento, a Associação Brasileira de Normas Técnicas (2018) não especifica de modo muito restrito onde se localizarão alguns dos elementos que, normalmente, compõem a estrutura de qualquer trabalho científico. Por exemplo, em algumas áreas, o usual é que o referencial teórico venha logo na introdução e, em outras, no desenvolvimento; outra variação frequente é quanto à metodologia: em algumas áreas, este elemento vem descrito somente na introdução, e em outras, no desenvolvimento do artigo.

Desse modo, é importante buscar orientações complementares de como proceder em cada caso com os respectivos professores orientadores, ou, conforme seja, estar atento a outras normas específicas de periódicos ou de editais de chamadas de trabalhos.

A formatação dos elementos textuais deve seguir o padrão adotado na NBR 6022:2018, ou seja, uso de fonte *Times New Roman* ou *Arial*, tamanho 12 e espaçamento simples entre linhas, padronizado para todo o artigo. (ASSOCIAÇÃO BRASILEIRA DE NORMAS TÉCNICAS, 2018). No caso das citações, devem-se seguir as orientações apresentadas na seção 4 deste manual. O uso e formatação das siglas, equações, formulas, ilustrações e tabelas seguem as mesmas orientações contidas na seção 1.

## 3.2.1 Introdução

 $\acute{E}$  a parte inicial do artigo. Segundo a NBR 6022 (ASSOCIACÃO BRASILEIRA DE NORMAS TÉCNICAS, 2018), aqui devem constar:

**a)** a delimitação do assunto tratado;

- **b)** os objetivos da pesquisa;
- **c)** outros elementos necessários para situar o tema do artigo.

#### 3.2.2 Desenvolvimento

É a parte principal do artigo científico. Deve conter, segundo a NBR 6022 "a exposição ordenada e pormenorizada do assunto tratado". (ASSOCIACÃO BRASILEIRA DE NORMAS TÉCNICAS, 2018, p. 5)

A divisão em seções e subseções varia segundo a organização do texto, segundo seus métodos e argumentos, e deve seguir as regras estabelecidas na NBR 6024 (ASSOCIAÇÃO BRASILEIRA DE NORMAS TÉCNICAS, 2012a), explanadas na Seção 1 deste Guia.

#### 3.2.3 Considerações Finais

É a parte final do desenvolvimento, em que se expõem as respostas aos objetivos pretendidos e às hipóteses levantadas, quando for o caso.

#### **3.3 Elementos pós-textuais**

Devem vir na seguinte ordem:

**a)** referências: elemento obrigatório. Trata-se da listagem dos materiais – como livros, periódicos, publicações diversas e fontes de pesquisa de qualquer natureza – efetivamente citados na elaboração do artigo. As referências devem ser elaboradas e padronizadas seguindo os modelos disponibilizados na Seção 5 deste Guia e na NBR 6023 (ASSOCIAÇÃO BRASILEIRA DE NORMAS TÉCNICAS, 2018). A formatação geral deve obedecer ao seguinte padrão: inicia-se em folha/página distinta, com a palavra **REFERÊNCIAS**, na margem superior, em caixa alta, em negrito, fonte *Times New Roman* ou *Arial*, tamanho 12, sem indicativo numérico, espaço simples entre linhas e alinhamento centralizado. As referências devem ser digitadas em fonte *Times New Roman* ou *Arial*, tamanho 12, espaço simples entre linhas, alinhadas à esquerda e separadas uma da outra por um *enter* simples e vir dispostas em ordem alfabética, se adotado o

sistema autor-data, ou em ordem numérica, caso seja utilizado o sistema numérico;

- **b)** glossário (opcional): segundo a Associação Brasileira de Normas Técnicas (2011b, p. 2), é a "relação de palavras ou impressões técnicas de uso restrito ou de sentido obscuro, utilizados no texto, acompanhadas das respectivas definições". Trata-se, assim, de ferramenta importante para esclarecer o sentido geral do texto, quando empregadas palavras pouco usuais na área de conhecimento da proposta de trabalho (Figura 20). A formatação geral deve obedecer ao seguinte padrão: inicia-se em folha/ página distinta, com a palavra **GLOSSÁRIO**, na margem superior, em letras maiúsculas, em negrito, fonte *Times New Roman* ou *Arial*, tamanho 12, sem indicativo numérico, espaço 1,5 entre linhas e alinhamento centralizado. As palavras a serem definidas devem vir dispostas em ordem alfabética e ser separadas de seu significado por dois pontos. O texto deve ser digitado em fonte *Times New Roman* ou *Arial*, tamanho 12, espaçamento entre linhas de 1,5, alinhamento justificado e separado uma da outra por um espaço 1,5;
- **c)** apêndice (opcional): trata-se de um texto ou documento elaborado pelo autor, relacionado ao artigo apresentado, cuja finalidade consiste em complementar a argumentação exposta, sem o comprometimento da linha principal de raciocínio do trabalho (ASSOCIAÇÃO BRASILEIRA DE NORMAS TÉCNICAS, 2011b). A formatação geral deve obedecer ao seguinte padrão: deve vir em folha distinta da anterior, na margem superior, em letras maiúsculas, em negrito, fonte *Times New Roman* ou *Arial*, tamanho 12, sem indicativo numérico e centralizado, iniciando com a palavra **APÊNDICE**, identificada com letras maiúsculas consecutivas, seguidas de travessão e do respectivo título do documento, com o mesmo destaque tipográfico das seções primárias e centralizado. Quando esgotadas as letras do alfabeto, utilizam-se letras maiúsculas dobradas em sua identificação;
- **d**) anexo (opcional): consiste em "texto ou documento não elaborado pelo autor, que serve de fundamento, comprovação e ilustração" ao trabalho por ele desenvolvido (ASSOCIAÇÃO BRASILEIRA DE NORMAS TÉCNICAS, 2011b, p. 1). A formatação geral deve obedecer ao seguinte padrão: deve vir em folha distinta da anterior, na margem superior, em letras maiúsculas, em negrito, fonte *Times New Roman* ou *Arial*, tamanho 12, sem indicativo numérico e centralizado, iniciando com a palavra **ANEXO**, identificado, identificada com letras maiúsculas consecutivas, seguidas de travessão e do respectivo título do documento, com o mesmo destaque tipográfico das seções primárias e centralizado. Quando esgotadas as letras do alfabeto, utilizam-se letras maiúsculas dobradas em sua identificação (Figura 21);
- **e)** agradecimentos (opcional): deve ser um texto sucinto, aprovado pelo periódico em que o artigo será publicado;

#### **3.4 Regras gerais de formatação**

A entrega do artigo científico na Unichristus deverá ser feita através de via impressa em papel branco ou reciclado formato A4 e as margens a serem utilizadas em todo o artigo devem ser: 3 cm (superior e esquerda) e 2 cm (direita e inferior). O texto dos elementos pré-textuais, textuais e pós-textuais deverão estar digitados em fonte *Times New Roman* ou *Arial*, tamanho 12 e espaçamento entre linhas simples.

Os parágrafos devem possuir recuo de 2 cm e as citações longas, a paginação, as legendas e as fontes das ilustrações e tabelas devem ser digitados em tamanho 10. Especificamente para as citações longas, o recuo deverá ser de 4 cm.

O artigo deve ser entregue em versão impressa e digital. A versão impressa deve ser entregue encadernada em espiral e capa transparente. Já versão digital deve seguir os mesmos padrões definidos para a entrega da versão digital de um TCC, conforme apresentado na Seção 1 deste Guia.

## **4 CITAÇÕES**

De acordo com a NBR 10520 (ASSOCIAÇÃO BRASILEIRA DE NORMAS TÉCNICAS, 2002, p.1), citação é a "menção de uma informação extraída de outra fonte".

Mais do que a obediência a normas técnicas de organização, o ato de assinalar corretamente as fontes de pesquisa envolve também os deveres de zelo com a autenticidade da produção científica dos autores consultados e de honestidade intelectual do pesquisador, para que não aconteçam as indesejáveis situações de plágio, sujeitas a providências institucionais específicas $^2$ .

As citações podem ocorrer de modo direto, quando há transcrição literal da obra consultada, ou indireto, quando o autor constrói seu texto com base na fonte pesquisada. Há, ainda, a citação da citação, que ocorre quando se menciona de modo direto ou indireto um texto cujo original não foi acessado.

## **4.1 Tipos de citação**

As regras gerais de apresentação variam quanto ao tipo de citação, conforme se vê adiante.

## 4.1.1 Citação Direta

Quando se faz uma transcrição literal de um trecho, é preciso que se atente para a preservação adequada da redação do autor. É necessário indicar o número da página de onde o fragmento foi retirado, independentemente do sistema de chamada adotado (autor-data ou numérico).

Podem ocorrer algumas particularidades, que devem ser tratadas como se indica a seguir:

**a)** supressões: quando o pesquisador deseja omitir um trecho da transcrição, retomando-a mais na frente. Devem ser indicadas por meio do uso de colchetes com reticências, do seguinte modo: [...];

<sup>2</sup> Sobre isso, conferir o Apêndice deste Guia de Normalização dos Trabalhos Acadêmicos da Unichristus.

#### **Exemplo:**

Segundo Kubrusly *et al.* (2015, p. 1), "a Síndrome Metabólica (SM) [...] é fator de risco para doenças cardiovasculares, que são a principal causa de mortalidade na Doença Renal Crônica (DRC)".

**b)** interpolações, acréscimos ou comentários: quando, no corpo da própria citação, o autor quer incluir, por exemplo, pequenas observações ou explicações que corroborem o sentido original do texto do autor. As expressões ou os trechos incluídos devem vir entre colchetes, do seguinte modo: [texto];

#### **Exemplo:**

Conforme estabelece Simioni (2016, p. 44), "a engenharia interdisciplinar está em desenvolver projetos e vivenciar mais experiências de pertencimento na cidade [assim como no estado e no país]".

**c)** citações cuja fonte seja qualquer forma de comunicação oral, como em palestras e debates: devem, no corpo do texto, vir acompanhadas da expressão "(informação verbal)" utilizando parênteses. Os dados referentes ao expositor, ao nome, ao local e à data do evento devem vir indicados em nota de rodapé, conforme Figura 28:

#### **Figura 28 – Exemplo de informação verbal**

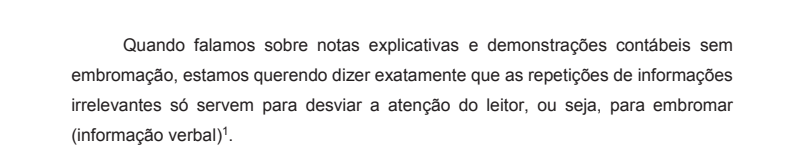

1 Informação fornecida por Eliseu Martins, no XX Congresso Brasileiro de Contabilidade, realizado pelo Conselho Federal de Contabilidade, em Fortaleza, em setembro de 2016.

**d)** citações de trabalhos em fase de elaboração: é necessário informar esta condição de incompletude com a seguinte expressão, entre parênteses: (em fase de elaboração). Os dados referentes ao título do trabalho, ao nome do autor, ao local e à data de possível publicação devem vir indicados em nota de rodapé, de acordo com a Figura 29;

## **Figura 29 – Exemplo de citação de trabalho em fase de elaboração**

No decorrer da formação acadêmica, seja ela de graduação ou pós-graduação, são várias as possibilidades de realização de pesquisas científicas (em fase de elaboração)<sup>5</sup>.

 5 Guia de Normalização de Trabalhos Acadêmicos do Centro Universitário Christus, de autoria da Comissão de Normalização, a ser editado pela EdUnichristus, 2018.

**d)** ênfase ou destaque: usa-se no caso de o pesquisador querer chamar a atenção para um trecho específico do material citado, ou quando o próprio texto transcrito possuir algum tipo de destaque. O autor deve escolher o uso de grifo, negrito ou itálico e adotar esse padrão para todos os casos semelhantes ao longo do texto. Também é preciso indicar quando o destaque é apenas reproduzido da fonte original ou quando é feito por quem está elaborando o trabalho acadêmico, por meio do uso respectivo das seguintes expressões, em parênteses: (grifo do autor) ou (grifo nosso), que devem vir imediatamente após a chamada da citação.

#### **Exemplo:**

Para Belloni (2006, p. 26, grifo nosso), a "educação a distância se refere àquelas formas de **aprendizagem organizada, baseadas na separação**  física entre os aprendentes e os que estão envolvidos na organização de sua aprendizagem".

**e)** citação de trecho traduzido pelo autor do trabalho: nestas ocasiões, o trecho traduzido deve ser sucedido da seguinte expressão entre parênteses: (tradução nossa), que deve vir imediatamente após a chamada da citação. Recomenda-se que a citação no idioma original seja reproduzida em nota de rodapé.

#### 4.1.1.1 Citações curtas

Neste Guia, denomina-se como curta a citação que possui até três linhas, descrita na NBR 10520 (ASSOCIACÃO BRASILEIRA DE NORMAS ΤΈCNICAS, 2002).

Neste caso, vem no corpo do próprio texto, entre aspas duplas. As aspas simples devem ser reservadas para indicar uma citação no texto original dentro da citação realizada, quando houver.

#### **Exemplo:**

Nos dias atuais, pode-se afirmar que "uma das mais significativas consequências do surgimento da Sociedade da Informação é a generalizada aplicação das novas tecnologias de informação e comunicação (TIC)" (OLIVEIRA; REGO; VILARDI, 2007, p. 1414).

#### 4.1.1.2 Citações longas

São as transcrições cuja extensão ultrapassa três linhas completas. Devem estar em parágrafo independente, destacadas do corpo do texto por um espaçamento entre linhas de 1,5 antes e depois da citação. Possuem recuo de parágrafo de 4 cm à esquerda, espaçamento simples entre linhas, com fonte em tamanho menor que a do texto (tamanho 10) e sem o uso de aspas.

#### **Exemplo:**

Educação a distância se refere àquelas formas de aprendizagem organizada, baseadas na separação física entre os aprendentes e os que estão envolvidos na organização de

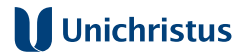

sua aprendizagem. Esta separação pode aplicar-se a todo o processo de aprendizagem ou apenas a certos estágios ou elementos deste processo. Podem estar envolvidos estudos presenciais e privados, mas sua função será suplementar ou reforçar a interação predominantemente à distância (BELLONI, 2006, p. 26).

#### 4.1.2 Citações indiretas ou livres

É a transcrição livre do texto do autor consultado, com as próprias palavras do pesquisador. Não se utilizam aspas, mas o autor e a data de publicação devem ser mencionados, segundo o sistema de chamada adotado. A indicação das páginas consultadas é opcional, mas, uma vez adotada, deve-se repetir em todas as outras citações indiretas ao longo do trabalho.

#### **Exemplo:**

A interação mediada com o uso de TIC possibilita ao estudante o controle de sua agenda de estudo e, principalmente, reduz ao máximo sua necessidade de deslocamento, o que atende às necessidades do mundo atual (BEHAR, 2007).

#### 4.1.3 Citação de Citação

Na transcrição direta ou indireta de um texto cujo original não foi acessado, emprega-se a expressão *apud* – que significa citado por, conforme, segundo –, para indicar a citação de citação.

O uso do *apud* é um importante recurso para garantir a honestidade intelectual do trabalho, pois permite identificar as fontes realmente consultadas pelo autor, por meio das quais se pode avaliar a densidade da pesquisa realizada.

Nesse sentido, recomenda-se, sempre que possível, a consulta aos originais, ficando a citação da citação como medida de caráter excepcional, por exemplo, no caso de obras raras, esgotadas ou de difícil acesso.

Na lista de referências, ao final, constará apenas o trabalho efetivamente consultado.

A forma de indicação da citação de citação dependerá do sistema de chamadas adotado pelo autor:

**a)** no caso do sistema autor-data, vem, no corpo do texto, precedida do ano da obra original e sucedida do sobrenome do autor consultado, grafado em caixa alta, seguido do ano da respectiva obra:

#### **Exemplo:**

No corpo do texto:

Segundo Schopenhauer (2012, p. 19 apud MONEBHURRUN, 2016, p. 151).

**b)** no sistema numérico, essas informações vêm no rodapé da página:

### **Exemplo:**

<sup>1</sup> SCHOPENHAUER, 2012 apud MONEBHURRUN, 2016, p. 151.

## **4.2 Sistemas de chamada de citações**

O sistema de chamada de citações é um método que o pesquisador deve adotar para organizar as informações referentes a uma citação, de modo que ela possa ser identificada e localizada adequadamente pelo leitor do trabalho.

A Associação Brasileira de Normas Técnicas (2002) apresenta os seguintes sistemas: o numérico e o autor-data, facultando ao pesquisador a escolha de um dos dois.

Uma vez adotado um sistema em um trabalho acadêmico, ele deverá ser utilizado constantemente em todo o seu texto, do início ao fim.

#### 4.2.1 Sistema autor-data

A regra geral deste sistema é que a indicação da fonte da pesquisa deverá ser feita pela indicação, entre parênteses, do sobrenome do autor, grafado em caixa alta, seguida do ano de publicação da obra e da página transcrita (este último elemento só é obrigatório no caso de citação direta).

Se o sobrenome do autor já vier na sentença, não precisará ser grafado

em caixa alta. Entre parênteses, constarão apenas o ano da obra e a página, caso a citação seja direta.

## **Exemplo 1:**

No corpo do texto:

Sobre o assunto, tem-se que: "A sustentabilidade auxilia agregando as dimensões ambientais e sociais que geralmente são esquecidas no contexto

das cadeias produtivas da pequena produção rural" (OLIVEIRA, 2016, p. 79).

Na lista de referências:

OLIVEIRA, Leonel Gois Lima. Gestão dos resíduos e sustentabilidade na cadeia produtiva do agronegócio do caju no Ceará. **Revista Gestão e Análise**, Fortaleza, v. 5, n. 1, p. 78-95, jan./jun. 2016.

## **Exemplo 2:**

No corpo do texto:

Segundo Simioni (2016, p. 44):

A Engenharia interdisciplinar está em desenvolver projetos e vivenciar mais experiências de pertencimento na cidade. Infelizmente, a cultura capitalista transforma tudo em produto de consumo, inclusive o direito à cidade, e nos distancia dos valores elementares na construção de uma sociedade desenvolvida e fraterna.

Na lista de referências:

SIMIONI, Mônica. Humanidades e engenharia: o desafio da práxis interdisciplinar. **Revista Interagir**, Fortaleza, ano XII, n. 94, p. 44-45 jul./set. 2016.

## 4.2.1.1 Regras para a apresentação de autoria nas citações

A forma de apresentação do nome dos autores em uma citação pode variar, de acordo com particularidades advindas dos casos concretos, conforme se indica a seguir.

## 4.2.1.1.1 Dois ou mais autores

Quando a autoria da obra é partilhada entre dois ou três autores, há duas formas de fazer a citação: a primeira, com os sobrenomes grafados em caixa alta, separados por ponto-e-vírgula, seguido do ano, entre parênteses.

Quando os nomes dos autores vierem no corpo do texto, deverão vir separados pela conjunção "e" ou vírgula, conforme o caso.

#### **Exemplo 1:**

Após a sentença: (CAVALCANTI; MEDEIROS, 2015, p. 39) Na sentença: Segundo Cavalcanti e Medeiros (2015, p. 39)

## **Exemplo 2:**

Após a sentença: (LEMOS; PONTE; MACHADO, 2015, p. 111) Na sentença: Segundo Lemos, Ponte e Machado (2015, p. 111)

Quando houver mais de três autores, indica-se o primeiro, seguido da expressão *et al*., do ano e da página, quando for citação direta.

## **Exemplo 3:**

Após a sentença: (MACENA *et al.*, 2015, p.49) Na sentença: De acordo com Macena *et al*. (2015, p. 49)

## 4.2.1.1.2 Autores com sobrenomes e datas de publicação coincidentes

Quando houver coincidência de sobrenome de autores, é preciso acrescentar as iniciais de seus prenomes após o sobrenome, de modo a possibilitar a identificação precisa da obra. Se, ainda assim, houver coincidência, o prenome do autor virá por extenso.

**Exemplo 1:** (TRENNEPOHL, C., 2013) (TRENNEPOHL, T., 2010)

**Exemplo 2:** (PORTANOVA, Rui, 1999) (PORTANOVA, Rogério, 2006)

4.2.1.1.3 Obras ou edições diferentes do mesmo autor

Quando há coincidência tanto na autoria quanto no ano das publicações, deve-se acrescentar, sem espaçamento, após o ano, uma letra minúscula, em

ordem alfabética, na ordem de seu aparecimento na lista de referências ao final do trabalho.

#### **Exemplo:**

(LISPECTOR, 1998a) (LISPECTOR, 1998b)

No caso de citação indireta de uma obra em diferentes edições, os anos de suas respectivas publicações vêm separados por vírgula.

#### **Exemplo:**

(RIBEIRO, 1996, 1998, 2008)

## 4.2.1.1.4 Citação simultânea de diversos autores

Quando houver construção textual que recorra à citação indireta de várias obras em um mesmo trecho, os sobrenomes dos autores e o ano de suas obras serão mencionados simultaneamente, em ordem alfabética, separados por ponto e vírgula.

## **Exemplo:** (FREYRE, 2012; HOLANDA, 2015; RIBEIRO, 2008)

## 4.2.1.1.5 Autoria de instituição ou entidade

Nos casos em que não há pessoa física responsável pela obra citada, mas, sim, uma entidade (como órgão governamental, empresa, associação, congresso, seminário etc.), a entrada da citação se fará pelo nome da instituição em caixa alta e por extenso, seguida do ano da publicação.

#### **Exemplo:**

No corpo do texto:

"O Curso de Fisioterapia da Unichristus formará o profissional da área de saúde, de cunho generalista, capacitado para atuar em todos os níveis de atenção à saúde, ou seja, promoção, prevenção, tratamento e reabilitação" (CENTRO UNIVERSITÁRIO CHRISTUS, 2015, p. 58).

## Na lista de referências: CENTRO UNIVERSITÁRIO CHRISTUS. **Manual Acadêmico**. Fortaleza, 2015.

## 4.2.1.1.6 Obras sem indicação de autoria ou responsabilidade

No caso de obras sem indicação de autoria ou responsabilidade, deve-se colocar a primeira palavra do título da obra seguida de reticências, data de publicação do documento e a(s) página(s) de citação (no caso de citação direta), separadas por vírgula e entre parênteses. Em nenhum caso, deve-se utilizar a expressão *anônimo*, pois ela deve ser usada em substituição ao nome do autor desconhecido, conforme se adverte na NBR 6023, da Associação Brasileira de Normas Técnicas (2018).

#### **Exemplo:**

No corpo do texto:

"Partes da entrevista com a secretária do Programa Hidrológico Internacional, Blanca Jiménez, [...] não constavam das respostas dadas originalmente por ela. Há trechos plagiados e frases reformuladas ou tiradas de contexto" (TRECHO..., 2016).

#### Na lista de referências:

TRECHO de entrevista com especialista sobre água foi plagiado. **Folha de São Paulo**, São Paulo, 06 abr. 2016. Disponível em: http://www1. folha.uol.com.br/ cotidiano/2016/04/1758292-trecho-de-entrevista com-especialista-sobre-agua-foi-plagiado.shtml. Acesso em: 10 dez. 2016.

Se o título iniciar por artigo (definido ou indefinido), ou monossílabo, este deve ser incluído na indicação da fonte.

#### **Exemplo:**

No corpo do texto:

"O maior furto, até o momento, realizado no Brasil aconteceu em Fortaleza, sem nenhuma ação de violência contra as pessoas [...]". (O TÚNEL..., 2005, p. 5).

Na lista de referências:

O TÚNEL: um furto milionário. **Diário do Nordeste**, Fortaleza, 7 jun. 2005. Polícia, p. 5.

## 4.2.2 Sistema numérico

Segundo este sistema, a indicação da obra citada deve ser feita por numeração única e consecutiva, em algarismos arábicos, remetendo à lista de referências ao final do trabalho, do capítulo ou da parte, na mesma ordem em que aparecem no texto.

A orientação da Associação Brasileira de Normas Técnicas (2002) é de que o sistema numérico não deve ser utilizado quando há notas de rodapé, nem mesmo as explicativas.

A indicação da numeração pode ser feita de dois modos: entre parênteses, alinhada ao texto, ou situada pouco acima da linha do texto, em expoente à sua linha, após a pontuação que fecha a citação.

#### **Exemplo 1:**

No corpo do texto:

Segundo Sobral *et al.*, "a pesquisa em Administração é complexa; além de não ser uma ciência exata, envolve estudos de caso e pesquisa de campo cujas variáveis podem ser distintas em cada situação estudada". (15)

#### Na lista de referências:

15 SOBRAL, Ana Vládia Cabral *et al.* As dificuldades metodológicas da pesquisa em Administração. *In*: RIBEIRO, Eleazar de Castro *et al*. (org.). **O ensino da Administração:** diversidade de olhares. Fortaleza: EdUnichristus, 2016. p. 106.

#### **Exemplo 2:**

No corpo do texto:

Segundo Ana Vládia Cabral Sobral et al. "a pesquisa em Administração é complexa; além de não ser uma ciência exata, envolve estudos de caso e pesquisa de campo cujas variáveis podem ser distintas em cada situação estudada."<sup>15</sup>

#### Na lista de referências:

15 SOBRAL, Ana Vládia Cabral *et al.* As dificuldades metodológicas da pesquisa em Administração. *In*: RIBEIRO, Eleazar de Castro *et al*. (org.). **O ensino da Administração:** diversidade de olhares. Fortaleza: EdUnichristus, 2016. p. 106.

## **4.3 Notas de rodapé**

As notas de rodapé são "indicações, observações ou aditamentos ao texto feitos pelo autor, tradutor ou editor" (ASSOCIAÇÃO BRASILEIRA DE ΝΟRMAS TÉCNICAS, 2002).

São úteis para manter a fluidez e a obietividade do texto, diante de informações importantes, mas que poderiam vir a sobrecarregá-lo (UNIVERSIDADE FEDERAL DO CEARÁ, 2013).

Devem-se submeter às seguintes regras de formatação: obedecer às margens da página, ser separadas do texto por um filete de 5 cm, a partir da margem esquerda, sem espaço entre elas e com fonte menor (tamanho 10). A partir da segunda linha da mesma nota, são alinhadas abaixo da primeira letra da primeira palavra, de forma a destacar o expoente (ASSOCIAÇÃO BRASILEIRA DE NORMAS TÉCNICAS, 2002). A numeração das notas de rodapé é feita por algarismos arábicos, em sequência única e consecutiva. A indicação da numeração deve ser sobrescrita, após a pontuação que fecha a citação.

#### **Exemplo:** \_\_\_\_\_\_\_\_\_\_\_\_\_\_\_\_\_\_\_

#### 4.3.1 Tipos de notas de rodapé

As notas de rodapé podem ser de dois tipos: notas de referência ou notas explicativas.

#### 4.3.1.1 Notas de referências

Indicam as fontes consultadas na pesquisa ou remetem a outras partes do trabalho em que o assunto foi abordado. A numeração das notas de referência deve ser feita em algarismos arábicos, de modo único e contínuo para cada capítulo ou parte. Não se reinicia, portanto, a cada página.

<sup>1</sup> Veja-se, sobre o assunto, as considerações de Silva (2000, p. 200).

<sup>2</sup> De modo contrário ao exposto, tem-se o estudo de Barbosa (1997, p. 10-25).

Importante destacar que a primeira citação de uma obra, em nota de rodapé, deve ter sua referência completa, nos termos em que preleciona a NBR 6023 (ASSOCIAÇÃO BRASILEIRA DE NORMAS TÉCNICAS, 2018).

#### **Exemplo:**

As citações subsequentes da mesma obra podem ser referenciadas de forma abreviada, visando a não repetição de informações, por meio das expressões abaixo:

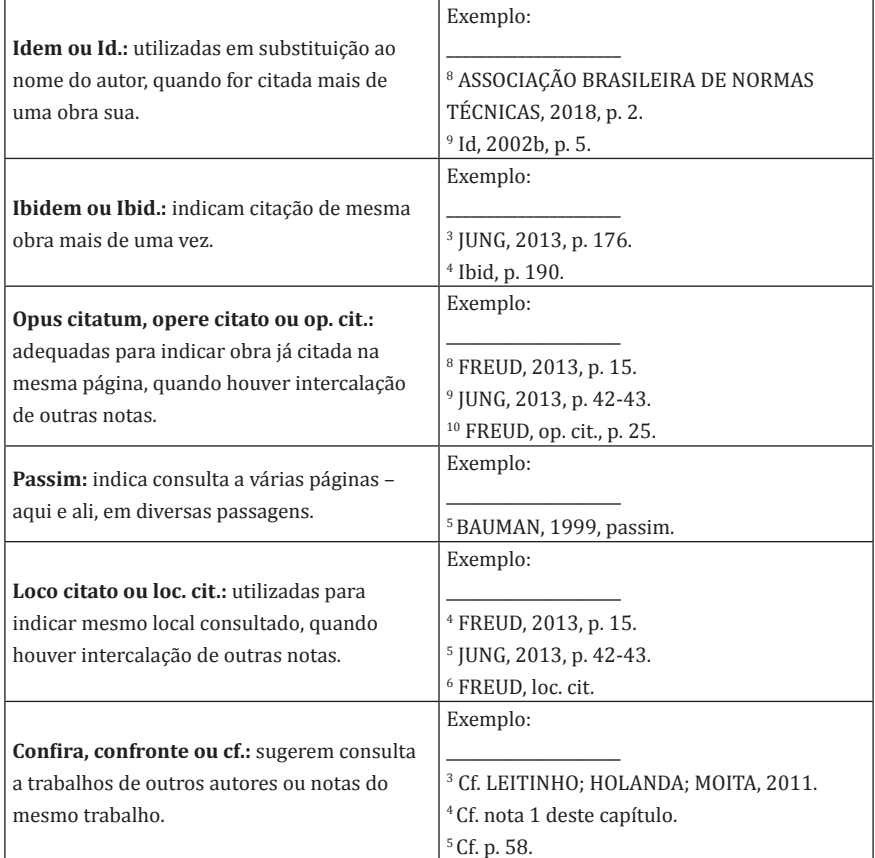

## **Quadro 5 – Forma abreviada de citações subsequentes**

 $\overline{\phantom{a}}$  , where  $\overline{\phantom{a}}$ 1 LEMOS, Daniele Rocha Queiroz; PONTE, Edson Lopes da; MACHADO, Olga Vale Oliveira. Aspectos éticos da pesquisa científica e a Plataforma Brasil. *In*: CAVALCANTI, Luciano Pamplona de Góes; FONTENELE, Sheila Márcia de Araújo. (org.). **Como escrever meu primeiro projeto**  de pesquisa na área de saúde: dicas prática para a redação científica. Fortaleza: Unichristus, 2015. p. 111.

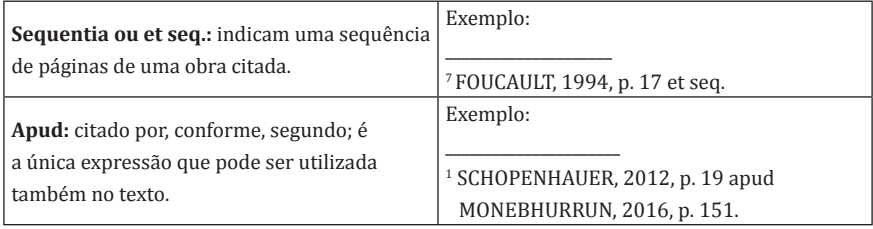

Importante ressaltar que as expressões Idem (ou Id.), Ibidem (ou Ibid.), Opus citatum (ou opere citato ou op.cit.) e Confira/Confronte (ou Cf.) somente podem ser usadas na mesma página ou na folha da citação a que se referem (ASSOCIACÃO BRASILEIRA DE NORMAS TÉCNICAS, 2002).

## 4.3.1.2 Notas explicativas

São apropriadas para comentários, esclarecimentos ou explanações, que não devem ser incluídos no texto, sob pena de prejuízo à linha de raciocínio desenvolvida.

Assim como ocorre com as notas de referência, sua numeração deve ser feita em algarismos arábicos, sendo única e consecutiva para cada capítulo ou parte, ou seja, não se inicia a numeração a cada página.

## **5 REFERÊNCIAS**

As referência são um "conjunto padronizado de elementos descritivos, retirados de um documento, que permite sua identificação individual" (ASSOCIAÇÃO BRASILEIRA DE NORMAS TÉCNICAS, 2018, p. 3). As regras para sua elaboração são estabelecidas na NBR 6023:2018.

## **5.1 Regras gerais para apresentação das referências**

As seguintes regras se aplicam a todas as referências:

- **a)** localização: as referências podem ser encontradas em notas de rodapé, no fim de texto partes ou seções, antecedendo resumos, resenhas, recensões e erratas ou em lista de referências, após os elementos textuais;
- **b)** obrigatoriedade: constituem um elemento pós-textual obrigatório em trabalhos acadêmicos e devem elencar dados das publicações efetivamente citadas direta ou indiretamente no corpo do texto ou em notas de rodapé;
- **c)** formatação da seção de referências: deve ter o título **REFERÊNCIAS**  em letras maiúsculas, sem indicativo numérico, alinhamento centralizado, em negrito, fonte tamanho 12, estilo *Times New Roman* ou *Arial*, conforme se adotou no restante do trabalho.
- **d)** formatação da lista de referências: vem alinhada somente à esquerda e deve ser digitada em ordem alfabética ou numérica, conforme o sistema de chamada de citação adotado, com fonte tamanho 12, espaçamento entre linhas simples. Cada referência se separa uma da outra pelo espaçamento de um *enter* simples;
- **e)** composição das referências: os dados indicados para a identificação de cada modalidade de documento são constituídos por elementos essenciais e complementares, que devem obedecer a uma sequência específica, explicada nos exemplos adiante. Uma vez que o autor tenha feito a opção de utilização de um ou alguns elementos complementares, deverá seguir o mesmo padrão em todas as referências daquele tipo naquele trabalho.

## **5.2 Transcrição dos elementos essenciais**

Os elementos essenciais das referências são autor(es), título, edição, local, editora e data, podendo-se utilizar, como complemento, aspectos de descrição física, ilustrações, dimensões e séries e coleções.

## 5.2.1 Autor

Este é o primeiro elemento que deve ser descrito na referência.

## 5.2.1.1 Autor pessoal

No geral, o autor é apresentado por seu último sobrenome em caixa alta (letras maiúsculas), seguido(s) do(s) prenome(s) e demais sobrenome(s) abreviados ou não conforme consta no documento, digitados em caixa alta e baixa (primeira letra maiúscula e as seguintes minúsculas).

#### **Exemplo 1:**

PORTELA, Paulo Henrique Gonçalves. **Direito internacional público e privado**. 8. ed. Salvador: JusPodivm, 2016.

## **Exemplo 2:**

PORTELA, P. H. G. **Direito internacional público e privado**. 8. ed. Salvador: JusPodivm, 2016.

Quando o nome autor é composto por patronímico (ou seja, expressões que indicam parentesco, como Filho, Júnior, Sobrinho, Neto, Segundo), este deve ser grafado em letras maiúsculas, vinculado ao último sobrenome do autor.

## **Exemplo:**

MACHADO SEGUNDO, Hugo de Brito. **Por que dogmática jurídica?** Rio de Janeiro: Forense, 2008.

Quando o autor é de origem hispânica, a entrada do sobrenome se faz

pelo primeiro sobrenome.

#### **Exemplo:**

MARTINEZ ALIER, Joan. O Ecologismo dos pobres: conflitos ambientais e linguagens de valoração. São Paulo: Contexto, 2007.

No caso de sobrenomes compostos ou com prefixos as referencias devem ser iniciadas por eles.

#### **Exemplo 1:**

O'CONNOR, Dagmar. **Fazendo amor com amor**: técnicas sexuais e afeto. Rio de Janeiro: Record; Rosa dos Tempos, 1996.

### **Exemplo 2:**

DELLA TORRE, Maria Benedita Lima. **O Homem e a sociedade**: uma introdução à sociologia. 11. ed. São Paulo: Nacional, 1983.

#### **Exemplo 3:**

SAINT-IAMES, Elaine. **Simplifique sua vida com seus filhos**: como tornar sua vida familiar mais fácil, agradável e divertida. São Paulo: Mandarim, 1999.

#### **Exemplo 4:**

CASTELO BRANCO, Fernando. **A Pessoa jurídica no processo penal**. São Paulo: Saraiva, 2001.

## 5.2.1.2 Pluralidade de autores

Quando a autoria da obra é partilhada entre dois ou três autores, os sobrenomes e os nomes vêm normalmente grafados e separados por ponto

e vírgula.

## **Exemplo:**

GONDIM, Francisco de Assis Aquino; TAUNAY, Tauily Claussen D´Escragnolle; LEITÃO, Antônio Miguel Furtado. Neuro Psico Fisiologia: introdução às neurociências do comportamento humano. 3. ed. Fortaleza: EdUnichristus, 2016.

Quando houver mais de três autores é conveniente indicar todos, mas

é permitido indicar-se o primeiro, seguido da expressão *et al*. em itálico,

seguida dos demais elementos da referência.

## **Exemplo 1:**

GIRARDET, Rebecca G.; HORMANN, Mark D.; LAHOTTI, Sheela L.; McNEESE, Margaret C.; SANDERS, Mark Jason; TOY, Eugene C.; YETMAN, Robert J. **Casos**  clínicos em pediatria. 3. ed. Porto Alegre: Artmed / McGraw Hill, 2011.

## **Exemplo 2:**

GIRARDET, Rebecca G. *et al*. **Casos clínicos em pediatria**. 3. ed. Porto Alegre: Artmed / McGraw Hill, 2011.

#### **Exemplo 3:**

SOBRAL, Ana Vládia Cabral *et al.* As dificuldades metodológicas da pesquisa em Administração. *In*: RIBEIRO, Eleazar de Castro *et al*. (org.). **O ensino da Administração:** diversidade de olhares. Fortaleza: EdUnichristus, 2016. p. 106-118.

Quando houver responsabilidade pelo conjunto da obra, a entrada deve ser feita pelo nome do responsável, seguida da abreviação no singular, do tipo de participação entre parênteses, conforme Quadro 6.

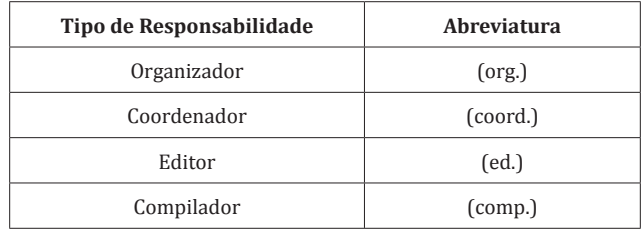

## **Quadro 6 – Abreviaturas para responsabilidade da obra**

#### **Exemplo:**

GUIMARÃES, Deocleciano Torrieri (org.). **Dicionário de termos médicos, enfermagem e radiologia**. São Paulo: Rideel, 2002.

**NOTA**: Se houver mais de um responsável pelo conjunto da obra, o tipo de participação deverá ser indicado no singular, após o último nome.

## **Exemplo 1:**

DUMARESQ, Danielle Maia Holanda; PATROCÍNIO, Manoel Cláudio Azevedo; VASCONCELOS, Silvânia Maria Mendes (org.). **Casos clínicos no paciente crítico para o médico generalista**. Fortaleza: EdUnichristus, 2018.

## **Exemplo 2:**

ANTONIAZZI, João Humberto; LAGE-MARQUES, José Luiz (coord.). T**raumatologia dentária assistida**: urgência e acompanhamento. São Paulo: Artes Médicas, 2009.

## **Exemplo 3:**

ALVES, Vera Lúcia dos Santos; GUIZILINI, Solange; MEDEIROS, Wladimir Musetti; PULZ, Cristiane; UMEDA, Iracema Ioco Kikuchi (ed.). **Fisioterapia em cardiologia:** aspectos práticos. 2. ed. São Paulo: Atheneu, 2014.

A indicação do tradutor, revisor e ilustrador pode ser acrescentada após o título, da forma como aparece no documento, segundo a Associação Brasileira de Normas Técnicas. Uma vez que o pesquisador opte por colocá-la, deve seguir o mesmo padrão para todas as obras em que esses dados aparecem.

### **Exemplo:**

VIGOTSKI, Lev Semenovich. **A Construção do Pensamento e da Linguagem**. Tradução Paulo Bezerra. São Paulo: Martins Fontes, 2000.

## 5.2.1.3 Autor entidade

Se o autor for uma entidade (pessoa jurídica), como órgão governamental, empresa, fundação, associação, congresso ou seminário, a indicação da autoria deve ser toda em letras maiúsculas.

Quando houver mais de uma entidade como autor, separá-las por ponto e vírgula.

#### **Exemplo 1:**

CENTRO UNIVERSITÁRIO CHRISTUS. **Manual Acadêmico**. Fortaleza: Unichristus, 2015.

## **Exemplo 2:**

ORGANIZAÇÃO MUNDIAL DA SAUDE; ORGANIZAÇÃO PAN-AMERICADA DA SAÚDE. Alimentos e bebidas ultraprocessados na América Latina: tendências, efeito na obesidade e implicações para políticas públicas. OMS: [Genebra]; Brasilia: OPAS, 2018. Disponivel em: http://iris.paho. org/xmlui/bitstream/handle/123456789/34918/9789275718643-por. pdf?sequence=5&isAllowed=y. Acesso em: 20 nov. 2018.

Quando a entidade for uma instituição governamental da administração direta, seu nome deve ser precedido pelo nome do órgão superior ou pelo nome da jurisdição à qual pertence. (ASSOCIAÇÂO BRASILEIRA DE NORMAS **ΤΈCNICAS, 2018)** 

## **Exemplo 1:**

BRASIL. Ministério do Meio Ambiente. **Roteiro para Criação de Unidades de Conservação Municipais**. Brasília: Ministério do Meio Ambiente, 2010.

## **Exemplo 2:**

PARAÍBA (Estado). Secretaria de Estado da Educação. Diretoria Executiva de Desenvolvimento Estudantil. **Se sabe de repente**: cartilha de orientação para gestores e professores. Paraíba: Secretaria de Estado da Educação,

2017. Disponível em: http://static.paraiba.pb.gov.br/2017/01/Cartilha-de-Orientac%CC%A7a%CC%83o-para-Gestores-e-Professores.pdf. Acesso em: 20 nov. 2018.

## **Exemplo 3:**

BRASIL. Ministério da Saúde. Secretaria de Ciência, Tecnologia e Insumos Estratégicos. Departamento de Assistência Farmacêutica. **Política nacional**  de plantas medicinais e fitoterápicos. Brasília: Ministério da Saúde, 2007.

Entidade, vinculada a um órgão maior, que temha uma denominação

específica que a identifique, deverá ter a entrada feita pelo seu nome.

## **Exemplo:**

ESCOLA SUPERIOR DA MAGISTRATURA DO ESTADO DO CEARÁ. **Projeto político-pedagógico**. Fortaleza: ESMEC, 2017. Disponível em: http://esmec. tice.jus.br/wp-content/uploads/2018/04/PPP-atual-da-Esmec-2017.pdf. Acesso em: 20 nov. 2018.

No caso de instituições homônimas, indicar entre parênteses a unidade

geográfica que identifica a jurisdição.

#### **Exemplo1:**

BIBLIOTECA NACIONAL (Brasil). **Manual de gestão documental**. Rio de Janeiro: BN, 2016. Disponível em: https://www.bn.gov.br/sites/default/ files/documentos/institucionais/demais-documentos-institucionais/ manual-gestao-documental-3316.pdf. Acesso em: 21 nov. 2018.

## **Exemplo2:**

BIBLIOTECA NACIONAL (Portugal). **Recomendações para a construção de**  registros de autoridade de autor pessoa física. [S. l.]: BNP, 2005.

Nomes de estados e municípios homônimos, devem ser indicados

entre parênteses a palavra Estado ou a palavra Município.

## **Exemplo:**

RIO DE JANEIRO (Município). **Educação**: caderno de políticas públicas Rio de Janeiro. [Rio de Janeiro]: [s. n.], [201-?]. Disponível em: http://www.rio.rj.gov. br/dlstatic/10112/4379008/4130264/EducacaoPORT1211.pdf. Acesso em: 20 nov. 2018.

No caso de municípios homônimos, indicar entre parênteses a sigla do estado a que pertence.

## **Exemplo 1:**

SAO GONÇALO DO AMARANTE (RN). Lei nº 1.639, de 06 de julho de 2017. Autoriza extinção da Fundação da Municipal de Cultura de São Gonçalo do Amarante e dá outras providências. Jornal Oficial, São Gonçalo Do Amarante, ano XI, n. 125, p. 2, 07 jul. 2017. Disponível em: http://

saogoncalo.rn.gov.br/wp-content/uploads/2017/07/J0M-125-07JUL2017. pdf. Acesso em: 21 nov. 2018.

## **Exemplo 2:**

SÃO GONÇALO DO AMARANTE (CE). **Lei nº 1220, de 23 de dezembro de 2013**. Dispõe sobre o licenciamento de obras no município de São Gonçalo do Amarante – CE. São Gonçalo do Amarante: Prefeitura Municipal, [2013]. Disponível em: http://saogoncalodoamarante.ce.gov.br/leis/Leis%202013/ Lei%20n%a7%201220%20-%202013%20-%20Disp%e4e%20sobre%20 o%20licenciamento%20de%20obras%20no%20Munic%a1pio%20de%20 S%c6o%20Gon%87alo%20do%20Amarante-CE..pdf. Acesso em: 20 nov. 2018.

## 5.2.1.4 Autoria desconhecida

Quando não for possível indicar nenhum tipo de autoria ou responsabilidade, ou seja, quando esta for desconhecida, a referência deve ser iniciada pelo título, sendo a primeira palavra digitada em caixa alta (Faz parte da primeira palavra o artigo definido ou indefinido assim como qualquer palavra monossilábica que o acompanhe). **Exemplo 1:**

TRECHO de entrevista com especialista sobre água foi plagiado. **Folha de**  São Paulo, São Paulo, 06 abr. 2016. Disponível em: http://www1.folha. uol. com.br/cotidiano/2016/04/1758292-trecho-de-entrevista-comespecialista-sobre-agua-foi-plagiado.shtml. Acesso em: 10 dez. 2016.

## **Exemplo 2:**

EM PLENA expansão de sua linha, Biocon lança novo kit para sua linha Torch. **NewsLab**, São Paulo, ano 25, ed. 147, p. 98, abr./maio 2018.

## **Exemplo 3:**

. Ǥ**Seguridade Social e Tributação**, Brasília, ano XXII, n. 11, p. 3, abr./jun. 2012.

## 5.2.1.5 Autoria sob pseudônimo

É importante lembrar que, "no caso da obra publicada sob pseudônimo,

este deve ser adotado na referência, desde que seja a forma adotada pelo

## autor" (ASSOCIAÇÃO BRASILEIRA DE NORMAS TÉCNICAS, 2018, p. 36). **Exemplo:**

2ǡǤ**Cante lá que eu canto cá**. Petrópolis: Vozes, 1978.

## 5.2.1.6 Obras psicografadas

Em obras psicografadas, o primeiro elemento que deve constar é o nome do espírito, seguido da palavra (Espírito) entre parênteses, título, quem psicografou, local, editora e data. **Exemplo:**

SHELLIDA (Espírito). **Minha imagem**. Psicografado por Eliana Machado Coelho. São Paulo: Lumen Editorial, 2013.

## 5.2.1.7 Obras adaptadas

Em obras adaptadas, o primeiro elemento que dever constar é o nome do responsável pela adaptação, título, a expressão [Adaptado da obra de] entre colchetes, nome da autoria original da obra, local de publicação, editora

#### e data.

#### **Exemplo:**

LISPECTOR, Clarice. A ilha misteriosa. [Adaptado da obra de] Julio Verne. Rio de Janeiro: Rocco, 2007.

## 5.2.1.8 Autor em entrevista

Em referências de entrevistas, o primeiro elemento que dever constar é o nome do entrevistado, seguido do título da entrevista (se houver), a expressão [Entrevista concedida a] entre colchetes, nome do entrevistador,

demais dados da publicação.

#### **Exemplo 1:**

SILVA, João Teodoro da. Mitos e cuidados para quem deseja investir no mercado imobiliário. [Entrevista concedida a] Alessandra Silva. Odonto **Nordeste**, Fortaleza, ano V, n. 6, p. 46-48, maio 2015.

#### **Exemplo 2:**

ALMEIDA, Miguel Vale de. Por uma cidadania diversa. [Entrevista concedida Ȑ Ǥȏ**Revista**Ȑ **Universidade Pública**, Fortaleza, ano 11, n.  $61$ , p. 7-11, maio/jun. 2011. Disponível em: http://www.ufc.br/images/ files/comunicacao/revista\_up/2011/revistaup\_61\_2011.pdf. Acesso em: 20 nov. 2018.
## 5.2.2 Título e subtítulo

O título e subtítulo da obra referenciada devem ser reproduzidos da forma como figuram no documento.

Na elaboração da referência, a ABNT (2018) indica que o título deve ser formatado com um tipo de grifo, que pode ser **negrito**, *itálico* ou sublinhado. No Centro Universitário Christus, optou-se por restringir o destaque ao **negrito**.

Ressalte-se que a extensão do destaque se exaure no título (desconsiderar o sinal de pontuação no final do título ao aplicar o destaque tipográfico). Se houver subtítulo, que deverá vir separado do título por dois

pontos, este deve vir grafado sem destaque tipográfico.

#### **Exemplo:**

MENESES, Francisco Albano de. **Iniciação à medicina intensiva:**  panorâmica do doente adulto. Fortaleza: Faculdade Christus, 2010.

Quando os títulos e subtítulos forem muito longos, é possível suprimir as suas últimas palavras com o uso de reticências, entre colchetes, desde que não se altere seu sentido.

#### **Exemplo:**

Título completo: GARCÍA MÁRQUEZ, Gabriel. **A incrível e triste história da Cândida**  Erêndira e sua avó desalmada. 9. ed. Rio de Janeiro: Record, [198-?].

Título com a supressão:

GARCÍA MÁRQUEZ, Gabriel. A incrível e triste história da Cândida[...]. 9. ed. Rio de Janeiro: Record, [198-?].

Quando o documento utilizado não possuir título, deve-se atribuir uma

palavra ou frase que seja representativa de seu conteúdo, entre colchetes.

Para obras de arte, não atribuir título (palavra ou frase). Neste caso,

deverá ser utilizar a expressão Sem título entre os colchetes. **Exemplo 1:** SALGADO, Sebastião. [**Baleia franco-austral amistosa**]. 2004. 1. fotografia.

## E**xemplo 2:**

SILVA, Manuela Mendes da. [Sem título]. [S. l.: s. n.], 2015. Disponível em: https://zt.gallery/obra/sem-titulo-10056. Acesso em: 27 nov. 2018.

Quando o título aparece em mais de uma língua, deve-se registrar o

primeiro. Os demais poderão ser registrados, desde que sejam separados por

sinal de igualdade.

**Exemplo 1:** JOURNAL OF MANAGEMENT ANALYSIS = REVISTA GESTAO EM ANALISE. Fortaleza: Unichristus, 2008- . Semestral. e-ISSN 2359-618X.

#### **Exemplo 2:**

GUETTA, Alain *et al*. **Franchising**: aprenda com os especialistas = **Franchising**: learn from the experts. Rio de Janeiro: ABF, 2013.

## 5.2.3 Edição

Quando a obra possuir mais de uma edição, esta deve ser indicada, utilizando-se a abreviatura do numeral correspondente, seguido de ponto

e da palavra edição abreviada "ed." (que já possui o ponto em sua forma

original), ambos no idioma do documento

#### **Exemplo 1:**

KÜBBLER-ROSS, Elizabeth. **Sobre a morte e o morrer.** 8. ed. São Paulo: Martins Fontes, 2005.

## **Exemplo 2:**

ARNOLD, L. Eugene. **Contemporary diagnosis and management of**  Attention-Deficit/Hyperactivity disorder. 2nd ed. Pennsylvania: Handbooks in health care, 2002.

Observe-se, então, que não precisa haver menção à primeira edição de

## uma obra.

**Exemplo 1:**

GUSSO, Gustavo; LOPES, José Mauro Ceratti (org.). **Tratado de medicina de família comunidade**: princípios, formação e prática. Porto Alegre: Artmed, 2012. 2 v.

## **Exemplo 2:**

GUSSO, Gustavo; LOPES, José Mauro Ceratti; DIAS, Lêda Chaves (org.). **Tratado de medicina de família comunidade**: princípios, formação e prática. 2. ed. Porto Alegre: Artmed, 2019. 2 v.

**NOTA**: Se houver emendas e acréscimos à edição, estas deverão ser indicadas,

de forma abreviada, da maneira como consta no documento.

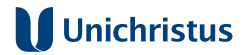

#### **Exemplo:**

AKERMAN, Marco (org.) *et al*. **Tratado de saúde coletiva**. 2. ed. rev. e aum. São Paulo: Hucitec, 2014.

## 5.2.4 Local

O local de publicação (cidade) em que a obra foi produzida deve vir indicada tal como nela figura. Quando não constar o nome da cidade, poderá

ser indicado o estado ou país, desde que apareça no documento.

#### **Exemplo 1:**

BRAUN, Ricardo. **Novos paradigmas ambientais.** 2. ed. Petrópolis: Vozes, 2005.

## **Exemplo 2:**

RADBRUCH, Gustav. Introduccion a la filosofia del derecho. México: Fondo de Cultura Económica, 2000.

No caso de cidades homônimas, acrescenta-se a sigla do Estado ou nome do País separados por vírgula.

#### **Exemplo:**

Viçosa, MG Viçosa, CE Viçosa, RJ Aveiro, PA

Aveiro, Portugual

Quando uma editora possuir mais de um local, indica-se o primeiro citado ou o mais destacado.

## **Exemplo:**

FAUCI, Anthony S. (edit.) *et al*. **Harrison's principles of internal medicine**. 18. ed. Nova York: McGraw-Hill, 2012. 2 v.

## **NOTA**: Na folha de rosto da obra:

Nova York Chicago San Francisco Lisbon London Madrid Mexico City Milan New Delhi San Juan Seoul Singapore Sydney Toronto

Quando a cidade não é citada no documento, mas pode ser identificada, faz-se essa identificação entre colchetes. Não sendo possível a identificação, faz-se uso da expressão *sine loco*, abreviada, entre colchetes [S. l.]. **Exemplo 1:**

HIRSCH, Sonia. **Mamãe eu quero**: guia prático de alimentação para crianças de todas as idades. 8. ed. [S. *l.*]: Corre Cotia, 1998.

## **Exemplo 2:**

MINTEM, Gicele Costa; VICTORA, Cesar Gomes; LIMA, Rosângela da Costa. Fatores associados ao conhecimento e às preferências alimentares em crianças de 3 a 9 anos, na cidade de Pelotas, Brasil. **J Health Biol Sci**., [s. l.], v. 1, n. 1, p. 27-38, 2013. Disponível em: http://periodicos.unichristus.edu.br/ index.php/jhbs/article/view/14/23. Acesso em: 21 nov. 2018.

**NOTA:** A sigla *S. l.* poderá ser apresentada com a letra inicial maiúscula ou minúscula dependendo do local em que ela estiver inserida na referência. Quando a sigla estiver localizada após um ponto final, o "s" deverá figurar com letra maiúscula. Caso a sigla esteja localizada após uma vírgula, o "s" deverá ser minúsculo.

## 5.2.5 Editora

É a entidade (editora, gravadora, dentre outras) responsável pela publicação do documento. Deve vir mencionada após o local, antecedida por dois pontos. Devem-se evitar os prenomes (como a própria palavra Editora) e indicativos de natureza jurídica ou comercial, salvo se imprescindíveis para sua

identificação.

#### **Exemplo:**

MAYER, Laurí. **Fundamentos de Bioquímica.** Curitiba: Livro Técnico, 2012.

No caso de editora comercial homônima a uma instituição, deverá ser indicada a palavra Editora, ou sua abreviação, conforme constar no documento. **Exemplo:** MENDONÇA, Nilza. Em busca dos sabores perdidos. Fortaleza: Editora

Senac Ceará, 2015.

Quando a obra tiver duas editoras com locais de publicações diferentes,

indicam-se ambas, com seus respectivos locais, separadas por ponto e vírgula. Se

forem três ou mais editoras, aponta-se apenas a primeira ou a que estiver em destaque. **Exemplo:**

CANOTILHO, José Joaquim Gomes. **Estudos sobre direitos fundamentais.**  Coimbra: Coimbra Editora; São Paulo: Revista dos Tribunais, 2008.

Se a obra tiver duas editoras com o mesmo local de publicação, ambas

deverão ser indicadas, sendo separadas por dois pontos.

## **Exemplo:**

COSTA, Silvia Generali da (coord.). **Psicologia aplicada à administração**. Rio de Janeiro: Elsevier: Campus, 2011.

Quando não for possível identificar a editora, deve-se indicar a expressão *sine nomine*, abreviada entre colchetes [s. *n.*] em itálico. **Exemplo:** CASTRO, Henrique Guilhon de *et al*. **Contribuição ao estudo das plantas medicinais:** metabólicos secundários. 2.ed. Viçosa, MG: [s. n.], 2004.

Quando a obra for de autoria de entidade e esta for também a responsável pela publicação, pode-se adotar, no campo Editora, a forma abreviada ou sigla, desde que conste no documento.

## **Exemplo:**

**INSTITUTO NACIONAL DE CÂNCER. Programa de ensino do INCA 2008.** Rio de Janeiro: INCA, 2008.

Quando não for possível identificar, simultaneamente, local de publicação e editora, utilizam-se, entre colchetes, com destaque tipográfico itálico, separadas por dois pontos e abreviadas as expressões: *sine loco* e *sine nomine*, abreviadas assim: [*S. l.: s. n.*].

## **Exemplo:**

HIRSCH, Sonia. **Mamãe, eu quero**: guia prático de alimentação. 5. ed. [S. *l.: s. n.*], 1987.

## 5.2.6 Data

A data da publicação deve ser indicada em algarismos arábicos. Trata-se de elemento de grande importância, que não pode ser omitido.

## 5.2.6.1 Ano

Deverão ser indicadas as datas, manufatura, distribuição, execução, transmissão, gravação, acesso, entre outros. Quando a data da publicação não estiver disponível, deve-se indicar a data da distribuição, do *copyright*  (precedido da letra c em minúsculo e sem espaço), da impressão ou da

apresentação, no caso dos trabalhos acadêmicos. **Exemplo 1:** VIDEBECK, Sheila L. **Enfermagem em saúde mental e psiquiatria.** 5. ed. Porto Alegre: Artmed, 2012.

#### **Exemplo 2:**

CHARBONNEAU, Paul-Eugène. **Adolescência e sexualidade**. São Paulo: Paulinas, c1988.

Se nenhum desses anos for localizado, deve-se registrar um ano aproximado<sup>3</sup>, entre colchetes, conforme indicado no Quadro 7.

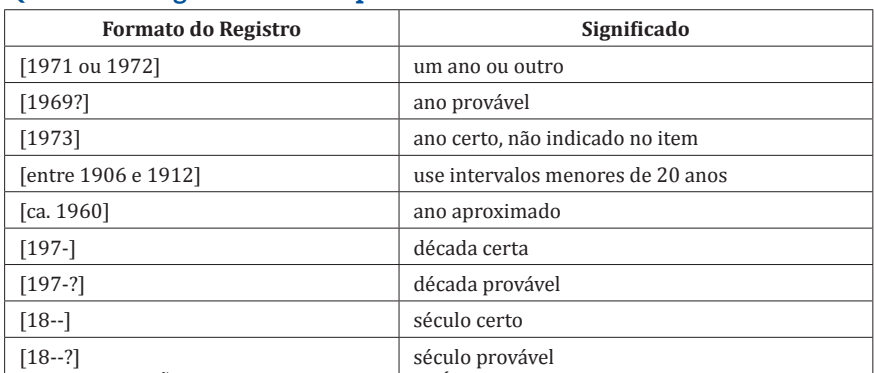

#### **Quadro 7 – Registro de data aproximada**

Fonte: ASSOCIAÇÃO BRASILEIRA DE NORMAS TÉCNICAS. **NBR 6023**: informação e documentação: referências: elaboração. Rio de Janeiro, 2018, p. 44-45.

#### **Exemplo:**

GARCÍA MÁRQUEZ, Gabriel. **A incrível e triste história da Cândida**  Erêndira e sua avó desalmada. 9. ed. Rio de Janeiro: Record, [198-?].

Caso o documento possua data oriunda de outros sistemas de calendários, deverá ser indicado o ano equivalente ao calendário gregoriano,

separado por sinal de igualdade.

## **Exemplo:**

PAIM, Zaken Sidinei. No princípio. **Boletim Ouve Israel**, Curitiba, 26 Tishrei 5766 = 29 out. 2005. Disponível em: http://www.israelitas.com.br/boletim/ boletimVer.php?%20id=48&nomerosh=. Acesso em: 21jun. 2012.

**NOTA:** o exemplo acima foi retirado da NBR 6023:2018, p. 44.

<sup>3</sup> Uma sugestão para a indicação de data aproximada é por meio da observação das referências da obra consultada. Pode-se utilizar como parâmetro a data da publicação da referência mais recente.

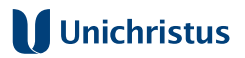

Ao referenciar vários volumes de um documento, produzidos em um período, deverão ser indicados os anos, do mais antigo ao mais recente da publicação, separados por hífen. **Exemplo:**

FREUD, Sigmund. **Edição standard brasileira das obras psicológicas completas de Sigmund Freud**. Rio de Janeiro: Imago, 1806-1931. 24 v.

## 5.2.6.2 Mês

Normalmente, o mês é indicado em referências de artigos/matérias de jornais e de publicações periódicas. Neste caso, o mês (se estiver indicado no documento) deverá anteceder o ano e sua indicação será de forma abreviada,

no idioma original do documento, conforme o Anexo B.

## **Exemplo:**

DUARTE, T. *et al.* Relationship between nocturnal blood pressure profiles and the presence and severity of hypertensive retinopathy. **Revista Portuguesa de Cardiologia**, Lisboa, v. 37, n. 2, p. 169-173, fev. 2018.

Se em vez de o(s) mês(es) constar(em), na publicação, o nome das estações ou divisões do ano (bimestre, trimestre, quadrimestre etc.), deverão ser indicados os primeiros, como aparecem no documento e os

últimos, abreviados.

## **Exemplo 1**:

TEIXEIRA, Lucia. Entre dispersão e acúmulo: para uma metodologia de análise de textos sincréticos. **Gragoatá**, Niterói, v. 9, n. 16, p. 229-242, 1. sem. 2004.

## **Exemplo 2**:

VALVERDE, F. G. Libertades republicanas y capacidades como libertades: la necesidad de las instituciones. Revista Latinoamericana de Filosofía, Buenos Aires, v. 40, n. 1, p. 7-28, otoño 2014.

Se na publicação constar mais de um mês ou estação do ano, deverão

ser indicados o início e o final do período, separados por uma barra oblíqua

(no caso dos meses, utilizar a forma abreviada, conforme Anexo B). **Exemplo:**

FERRETTI, Fátima *et al*. Efeitos de um programa de exercícios na mobilidade, equilíbrio e cognição de idosos com doença de Alzheimer. **Fisioterapia Brasil**, São Paulo, v. 15, n. 2, p. 119-125, mar./abr. 2014.

## 5.2.6.3 Dia e hora

## 5.2.6.3.1 Dia

O dia deve ser indicado em algarismos arábicos. No geral, os dias são indicados seguidos do mês e ano. Deverão ser grafados na seguinte ordem:

dia, mês (abreviado ou não) e ano.

## **Exemplo 1**:

SEVERO, L. Homicídios caem 30,5% em novembro: redução é a oitava do ano. **O Povo**, Fortaleza, ano XCI, n. 30.480, 07 dez. 2018. Cidades, p. 19.

## 5.2.6.3.2 Hora

Se for necessário indicar a hora de publicação e/ou do acesso ao documento, esta deverá figurar após a data de publicação e/ou acesso, separado desta por vírgula.

## **Exemplo:**

LIMA, Lana de Lourdes Aguiar *et al*. The role of surgery in the management of women with gestational trophoblastic disease. **Revista do Colégio Brasileiro de Cirurgiões**, Rio de Janeiro, v. 44, n. 1, p. 94-101, fev. 2017. Disponível em: http://www.scielo.br/scielo.php?script=sci arttext&pid=S0100-69912017000100094&lng=en&nrm=iso. Acesso em: 22 nov. 2018, 14:16.

## **5.3 Descrição Física**

A Associação Brasileira de Normas Técnicas (2018) aponta formas de indicação de outros elementos nas referências, que podem ser importantes para identificar o documento ao qual se faz alusão, por meio de aspectos de sua descrição física.

## 5.3.1 Documentos impressos

## 5.3.1.1 Volume

Quando a obra possuir mais de uma unidade física, deve-se indicar, após o ano, o número do respectivo volume utilizado. **Exemplo:** MORIN, Edgar. **O método**: ética. 2. ed. Porto Alegre: Sulina, 2011. v. 6.

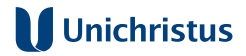

## 5.3.1.2 Paginação

Poderá ser registrado o número da última página/folha, de cada sequência, seguindo a forma encontrada (algarismos romanos e/ou arábicos)

no próprio documento.

#### **Exemplo:**

ASSOCIAÇÃO BRASILEIRA DE NORMAS TÉCNICAS. **NBR 6023:** informação e documentação: referências: elaboração. Rio de Janeiro, 2018. v, 68 p.

No caso de documentos com páginas não numeradas, estas deverão ser

indicadas entre colchetes.

#### **Exemplo:**

SOARES, Suely de Brito Clemente. **O Que é ORCID? E Por que usá-lo?**. Piracibaba: USP, 2016. [48] slides. Disponível em: https://pt.slideshare.net/ suelybcs/orcid-o-que-e-por-que-uslo-62348608. Acesso em: 07 dez. 2018.

No caso de documentos formados de apenas uma unidade física, o número

total de páginas ou folhas poderá ser indicado, seguido da abreviatura p. ou f. **Exemplo 1**

ENGEL, Joyce. **Avaliação em pediatria**. Rio de Janeiro: Reichmann & Afonso, 2002. 340 p.

## **Exemplo 2**

SILVA, Régis Barroso. **Implicações da OCPC 07 no disclosure e na forma das notas explicativas das demonstrações contábeis**. 2017. 96 f. Dissertação (Mestrado em Administração e Controladoria) - Faculdade de Economia, Administração, Atuária e Contabilidade, Universidade Federal do Ceará, Fortaleza, 2017.

## 5.3.2 Ilustrações

As ilustrações podem ser indicadas na referência através da abreviatura il., separada por vírgula da descrição física. Se necessário, especificar o tipo de

ilustração e indicar se é colorida ou preto e branco, por meio das abreviaturas

color. ou p&b. (ASSOCIAÇÃO BRASILEIRA DE NORMAS TÉCNICAS, 2018) **Exemplo:**

SILVERTHORN, Dee Unglaub. **Fisiologia humana**: uma abordagem integrada. 5. ed. Porto Alegre: Artmed, 2010. 957 p., il.

## 5.3.3 Dimensões

No caso de referência à obras em formatos excepcionais, como plantas e mapas, podem-se indicar, conforme for, a altura e a largura do documento em centímetros, ou a respectiva escala.

## **Exemplo:**

LIMA, José Otávio Correia. **Menina e moça**. 1914. 1 escultura. Bronze fundido, 150 cm x 50 cm x 50 cm.

## 5.3.4 Série ou coleções

Quando a obra faz parte de uma série ou coleção, e o pesquisador quiser indicar essas informações, deve colocar, entre parênteses, o nome da série ou coleção, separado por vírgula, da numeração, disposta em algarismos arábicos, quando houver.

## **Exemplo 1:**

PINEL, Arletty; INGLESI, Elisabete. **O que é AIDS**. São Paulo: Brasiliense, 1996. (Coleção Primeiros Passos).

## **Exemplo 2:**

LYRA FILHO, Roberto. **O que é direito**. São Paulo: Brasiliense, 2002. 93 p. (Coleção Primeiros Passos, 62).

## **Exemplo 3**:

WITTE, Roberto. **Inglês para concursos**: uma abordagem prática. 5. ed. rev. e atual. Niterói: Impetus, 2014. 328 p. (Impetus Concursos, v. 11).

## **Exemplo 4:**

PAOLESCHI, Bruno. Estogues e armazenagem. São Paulo: Érica, 2015. 160 p. (Eixos. Gestão e negócios).

**NOTA**: A subsérie (se houver) é separada da série por um ponto, conforme pode ser observado no exemplo 4 da subseção 5.3.4.

## 5.3.5 Notas

Após o último elemento da referência, também é possível elencar, sem destaques, outras informações consideradas importantes para a identificação

da obra , como ISSN, ISBN, DOI, No prelo (situação em que um artigo encontra-se aprovado, mas está em fase de publicação).

Em casos de recensão ou resenha, a referência tem a entrada pelo autor da recensão ou resenha.

## **Exemplo 1:**

KOCK, Kelser de Souza; NICOLAU, Maria Fernanda; SILVA, Cícero Inácio da. Análise comparativa de características tomográficas de nódulos e massas pulmonares benignas e malignas. **Journal of Health and Biological Sciences**, Fortaleza, v. 6, n. 2, p. 140-144, abr./jun. 2018. No prelo.

## **Exemplo 2:**

ROSENBAUM, Paulo. **Homeopatia**: medicina sob medida. São Paulo: Publifolha, 2005. 160 p. ISBN 85-7402-693-x.

## **Exemplo 3:**

HACHEM, D. W.; BONAT, A. O ensino médio como parcela do direito ao mínimo existencial. **Revista Opinião Jurídica**, Fortaleza, v. 14, n. 18, p. 144-176, jan./jun. 2016. DOI: http://dx.doi.org/10.12662/2447-6641oj.v14i18.p144- 176.2016. Disponível em: http://periodicos.unichristus.edu.br/index.php/ opiniaojuridica/article/view/750/264. Acesso em: 07 dez. 2018.

## **Exemplo 4:**

LINDÉN, C. et al. Initial intraocular pressure reduction by mono- versus multitherapy in patients with open-angle glaucoma: results from the Glaucoma Intensive Treatment Study. **Acta Ophthalmologica**, Oxford, v. 96, n. 6, p. 567-572, Sept. 2018. PUBMED PMID: 30242986. Disponível em: https://www. ncbi.nlm.nih.gov/pubmed/30242986. Acesso em: 07 dez. 2018.

## **5.4 Modelo de referências para monografias**

Para efeito de elaboração de referência, consideram-se monografias os seguintes tipos de documentos: livros, folhetos, manuais, guias, catálogos, enciclopédias, dicionários e trabalhos acadêmicos, como teses, dissertações e trabalhos de conclusão de curso.

## 5.4.1 Monografia no todo (versões impressas)

Os elementos essenciais são: autor(es), título, subtítulo (se houver) edição (se houver), local, editora e data de publicação.

Note-se que o destaque deve vir apenas no título. Se houver subtítulo, separado do título por dois pontos, este deve vir grafado sem destaque tipográfico.

## 5.4.1.1 Livros

#### **Exemplo 1:**

GONDIM, Francisco de Assis Aquino; TAUNAY, Tauily Claussen D´Escragnolle; LEITÃO, Antônio Miguel Furtado. Neuro Psico Fisiologia: introdução às neurociências do comportamento humano. 3. ed. Fortaleza: EdUnichristus, 2016.

#### **Exemplo 2:**

LEITÃO, Cláudia Sousa; GUILHERME, Luciana Lima. **Cultura em movimento**: memórias e reflexões sobre políticas públicas e práticas de gestão. Fortaleza: Armazém da Cultura, 2014.

#### **Exemplo 3:**

LOPES FILHO, Juraci Mourão. **Os precedentes judiciais no constitucionalismo brasileiro contemporâneo**. Salvador: JusPodivm, 2014.

## 5.4.1.2 Bíblia

## **Exemplo:**

BÍBLIA Sagrada. São Paulo: Sociedade Bíblica do Brasil, 2006.

## 5.4.1.3 Dicionários

## **Exemplo 1:**

CAPOVILLA, Fernando César; RAPHAEL, Walkíria Duarte (ed.). **Dicionário enciclopédico ilustrado trilíngue da língua de sinais brasileira.** 2. ed. São Paulo: EDUSP, 2001. v. 1.

#### **Exemplo 2:**

FERREIRA, Aurélio Buarque de Holanda. **Novo dicionário Aurélio da Língua Portuguesa.** 3. ed. Curitiba: Positivo, 2004.

## 5.4.1.4 Enciclopédias

**Exemplo 1:** ENCICLOPÉDIA Familiar da Saúde: guia completo das medicinas alternativas. São Paulo: Clube Internacional do Livro, 1996.

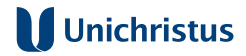

## **Exemplo 2:**

SOIBELMAN, Leib. **Enciclopédia do advogado**. 5. ed. Rio de Janeiro: Thex, 1994.

## 5.4.1.5 Teses, dissertações e trabalhos de conclusão de curso

Os elementos essenciais são: autor(es), título, subtítulo (se houver), ano de depósito, tipo do trabalho (tese, dissertação, trabalho de conclusão de curso e outros), grau (especialização, doutorado, entre outros) e curso entre parênteses, vinculação acadêmica, local e ano de defesa ou apresentação. **Exemplo 1:** ALMEIDA NETO, Antônio Prudente de. **Legitimidade e eficácia das ações coletivas na relação de consumo**. 2013. Trabalho de Conclusão de Curso (Bacharelado em Direito) – Curso de Direito, Centro Universitário Christus, Fortaleza, 2013.

## **Exemplo 2:**

NOGUEIRA, João Bosco Sales. **Desenvolvimento e avaliação de usabilidade de aplicativo para planejamento de artroplastias totais de joelho**. 2016. Dissertação (Mestrado Profissional em Tecnologia Minimamente Invasiva e Simulação na Área de Saúde) – Centro Universitário Christus, Fortaleza, 2016.

## **Exemplo 3:**

CÂMARA, Ana Stela Vieira Mendes. Por uma dialética de permanente **ecocentrização do constitucionalismo ambiental brasileiro**: uma interlocução entre a Constituição de 1988 e o Estado Ecológico de Klaus Bosselmann. 2016. Tese (Doutorado em Direito) – Universidade Federal do Ceará, Fortaleza, 2016.

**NOTA:** "O número de folhas ou páginas é considerado elemento complementar." (NBR 6023, p. 7).

## **Exemplo 4:**

DORNELAS, Conceição Aparecida. **Efeitos da própolis verde na carcinogênese e angiogênese de tumores de bexiga induzidos pelo BBN em ratas wistar**. 2009. 332 f. Tese (Doutorado em Cirurgia) - Universidade Federal do Ceará, Fortaleza, 2009.

## 5.4.2 Monografia no todo em meio eletrônico

As referências a publicações monográficas em meio digital ou eletrônico devem conter as mesmas informações exigidas para as versões impressas, com o acréscimo dos dados referentes à descrição física do suporte, como:

CD, DVD, pen drive, *E-book, blu-ray dis*c e outros **Exemplo 1:** KOOGAN, André; HOUAISS, Antônio. (ed.). **Enciclopédia e dicionário digital 98.** São Paulo: Delta: Estadão, 1998. 5 CD-ROM.

## **Exemplo 2:**

DIEHL, A.; CORDEIRO, D. C.; LARANJEIRA, R. (org.). **Dependência química**: prevenção, tratamento e políticas públicas. 2. ed. Porto Alegre: Artmed, 2019. *E-book*.

**NOTA**: O exemplo 2 é uma referência de e-book exibível, exclusivamente, em leitores de livros digitais (Kobo, Kindle, Lev, etc)

No caso de obras disponíveis *online*, torna-se essencial apontar o endereço eletrônico completo, precedido da expressão Disponível em, seguida de dois pontos (Disponível em:) e a data de acesso, precedida da expressão Acesso em, também seguida de dois pontos (Acesso em:). (ASSOCIAÇÃO BRASILEIRA DE NORMAS TÉCNICAS, 2018). **Exemplo 3:** BRASIL. **Política Nacional de Saúde Integral da População Negra:**  uma política do SUS. Brasília: Editora do MS, 2010. Disponível em:

http://www.paho.org/bra/index.php?option=com\_docman&task=cat\_ view&gi=1267&Itemid=423. Acesso em: 10 dez. 2016.

## **Exemplo 4:**

SOUSA, Renata Mota Rodrigues Bitu. **"Não sei assim direito como é, eu só sei que é AIDS"**: incentivos e barreiras ao teste de HIV/AIDS entre profissionais do sexo. 2013. 154 f. Tese (Doutorado em Saúde Coletiva) – Faculdade de Medicina, Universidade Federal do Ceará, Fortaleza, 2013. Disponível em: http://www. teses.ufc.br/tde\_busca/arquivo.hp?codArquivo =16716. Acesso em: 10 nov. 2016.

## **Exemplo 5:**

WACHOWICZ, Marcos; COSTA, José Augusto Fontoura. **Plágio Acadêmico**. Curitiba: Universidade Federal do Paraná, 2016. *E-book*. Disponível em: http://www.gedai.com.br/sites/default/files/publicacoes/plagio\_ academico\_ebook.pdf. Acesso em: 10 dez. 2016.

## **Exemplo 6:**

ABREU, Capistrano de. **Capítulos da história colonial**. Rio de Janeiro: Centro Edelstein de Pesquisa Social, 2009. *E-book*. Disponível em: http:// books.scielo.org/id/kp484. Acesso em: 20 dez. 2016.

**NOTA**: Os exemplos 5 e 6 são referências de *E-book. n*o formato pdf disponível na internet.

## **Exemplo 7:**

FREITAS, Maria do Carmo Soares de; FONTES, Gardênia Abreu Vieira; OLIVEIRA, Nilce de. **Escritas e narrativas sobre alimentação e culura**. Salvador: UFBA, 2008. *E-book*. ISBN 978-85-232-0914-8. DOI: https://doi. org/10.7476/978852320913.1. Disponível em: http://books.scielo.org/ id/9q/pdf/freitas-9788523209148.pdf. Acesso em: 07 dez. 2018.

## 5.4.3 Parte de monografia

Segundo a Associação Brasileira de Normas Técnicas (2018), este modelo deve ser seguido quando uma obra possuir seções, capítulos, volumes ou fragmentos e outras partes com autores e/ou títulos próprios.

São elementos essenciais, no presente caso: autor(es) da parte, título da parte, subtítulo da parte (se houver)seguidos da expressão *In*: ou Separata de:, e da referência completa da monografia no todo. Se necessário, informar elementos complementares à referência como paginação ou outra forma de individualizar a parte referenciada, para que o documento seja melhor ou facilmente identificado.

## **Exemplo 1:**

EVANGELISTA, Dhanielle Sales *et al.* Como preparar minhas referências bibliográficas. *In*: CAVALCANTI, Luciano Pamplona de Góes; FONTENELE, Sheila Márcia de Araújo (org.). **Como escrever meu primeiro projeto de pesquisa na área de saúde**: dicas práticas para a redação científica. Fortaleza: Centro Universitário Christus, 2015. cap. 15, p. 91-110.

## **Exemplo 2:**

STEINMANN, Beat. Distúrbios do metabolismo da frutose. *In*: AUSIELLO, Dennis; GOLDMAN, Lee. **Cecil medicina**. 23. ed. Rio de Janeiro: Elsevier, 2009. v. 2, seção XVI, cap. 220, p. 1794-1796.

## **Exemplo 3:**

AMORIM, Maria Gardenia. Ensino médio e suicídio. *In*: AMORIM, Maria Gardenia. **Atitudes e percepções de docentes e discentes de medicina**  diante do suicídio. 2018. Dissertação (Mestrado Profissional em Ensino em Saúde) – Centro Universitário Christus – Unichristus, Fortaleza, 2018. f. 25-28.

## 5.4.4 Parte de monografia em meio eletrônico

As referências à parte de publicação monográfica em meio eletrônico devem conter as mesmas informações exigidas para a parte de versão impressa, com o acréscimo dos dados referentes à descrição física do suporte, como: CD-ROM, DVD, pen drive, *E-book, blu-ray dis*c e outros

No caso de obras disponíveis *online*, torna-se essencial apontar o endereço eletrônico completo, precedido da expressão Disponível em, seguida de dois pontos (Disponível em:) e a data de acesso, precedida da expressão Acesso em, também seguida de dois pontos (Acesso em:). (ASSOCIAÇÃO BRASILEIRA DE NORMAS TÉCNICAS, 2018).

#### **Exemplo 1:**

ABSTRAÇÃO. *In*: ABBAGNANO, Nicola. Dicionário de Filosofia. São Paulo: Martins Fontes, 2007. p. 15. Disponível em: https://cld.pt/dl/download/ c019b623-6699-40e5-9a77-a3a5dce1e93d/Dicion%C3%A1rio%20de%20 Filosofia%20-%20Nicola%20Abbagnano.pdf. Acesso em: 19 jun. 2018.

#### **Exemplo 2:**

DRUMMOND, Victor Gameiro. A circularidade cultural e o papel do Estado como fomentador e protetor do desenvolvimento da cultura. *In*: WACHOWICZ, Marcos (coord.). **Direito autoral e economia criativa**. Curitiba: Gedai Publicações; UFPR, 2015. Disponível em: https://gedai.com.br/sites/default/files/publicacoes/ direito\_autoral\_e\_economia\_criativa\_ebook.pdf. Acesso em: 10 dez. 2016.

## **Exemplo 3:**

COSTA, Karla Alamar. Estudo de caso da cadeia reversa dos resíduos eletro-eletrônicos no município de Fortaleza. *In*: COSTA, Karla Alamar. **Uma Abordagem metodológica para suporte da gestão dos resíduos de equipamentos eletroeletrônicos urbanos**: aplicação ao caso do município de Fortaleza. 2016. Dissertação (Mestrado em Logística e Pesquisa Operacional) - Universidade Federal do Ceará, Fortaleza, 2016. f. 67-99. Disponível em: http://www.repositorio.ufc.br/bitstream/ riufc/20202/1/2016\_dis\_kacosta.pdf. Acesso em: 26 nov. 2018.

## **Exemplo 4:**

TEFFERI, Ayalew; LONGO, Dan. Neoplasias malignas hematológicas menos frequentes. *In*: FAUCI, Anthony S. *et al*. **Medicina interna de Harrison**. 19. ed. Porto Alegre: AMGH, 2017. v. 2, parte 7, seção 2, cap. 135e, p. e-1-e-9. Disponível em: http://www.grupoa.com.br/harrison19ed/pdf. php?pdf=HPIM19\_Part07\_CH135e\_p001-p010. Acesso em: 23 nov. 2018.

## **5.5 Modelos para referências de publicações periódicas**

Segundo definição da Associação Brasileira de Normas Técnicas (2018, p. 3), uma publicação periódica é aquela "editada em unidades físicas" sucessivas, com designações numéricas e/ou cronológicas e destinada a ser continuada indefinidamente."<sup>4</sup> Inclui documentos como: revistas (científicas e não científicas), informativos, jornais, anuários e outros.

## 5.5.1 Publicação periódica impressa como um todo

Os elementos essenciais são: título, subtítulo (se houver), local de publicação, editora, datas de início e de encerramento da publicação (se houver) e ISSN (se houver).

#### **Exemplo 1:**

ARCHIVOS DE PEDIATRIA. Barcelona: Esmon Publicidad, 1950-2001.

## **Exemplo 2:**

REVISTA GESTAO EM ANALISE. Fortaleza: Centro Universitário Christus, 2008-, ISSN 1984-7297.

Se necessário para a melhor identificação do periódico, é permitido acrescentar outros elementos, como a periodicidade da publicação, ao final. Importante lembrar que, uma vez adotando-se esse padrão de informação, ele deverá ser utilizado para todas as publicações semelhantes.

## **Exemplo:**

REVISTA OPINIÃO JURÍDICA. Fortaleza: Unichristus, 2013-, ISSN 1806-0420. Semestral.

**NOTA**: Ao se referenciar coleções de publicações periódicas ou um número/ fascículo específico, o título deve ser o primeiro elemento da referência, grafado em letras maiúsculas.

## **Exemplo:**

REVISTA BRASILEIRA DE ANESTESIOLOGIA. Rio de Janeiro: Sociedade Brasileira de Anestesiologia, 1995-2017. ISSN 0034-7094. Bimestral.

<sup>4</sup> Adverte-se que não se deve confundi-la com as categorias série editorial e coleção, que são, por sua vez, recursos editoriais ou institucionais para obras que recebem o mesmo tratamento gráfico-editorial e que mantêm relação temática entre si.

## 5.5.2 Parte de publicação periódica impressa

Quando a referência é a um volume ou fascículo de um periódico específico, os elementos essenciais são: título da publicação, subtítulo (se houver)local de publicação, editora, numeração do ano e/ou volume, numeração do fascículo, informações de períodos e datas de sua publicação. **Exemplo:**

REVISTA DE ADMINISTRAÇÃO CONTEMPORÂNEA, Rio de Janeiro: ANPAD, v. 22, n. 5, set./out. 2018.

## 5.5.3 Artigo e/ou matéria de periódico

Inclui volumes, partes de uma publicação periódica, artigo, comunicações, editorial, entrevistas, reportagens, resenhas, entre outros.

Os elementos essenciais são: autor(es) (se houver), título do artigo ou matéria, subtítulo (se houver), título da publicação, local de publicação, numeração correspondente ao volume e/ou ano, número ou edição, tomo (se houver), paginação inicial e final, data ou intervalo de publicação. Quando necessário, acrescentam-se elementos complementares à referência para melhor identificar o documento.

## **Exemplo 1:**

UNICHRISTUS participa do XXII Congresso Internacional ABED de Educação a Distância (CIAED). **Revista Interagir**, Fortaleza, ano 12, n. 95, p. 20, out./ dez. 2016.

## **Exemplo 2:**

SILVA, Régis Barroso; VIEIRA, Leandro Belizário. A importância do Planejamento Estratégico de Marketing na formulação do Plano de Negócios. **Faculdade Cearense em Revista**, Fortaleza, v. 6, n. 2, p. 1-12, jun./dez. 2012.

**NOTA**: "O título da publicação periódica pode ser transcrito na forma abreviada, desde que conste na publicação." (ASSOCIAÇÃO BRASILEIRA DE NORMAS TÉCNICAS, 2018, p. 41)

## **Exemplo 3**:

ANDRADE, Kaio Vinícius Freitas de; SOUZA, Alyne Mascarenhas. Prevalência de interações medicamentosas potenciais em indivíduos hipertensos acompanhados na estratégia de saúde da família. **JHBS**, Fortaleza, v. 6, n. 4, p. 405-411, out./dez. 2018.

## 5.5.4 Artigo e/ou matéria de periódico em meio eletrônico

As referências a artigo e/ou matéria de periódico em versão eletrônica devem conter as mesmas informações exigidas para casos semelhantes em versão impressa, acrescidas do DOI (se houver) e dos dados referentes à descrição física do meio eletrônico, como: CD-ROM, online etc.

No caso de obras consultadas *online*, torna-se essencial apontar o endereço eletrônico completo, precedido da expressão Disponível em:, e a data de acesso, precedida da expressão Acesso em: (ASSOCIAÇÃO BRASILEIRA

## DE NORMAS TÉCNICAS, 2018).

## **Exemplo 1:**

RIBEIRO, Rúbia Daniery Domiciano; SANTOS, Virgínia Souza; ALMEIDA, Martha Elisa Ferreira. Efeitos da orientação nutricional, de curto prazo, sobre variáveis dietéticas e econômicas de escolares. **Journal of Health and Biological Sciences**, Fortaleza, v. 4, n. 4, p. 234-239, out./dez.2016. DOI: http://dx.doi.org/10.12662/2317-3076jhbs. v4i4.849.p234-239.2016. Disponível em: http://periodicos.unichristus.edu.br/ index.php/jhbs/article/view/849/346. Acesso em: 10 dez. 2016.

## **Exemplo 2:**

MOTA, D. P. F.; CAVALCANTE, L. E.; FEITOSA, L. T. Informação, memória e patrimônio cultural. **Revista ACB**, Florianópolis, v. 20, n. 2, p. 298-312, ago. 2015. Disponível em: https://revista.acbsc.org.br/racb/article/view/1055/ pdf. Acesso em: 10 dez. 2018.

## 5.5.5 Artigo e/ou matéria de jornal

Os elementos essenciais são: autor(es) (se houver), título, subtítulo (se houver), título do jornal, subtítulo do jornal (se houver), local de publicação, numeração do ano e/ou volume, número (se houver), data de publicação, seção, caderno ou parte do jornal e página(s). Quando não houver seção,

caderno ou parte, a paginação do artigo ou matéria precede a data. **Exemplo 1:**

SALES, C. V. O direito de querer viver. **Diário do Nordeste**, Fortaleza, ano 37, n. 13110, 26 nov. 2018. Metro, p. 6-7.

## **Exemplo 2:**

CAVALCANTE, I. Produtividade do trabalhador cearense cresce acima da média nacional. **O Povo**, Fortaleza, ano XCI, n. 30.470, 27 nov. 2018. Economia, p. 12.

## 5.5.6 Artigo e/ou matéria de jornal em meio eletrônico

As referências a artigo e/ou matéria de jornal ou revista em versão eletrônica devem conter as mesmas informações exigidas para casos semelhantes em versão impressa (caso haja essas informações), acrescida do DOI (se houver) e dos dados referentes à descrição física do meio eletrônico.

No caso de jornais consultados *online*, torna-se essencial apontar o endereço eletrônico completo, precedido da expressão Disponível em, seguida de dois pontos (Disponível em:) e a data de acesso, precedida da expressão Acesso em, também seguida de dois pontos (Acesso em:). (ASSOCIAÇÃO BRASILEIRA DE NORMAS TÉCNICAS, 2018).

#### **Exemplo 1:**

MURTA, Andrea. EUA criticam Brasil por trabalho escravo e tráfico de pessoas. **Folha on line**, São Paulo, 15 jun. 2010. Disponível em: http://www1.folha.uol. com.br/fsp/poder/po1506201020.htm. Acesso em: 10 dez. 2016.

#### **Exemplo 2:**

TRECHO de entrevista com especialista sobre água foi plagiado. **Folha de**  São Paulo, São Paulo, 06 abr. 2016. Disponível em: http://www1.folha. uol.com.br/cotidiano/2016/04/1758292-trecho-de-entrevista-comespecialista-sobre-agua-foi-plagiado.shtml. Acesso em: 10 dez. 2016.

## **5.6 Modelos para referências de eventos**

Nesta categoria, incluem-se relatórios, anais, atas, resultados de congressos, seminários, simpósios e outros eventos de natureza acadêmica.

## 5.6.1 Evento como um todo

Os elementos essenciais são: nome do evento (em letras maiúsculas), numeração (se houver), ano e local (cidade) de realização, título do documento (anais, atas, tópico temático *etc.*), acompanhado do símbolo [...] sem destaque tipográfico (em substituição ao nome do evento já utilizado no início da referência), seguidos dos dados de local de publicação, editora e data da publicação.

#### **Exemplo:**

ENCONTRO DE INICIAÇÃO À PESQUISA E À DOCÊNCIA, 2., 2005, Fortaleza. Anais [...] Fortaleza: Christus, 2005.

## 5.6.2 Evento no todo em publicação periódica

No caso de eventos publicados em periódicos, os elementos essenciais da referência serão: nome do evento (em letras maiúsculas), numeração (se houver), ano e local (cidade) de realização e título do documento, seguidos do título do periódico, local (cidade) da publicação, editora, ano/volume (se houver), número/edição (se houver), data de publicação. **Exemplo:** CONGRESSO DE CARDIOLOGIA DO ESTADO DA BAHIA, 30., 2018, Salvador.

Resumos das Comunicações. **Arquivos Brasileiros de Cardiologia**. São Paulo: SBC, v. 110, n. 5, maio 2018. Supl. 5.

## 5.6.3 Trabalho publicado em evento

Os elementos essenciais são: autor(es), título do trabalho apresentado, seguido da expressão: *In*:, nome do evento, numeração do evento (se houver), ano e local (cidade) de realização, título do documento (anais, atas, tópico temático etc), seguidos do símbolo [...] sem destaque tipográfico (em substituição ao nome do evento já utilizado no início da referência), local, editora, data de publicação e página inicial e final da parte referenciada. **Exemplo:**

PAZ, Juliana Cintra; SAMPAIO, Mara Marusia. A dança como recurso terapêutico na gravidez. *In*: ENCONTRO DE INICIAÇÃO À PESQUISA E À DOCÊNCIA, 2., 2005, Fortaleza. **Anais** ȏǤǤǤȐ Fortaleza: Christus, 2005. p. 960.

## 5.6.4 Parte de Evento em publicação periódica

No caso de parte de eventos publicados em periódicos, os elementos essenciais da referência serão: autor(es), título do trabalho, subtítulo (se houver), título do periódico, subtítulo (se houver), local de publicação, ano/ volume, número/edição, tomo (se houver), páginas inicial e final, data/período de publicação, nota indicando o número, nome do evento, ano e local.

## **Exemplo:**

MAGALHAES, J. S.; RODRIGUES, G. R. S. Perfil de pessoas com diagnóstico de doença reumática: uma revisão integrativa. **Arquivos Brasileiros de Cardiologia**, São Paulo, v. 110, n. 5, p. 11, maio 2018. Supl. 5. Resumo apresentado no 30° Congresso de Cardiologia do Estado da Bahia, 2018, Salvador.

## 5.6.5 Evento como um todo em meio eletrônico

As referências de evento no todo, em meio eletrônico, devem conter as mesmas informações exigidas para casos semelhantes em versão impressa, acrescido do DOI (se houver) e dos dados referentes à descrição física do meio eletrônico.

No caso de obras consultadas *online*, torna-se essencial apontar o endereço eletrônico completo, precedido da expressão Disponível em, seguida de dois pontos (Disponível em:) e a data de acesso, precedida da expressão Acesso em, também seguida de dois pontos (Acesso em:). (ASSOCIAÇÃO BRASILEIRA DE NORMAS TÉCNICAS, 2018). **Exemplo 1:**

## ENCONTRO DE INICIAÇÃO À PESQUISA E À DOCÊNCIA, 12.; ENCONTRO DE PESQUISADORES DO CENTRO UNIVERSITÁRIO CHRISTUS, 10., 2015, Fortaleza. **Anais** [...] Fortaleza: Unichristus, 2016. 1 CD-ROM.

## **Exemplo 2:**

CONGRESSO BRASILEIRO DE POLITICA, PLANEJAMENTO E GESTÃO EM SAÚDE, 3., 2017, Natal. **Anais** [...]. [*S. l.*]: Abrasco, 2017. Disponível em: https://www.abrasco.org.br/site/wp-content/uploads/2017/08/Livro-Anais-Cong-Politicas3\_2017.pdf. Acesso em: 28 nov. 2018.

## 5.6.6 Evento no todo em publicação periódica em meio eletrônico

As referências de evento no todo em publicação periódica em meio eletrônico devem conter as mesmas informações exigidas para casos semelhantes em versão impressa, com o acréscimo dos dados referentes à descrição física do meio eletrônico. No caso de obras consultadas *online*, informar o endereço eletrônico completo, precedido da expressão Disponível em, seguida de dois pontos (Disponível em:) e a data de acesso, precedida da expressão Acesso em, também seguida de dois pontos (Acesso em:).

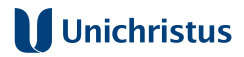

#### **Exemplo:**

CONGRESSO DE CARDIOLOGIA DO ESTADO DA BAHIA, 29., 2017, Salvador. Resumos das Comunicações. **Arquivos Brasileiros de Cardiologia**. São Paulo: SBC, v. 108, n. 5, maio 2017. Supl. 1. Disponível em: http://www. arquivos*online*.com.br/2017/10805/pdf/ANAIS-BAHIA.pdf. Acesso em: 28 nov. 2018.

## 5.6.7 Trabalho publicado em evento em meio eletrônico

Devem conter as mesmas informações exigidas para casos semelhantes em versão impressa com o acréscimo dos dados referentes à descrição física do meio eletrônico.

No caso de obras consultadas *online*, torna-se essencial apontar o endereço eletrônico completo, precedido da expressão Disponível em, seguida de dois pontos (Disponível em:) e a data de acesso, precedida da expressão Acesso em, também seguida de dois pontos (Acesso em:). (ASSOCIAÇÃO BRASILEIRA DE NORMAS TÉCNICAS, 2018).

#### **Exemplo 1:**

ARRUDA, Marcos Bastos Vasconcelos *et al*. Gerenciamento de resíduos sólidos na construção civil aplicado na empresa Alfa de reformas e pequenas obras. *In*: ENCONTRO DE INICIAÇÃO À PESQUISA E À DOCÊNCIA, 12.; ENCONTRO DE PESQUISADORES DO CENTRO UNIVERSITÁRIO CHRISTUS, 10., 2015, Fortaleza. **Anais** [...] Fortaleza: Unichristus, 2016. p. 82-86. 1 CD-ROM.

## **Exemplo 2:**

PESSOA, Taís Tavares Vieira; PRAXEDES, Antônio Torquilho. O direito à privacidade na sociedade da informação. *In*: ENCONTRO DE INICIAÇÃO À PESQUISA E À DOCÊNCIA, 11.; ENCONTRO DE PESQUISADORES DO CENTRO UNIVERSITÁRIO CHRISTUS, 9., 2014, Fortaleza. **Anais** [...]. Fortaleza: Unichristus, 2016. p. 82-87. Disponível em: https://unichristus.edu.br/ wp-content/uploads/2017/01/ANAIS-UNICHRISTUS-DIREITO-2014.pdf. Acesso em: 10 dez. 2016.

## 5.6.8 Parte de Evento em publicação periódica meio eletrônico

As referências de parte de evento em publicação periódica meio eletrônico deverão conter as mesmas informações exigidas para casos semelhantes em versão impressa, com o acréscimo dos dados referentes à descrição física do meio eletrônico. No caso de obras consultadas *online*, informar o endereço eletrônico completo, precedido da expressão Disponível em, seguida de dois pontos (Disponível em:) e a data de acesso, precedida da

expressão Acesso em, também seguida de dois pontos (Acesso em:). **Exemplo**:

SOUZA, I. P. M. A.; OLIVEIRA, J. S. T.; HOSSRIM C. A. C. Slope da eficiência do consumo de oxigênio (OUES): proposta de valores de referência em crianças saudáveis e cardiopatas. **Arquivos Brasileiros de Cardiologia**, São Paulo, v. 108, n. 5, p. 35, maio 2017. Supl. 1. Resumo apresentado no 29° Congresso de Cardiologia do Estado da Bahia, 2017, Salvador. Disponível em: http:// Ǥ*online*.com.br/2017/10805/pdf/ANAIS-BAHIA.pdf. Acesso em: 28 nov. 2018.

## **5.7 Modelo de referências para patente**

Nesta categoria, incluem-se os títulos registrados no Instituto Nacional da Propriedade Industrial (INPI).

## 5.7.1 Patente em versão impressa

São elementos essenciais: inventor (autor), título, nomes do depositante/titular e do procurador (se houver), número da patente, data de depósito e data de concessão da patente (se houver). **Exemplo:** 

LIMA, Diego Ariel; LIMA, Luiz Lopes. **Dispositivo de tração ortopédica portátil.** Depositante: Diego Ariel de Lima. Procurador: Luis André Santos Domingos. BR 202016018267-6. Depósito: 08 ago. 2016.

## 5.7.2 Patente em meio eletrônico

As referências de patente em meio eletrônico deverão conter as mesmas informações exigidas para casos semelhantes em versão impressa, com o acréscimo dos dados referentes à descrição física do meio eletrônico. No caso de obras consultadas *online*, informar o endereço eletrônico completo, precedido da expressão Disponível em, seguida de dois pontos (Disponível em:) e a data de acesso, precedida da expressão Acesso em, também seguida de dois pontos (Acesso em:).

## **Exemplo:**

LIMA, Diego Ariel; LIMA, Luiz Lopes. **Dispositivo de tração ortopédica portátil.** Depositante: Diego Ariel de Lima. Procurador: Luis André Santos Domingos. BR 202016018267-6. Depósito: 08 ago. 2016. Disponível em: https://gru.inpi.gov.br/pePI/servlet/gemDocumentoPdfController? CodDiretoria=200&NumeroID=c58c9016849b75c4245e881e35c 758c6e2c3c13488ba4fa3b0cfec4a41892f37&certificado=undefined& numeroProcesso=&codPedido=1390054. Acesso em: 28 nov. 2018.

## **5.8 Modelo de referências para documentos jurídicos**

Incluem-se, nesta categoria, legislação e jurisprudência.

## 5.8.1 Legislação

Compreende todos os tipos de legislação, desde a Constituição, decretos, decreto-lei, emendas constitucionais, emenda à lei orgânica, leis complementares, lei delegada, lei ordinária, lei orgânica, medidas provisórias, entre outros.

Os elementos essenciais são: jurisdição (ou cabeçalho da entidade), em letras maiúsculas, epígrafe e ementa transcrita conforme publicada e dados da publicação.

No caso de Constituições e suas emendas, entre o nome da jurisdição e o título, acrescenta-se a palavra Constituição, seguida do ano de sua promulgação, entre parênteses.

## **Exemplo 1:**

BRASIL. Lei complementar nº 8.142, de 28 de dezembro de 1990. Dispõe sobre a participação da comunidade na gestão do Sistema Único de Saúde (SUS) e sobre as transferências intergovernamentais de recursos financeiros na área da saúde e dá outras providências. Diário Oficial [da] República **Federativa do Brasil**: seção 1, Brasília, ano 128, n. 249, p. 25694-25695, 31 dez. 1990.

## **Exemplo 2:**

BRASIL. [Constituição (1988)]. Constituição da República Federativa do **Brasil**. Organizado por Alexandre de Moraes. 45. ed. Rio de Janeiro: Atlas, 2018.

## **Exemplo 3:**

BRASIL. Decreto-lei nº 58, de 10 de dezembro de 1937. Dispõe sobre o loteamento e a venda de terrenos para pagamento em prestações. *In*: VADE mecum. São Paulo: Editora Revista dos Tribunais, 2016. p. 1203-1205.

## 5.8.2 Legislação em meio eletrônico

As referências de legislação em meio eletrônico deverão conter as mesmas informações exigidas para casos semelhantes em versão impressa, com o acréscimo dos dados referentes à descrição física do meio eletrônico. No caso de obras consultadas *online*, informar o endereço eletrônico completo, precedido da expressão Disponível em, seguida de dois pontos (Disponível em:) e a data de acesso, precedida da expressão Acesso em, também seguida de dois pontos (Acesso em:).

#### **Exemplo 1:**

BRASIL. Lei complementar nº 105, de 10 de janeiro de 2001, Dispõe sobre o sigilo das operações de instituições financeiras e dá outras providências. Diário Oficial [da] República Federativa do Brasil: seção 1, Brasília, ano 139, n. 8, p. 1-3, 11 jan. 2001. Disponível em: http://pesquisa.in.gov.br/imprensa/jsp/visualiza/index. jsp?data=11/01/2001&jornal=1&pagina=1&totalArquivos=160. Acesso em: 28 nov. 2018.

## **Exemplo 2:**

BRASIL. [Constituição (1988)]. Constituição da República Federativa **do Brasil**. Brasília: Senado Federal, 2016. Disponível em: https://www2. senado.leg.br/bdsf/bitstream/handle/id/518231/CF88\_Livro\_EC91\_2016. pdf. Acesso em: 28 nov. 2018.

## **Exemplo 3:**

BRASIL. Decreto-lei nº 200, de 25 de fevereiro de 1967. Dispõe sobre a organização da Administração Federal, estabelece diretrizes para a Reforma Administrativa, e dá outras providências. *In*: VADE mecum. Porto Alegre: Verbo Jurídico, 2007. 1 CD-ROM, p. 1-90.

**NOTA**: O exemplo 3 da seção 5.8.2 foi extraído da NBR 6023: 2018, p. 21

## 5.8.3 Jurisprudência

Abrange súmulas, enunciados, acórdãos, decisão interlocutória, despacho sentença, entre outros.

Os elementos essenciais são: jurisdição (em letras maiúsculas), nome da corte/tribunal, turma/região (entre parênteses, se houver), tipo de documento (agravo, despacho, entre outros), número do processo (se houver), ementa (se houver), vara/ofício/cartório/câmara/unidade do tribunal, nome

do relator (precedido da palavra Relator(a), se houver), data de julgamento (se houver), dados da publicação (ASSOCIAÇÃO BRASILEIRA DE NORMAS ΤΈ CNICAS, 2018, p. 21).

## **Exemplo:**

BRASIL. Tribunal Regional Federal (5. Região). Apelação cível nº 42.441-PE (94.05.01629-6). Apelante: Edilemos Mamede dos Santos e outros. Apelada: Escola Técnica Federal de Pernambuco. Relator: Juiz Nereu Santos. Recife, 4 de março de 1997. **Lex:** jurisprudência do STJ e Tribunais Regionais Federais, São Paulo, v. 10, n. 103, p. 558-562, mar. 1998.

**Observação:** Nos trabalhos de cunho preponderantemente jurídico, o modelo de

citação de jurisprudência indicado pela ABNT é considerado bastante complexo e

não usual, tornando dificultosa sua consulta e leitura. Por isso, faculta-se a adoção

da forma simplificada, utilizada pelos tribunais e pela maioria das obras jurídicas,

somente em nota de rodapé, NÃO devendo constar nas referências ao final. **Exemplo:**

STF, ADI 4983/CE, Rel. Min. Marco Aurélio, Tribunal Pleno, julgado em 06.10.2016, DJU de 27.04.2017.

**NOTA:** "A súmula é publicada em três dias consecutivos. Indicar a data da fonte

consultada" (ASSOCIAÇÃO BRASILEIRA DE NORMAS TÉCNICAS, 2018, p. 21). **Exemplo:**

BRASIL. Superior Tribunal de Justiça. Súmula n° 333. Cabe mandado de segurança contra ato praticado em licitação promovida por sociedade de economia mista ou empresa pública. **Diário da Justiça**: seção 1, Brasília, DF, ano 82, n. 32, p. 246, 14 fev. 2007.

**NOTA:** O exemplo acima foi retirado da NBR 6023: 2018, p. 21.

## 5.8.4 Jurisprudência em meio eletrônico

Para referenciar jurisprudência em meio eletrônico, devem-se seguir as mesmas regras utilizadas para jurisprudência impressa, com o acréscimo dos dados referentes à descrição física do meio eletrônico. No caso de jurisprudência consultadas *online*, torna-se essencial apontar o endereço eletrônico, precedido da expressão Disponível em: e a data de acesso, precedida da expressão Acesso em:

## **Exemplo 1**:

BRASIL. Supremo Tribunal Federal. Recurso Extraordinário 628137 RG/RJ -**Rio de Janeiro**. Repercussão geral no Recurso Extraordinário. Administrativo. Incidência dos juros progressivos sobre conta vinculada de Fundo de Garantia por Tempo de Serviço – FGTS. Aplicação dos efeitos da ausência de repercussão geral tendo em vista tratar-se de divergência solucionável pela aplicação da legislação federal. Inexistência de repercussão geral. Relatora: Min. Ellen Gracie, 21 de outubro de 2010. Disponível em: http://www.stf.jus.br/portal/jurisprudencia/ listarJurisprudencia.asp?s1=fgts&base=baseRepercussao. Acesso em: 20 ago. 2011.

**NOTA**: O exemplo acima foi extraído da NBR 6023:2018, p. 22.

## 5.8.5 Atos administrativos normativos impressos

Enquadram-se como atos administrativos normativos os seguintes documentos: resoluções, regulamentos, portarias, pareceres (técnicos e normativos), ordens de serviço, ofícios, instruções normativas, estatutos, editais, atos normativos, avisos, circulares, contratos, deliberações, despachos, entre outros.

São elementos essenciais: jurisdição/cabeçalho da entidade (em letras maiúsculas), epígrafe, tipo, número, data de assinatura do documento, ementa, dados da publicação. Se necessário, inserem-se ao final na referência, como notas, outros elementos que melhor identifiquem o documento, como retificações, alterações, revogações, etc.

## **Exemplo 1:**

RIO DE JANEIRO (Estado). Corregedoria Geral de Justiça. Aviso nº 309, de 28 de junho de 2005. [Dispõe sobre a suspensão do expediente na 6. Vara de Órfãos e Sucessões da Comarca da Capital nos dias 01, 08, 15, 22 e 29 de julho de 2005]. Diário Oficial do Estado do Rio de Janeiro: parte 3: seção 2: Poder Judiciário, Rio de Janeiro, ano 31, n. 19, p. 71, 30 jun. 2005.

## **Exemplo 2:**

BRASIL. Ministério da Educação. Ofício circular 017/MEC. Brasília, DF: Ministério da Educação, 26 jan. 2006. Assunto: FUNDEB.

**Nota**: Os exemplos desta seção foram extraídos da NBR 6023: 2018, p. 23.

## **5.8.6 Atos administrativos normativos em mejo eletrônico**

Para referenciar atos administrativos normativos em meio eletrônico, devem-se seguir as mesmas regras utilizadas para atos administrativos

normativos impressos, com o acréscimo dos dados referentes à descrição física do meio eletrônico. No caso de atos administrativos normativos consultados *online*, torna-se essencial apontar o endereço eletrônico, precedido da expressão Disponível em, seguida de dois pontos (Disponível em:) e a data de acesso, precedida da expressão Acesso em, também seguida de dois pontos (Acesso em:).

## **Exemplo 1:**

BRASIL. Ministério da Fazenda. Secretaria de Acompanhamento Econômico. Parecer técnico nº 06370/2006/RI. Rio de Janeiro: Ministério da Fazenda, 13 set. 2006. Disponível em: http://www.cade.gov. br/Plenario/Sessao\_386/Pareceres/ParecerSeae-AC-2006-08012.008423- International\_BusInes\_MachIne. PDF. Acesso em: 4 out. 2010.

**NOTA**: O exemplo acima foi extraído da NBR 6023:2018, p. 24.

## **5.9 Modelo de referências para imagem em movimento**

Inclui vídeos em formato DVD, *blu-ray*, vídeo, filme em película, entre outros. Os elementos essenciais são: título, diretor/produtor, local, empresa produtora/distribuidora, data e especificação do suporte em unidades físicas.

**NOTA**: As informações (diretor, produtor, etc.) deverão ser transcritos da maneira como constam no documento.

## **Exemplo 1:**

BYE bye Brasil. Direção de Cacá Diegues. Rio de Janeiro: Embrafilme, 1979. 1 fita de vídeo (110 min), VHS, son., color.

Para referenciar imagem em movimento em meio eletrônico, devem-se seguir as mesmas regras orientadas anteriormente, com o acréscimo dos dados referentes à descrição física do meio eletrônico. No caso de imagem em movimento consultada *online*, torna-se essencial apontar o endereço eletrônico, precedido da expressão Disponível em, seguida de dois pontos (Disponível em:) e a data de acesso, precedida da expressão Acesso em, também seguida de dois pontos (Acesso em:).

## **Exemplo 2**

O JARDINEIRO fiel. Direção: Fernando Meireles. Intérpretes: Ralph Fiennes; Rachel Weisz; Danny Huston e outros. [S. l.]: Universal Studios, c2005. 1 disco blu-ray (128 min), color.

## **Exemplo 3**

**O DESAFIO da mudança. Campinas: [s. n.], 2015. 1 vídeo (1 hora 28 min** 55 seg). Palestra de Leandro Karnal. Publicado pelo canal Saber Filosófico. Disponível em: https://www.youtube.com/watch?v=RoOL4FrvXbg. Acesso em: 08 dez. 2018.

## **5.10 Modelo de referências para documento iconográfico**

Inclui pintura, gravura, ilustração, fotografia, desenho técnico, diapositivo, diafilme, material estereográfico, transparência, cartaz, entre outros.

## 5.10.1 Documento iconográfico impresso

Os elementos essenciais são autor(es), título (quando não existirem, deve-se atribuir uma denominação ou a indicação Sem título, entre colchetes), data e especificação do suporte.

## **Exemplo:**

SALGADO, Sebastião. **Baleia franco-austral amistosa**. 2004. 1 fotografia.

## 5.10.2 Documento iconográfico em meio eletrônico

Deve-se acrescentar aos elementos essenciais descritos no item anterior os dados referentes à descrição física do meio eletrônico.

No caso de obras consultadas *online*, torna-se essencial apontar o endereço eletrônico completo, precedido da expressão Disponível em: e a data de acesso, precedida da expressão Acesso em:. (ASSOCIAÇÃO BRASILEIRA DE ΝΟRMAS ΤΈCNICAS, 2018).

## **Exemplo:**

MERÇON, Leonardo. [Jaguatirica no Instituto Terra]. 2012. 1 fotografia. Disponível em: http://www.institutoterra.org/pt\_br/csw/\_lib/file/doc/arqdownloads \_publico/20130418105406\_Jaguatirica\_2.jpg. Acesso em: 10 dez. 2016.

## **5.11 Modelo de referências para documento cartográfico**

Inclui atlas, globo terrestre, mapa, fotografia aérea, entre outros.

## 5.11.1 Documento cartográfico impresso

Os elementos essenciais são: autor(es), título, subtítulo (se houver) local, editora, data de publicação, designação específica e escala (se houver).

## **Exemplo:**

CEARÁ. Secretaria de Infraestrutura. **Mapa rodoviário e político**. Fortaleza, 2005. 1 mapa, colorido. Escala 1:750.000.

## 5.11.2 Documento cartográfico em meio eletrônico

Devem-se acrescentar aos elementos essenciais descritos no item anterior os dados referentes à descrição física do meio eletrônico.

No caso de obras consultadas *online*, torna-se essencial apontar o endereço eletrônico completo, precedido da expressão Disponível em, seguida de dois pontos (Disponível em:) e a data de acesso, precedida da expressão Acesso em, também seguida de dois pontos (Acesso em:). (ASSOCIAÇÃO BRASILEIRA DE NORMAS TÉCNICAS, 2018).

## **Exemplo:**

MAPA de praças e áreas verdes: plano de arborização. Fortaleza: Secretaria Municipal de Urbanismo e Meio Ambiente, 2016, 1 mapa. Escalas variam. Disponível em: http://mapas.fortaleza.ce.gov.br/#/. Acesso em: 20 dez. 2016.

## **5.12 Modelo de referências para documento sonoro**

Inclui disco, CD, arquivos digitais de formatos variados, entre outros.

## 5.12.1 Documento sonoro no todo

Os elementos essenciais são: título, responsável pela autoria/ compositor/intérprete/ledor, local, gravadora, data, especificação do suporte. **Exemplo:**

SIGNO de ar. Intérprete: Jorge Vercilo. Rio de Janeiro: EMI, 2005. 1 CD.

**NOTA**: Para referenciar audiolivros, a indicação do autor do livro, se houver, deverá preceder o título.

#### **Exemplo:**

YANCEY, Philip. **Decepcionado com Deus**. Ledor: Eduardo Costa Mendonça. [S. l.]: Mundo Cristão, [201-?]. 1 audiolivro (CD-ROM).

## 5.12.2 Parte de documento sonoro

Os elementos essenciais são título, intérprete, compositor da parte (ou faixa), seguidos da expressão *In:* e da referência do documento sonoro no todo e a indicação do número da faixa ou outros elementos que

identifique a parte referenciada.

#### **Exemplo:**

MÚSICA de trabalho. Intérprete: Renato Russo. Compositor: Renato Russo. *In*: A TEMPESTADE. Intérprete: Legião Urbana. Rio de Janeiro: EMI Brasil, 1996. 1 CD, faixa 3.

**NOTA**: Para referenciar partes de audiolivros, a indicação do autor do livro, se houver, deverá preceder o título da parte.

## **Exemplo:**

ANDRADE, Mario de. Ursa maior. *In*: ANDRADE, Mario de. **Macunaíma**: o herói sem nenhum caráter. Ledor: Reinaldo Pimenta. [*S. l.*]: Ediouro, [201-?]. 1 audiolivro, faixa 32, (12 min).

## 5.12.3 Documento sonoro em meio eletrônico

Para referenciar documentos sonoros ou parte de documentos sonoros em meio eletrônico, basta seguir o que orienta as seções 5.12.1 e 5.12.2 e acrescentar as informações da descrição do meio eletrônico. Se o documento for consultado *online*, informar o link de acesso precedido da expressão Disponível em, seguida de dois pontos (Disponível em:) e a data de acesso, precedida da expressão Acesso em, também seguida de dois pontos (Acesso em:). **Exemplo:**

ERROS e acertos na fotografia da família. Entrevistador: Rafael Petruco. Entrevistada: Mari Siqueira. [S. *l.*]: Papo de Fotografo, 29 out. 2018. Podcast. Disponível em: http://www.papodefotografo.com.br/2018/10/erros-eacertos-na-fotografia-de-familia/. Acesso em: 03 dez. 2018.

## **5.13 Modelo de referências para partitura**

Inclui partituras impressas e em suporte ou meio eletrônico.

## 5.13.1 Partitura impressa

Os elementos essenciais são: compositor(es), título, instrumento a que se destina, local, editor, data e descrição física.

#### **Exemplo:**

VILLA-LOBOS, Heitor. **Coleções de quartetos modernos**. Violoncelo. Rio de Janeiro: Universal, 1916. 1 partitura (23 p.).

## 5.13.2 Partitura em meio eletrônico

Devem-se acrescentar aos elementos essenciais descritos no item anterior os dados referentes à descrição física do meio eletrônico.

No caso de obras consultadas *online*, torna-se essencial apontar o endereço eletrônico completo, precedido da expressão Disponível em, seguida de dois pontos (Disponível em:) e a data de acesso, precedida da expressão Acesso em, também seguida de dois pontos (Acesso em:). (ASSOCIAÇÃO BRASILEIRA DE NORMAS TÉCNICAS, 2018). **Exemplo:**

CARLOS, Roberto. CARLOS, Erasmo. **Como é grande o meu amor por você.** Coral, piano, teclado, voz. [S. *l.*: *s. n.*], [19--?]. 1 partitura. Disponível em: http://www.superpartituras.com.br/roberto-carlos/como-e-grande-o-meuamor-por-voce. Acesso em: 03 dez. 2018.

## **5.14 Modelo de referências para documento tridimensional**

São considerados documentos tridimensionais: esculturas, maquetes, objetos (fósseis, esqueletos, objetos de museu, animais empalhados, monumentos), entre outros. (ASSOCIACÃO BRASILEIRA DE NORNMAS ΤΈCNICAS, 2018).

Os elementos essenciais são: autor(es)/criador(es)/inventor(es), título (quando não existir, deve-se atribuir uma denominação, entre colchetes), local, produtor/fabricante, data e especificação do documento tridimensional.

## **Exemplo:**

LIMA, José Otávio Correia. **Menina e moça**. 1914. 1 escultura. Bronze fundido, 150 cm x 50 cm X 50 cm.

## **5.15 Modelo de referências para documento de acesso exclusivo em meio eletrônico**

Consideram-se documentos de acesso exclusivo em meio eletrônico: bases de dados, listas de discussão, programas de computador, redes sociais, mensagens eletrônicas, blogs, entre outros.

Os elementos essenciais são: autor(es), título da informação/serviço/ produto, versão/edição (se houver), local, data e descrição física do meio eletrônico.

Para documentos de acesso *online,* torna-se essencial apontar o endereço eletrônico completo, precedido da expressão Disponível em:, e a data de acesso, precedida da expressão Acesso em:. (ASSOCIAÇÃO BRASILEIRA DE ΝΟRMAS TÉCNICAS, 2018).

## **Exemplo 1:**

WANG, Daniel *et al*. Judiciário e fornecimento de insulinas análogas pelo sistema público de saúde: direitos, ciência e políticas públicas. **Casoteca Direito GV-SP**, 2011. Disponível em: http://direitosp.fgv.br/casoteca/ judiciario-fornecimento-de-insulinas-analogas-pelo-sistema-publico-desaude-direitos-cienci. Acesso em: 10 dez. 2016.

## **Exemplo 2:**

FENCICLIDINA. *In*: WIKIPEDIA: a enciclopédia livre. [S. l.: s. n.], 2018. Disponível em: https://pt.wikipedia.org/wiki/Fenciclidina. Acesso em: 03 dez. 2018.

## **Exemplo 3:**

MOTA, D. P. F. **Resolução 2017 – Código de ética e deontologia do CFB**. Destinatário: Maria das Graças Meireles Blatt. [*S. l*.], 12 nov. 2017. 1 mensagem eletrônica.

**NOTA:** As mensagens pessoais de correio eletrônico só devem ser referenciadas quando não houver nenhuma outra fonte mais apropriada para abordar o assunto em discussão, em decorrência de sua informalidade,

pessoalidade e efemeridade.

## **Exemplo 4**:

MENEZES, Maurício. Fragmentos de um Frankenstein amoroso. *In*: **BLOG Investigação Filosófica**. [S. l.], 22 dez. 2015. Disponível em: http:// investigacao-filosofica.blogspot.com/2015/12/fragmentos-de-umfrankenstein-amoroso.html. Acesso em: 03 dez. 2018.

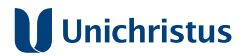

#### **Exemplo 5:**

CENTRO UNIVERSITÁRIO CHRISTUS – UNICHRISTUS. **Retina fácil**. Versão 1.3.1. Fortaleza: Unichristus, 2018.

**Exemplo 6: JUST** dance. [*S. l.*]: Ubisoft, 2018. 1 jogo eletrônico.

## **Exemplo 7 (Twiter):**

NUNES, Antônio Carlos F. **ϐ informações do Portal de Periódicos para libras**. Brasília, 05 dez. 2018. Twitter: @acfn. Disponível em: https://twitter.com/acfn. Acesso em:08 dez.2018.

## **Exemplo 8:**

INSTITUTO BRASILEIRO DE INFORMAÇÃO EM CIENCIA E TECNOLOGIA. **IBICT lança livro sobre programa governamental no Palácio do Planalto**. Brasília, 07 dez 2018. Facebook: IBICTbr. Disponível em: https:// www.facebook.com/IBICTbr/posts/1213190228834863? tn =K-R. Acesso em: 08 dez. 2018.

## **5.16 Modelo de referências para bula de medicamento**

Os elementos essenciais são: nome do medicamento, forma de apresentação (comprimídos, gotas, entre outros), responsável técnico, local, laboratório, ano (ano de aprovação pela ANVISA), designação específica.

## **Exemplo:**

OMEPRAZOL: comprimidos. Responsável técnico: Marco Aurélio Limirio G. Filho. Rio de Janeiro: Medley, 2016. 1 bula de medicamento.

Para referenciar bula de medicamento em meio eletrônico, basta seguir as mesmas regras orientadas acima e acrescentar as informações da descrição do meio eletrônico. Se o documento for consultado online, informar o endereço eletrônico completo precedido da expressão Disponível em, seguida de dois pontos (Disponível em:) e a data de acesso, precedida da expressão Acesso em, também seguida de dois pontos (Acesso em:). **Exemplo:** CLOMID: comprimidos. Responsável técnico: Miriam Onoda Fujisawa.

Campinas: Medley, [2013?]. 1 bula de medicamento (8 p.). Disponível em: http://www.anvisa.gov.br/datavisa/fila\_bula/frmVisualizarBula. asp?pNuTransacao=3790422013&pIdAnexo=1609818. Acesso em: 03 dez. 2018.

## **5.17 Modelo para referências de correspondências**

São considerados correspondências: cartões, cartas, bilhetes, dentre outros. (ASSOCIACÃO BRASILEIRA NORMAS TÉCNICAS.2018).

## 5.17.1 Modelo para referências de correspondências impressas

Os elementos essenciais para referenciar correspondências são: remetente (autor) da correspondência, título ou denominação (no caso da correspondência não possuir título, deve-se atribuir uma palavra/frase que identifique o conteúdo do documento que deverá ficar entre colchetes), destinatário (se houver), precedido pela expressão Destinatário:, local, data e descrição física (tipo). **Exemplo 1:** RODRIGUES, A. [**Correspondência**]. Destinatário: Joana Marques. Fortaleza, 25 fev. 1986. 1 bilhete.

**NOTA**: Se necessário, pode-se adicionar elementos complementares. **Exemplo 2:** GOMES, J. [**Correspondência**]. Destinatário: Germana Rodrigues. Fortaleza, 7 fev. 2011. 1 bilhete. Autografado.

## 5.17.2 Modelo para referências de correspondências em meio eletrônico

As referências de correspondências em meio eletrônico devem conter as mesmas informações exigidas para as versões impressas, acrescentando-se as informações relativas ao meio eletrônico (*online*, pen drive, DVD, CD-ROM, disquete, etc.)

#### **Exemplo:**

ALVES, Sylvia. [**Correspondência**]. Destinatário: Cecilia. Minas Gerais, 04 abr. 2007. 1 cartão-postal. Disponível em: http://padrejoseanchieta. blogspot.com/2015/05/cartao-postal.html. Acesso em: 26 nov. 2018.

## **5.18 Modelo para referências de documentos civis e de cartórios**

Enquadram-se como documentos civis e de cartórios os seguintes documentos: certidões de nascimento e casamento, certidão de óbito, entre outros.
## **Unichristus**

Os elementos essenciais para referenciar documentos civis e de cartórios são: jurisdição (em letras maiúsculas), nome do cartório/órgão expedidor, tipo de documento (identificação deve estar em destaque), data de registro, precedida da expressão Registro em:. Se necessário, inserem-se ao

final da referência outros elementos que melhor identifiquem o documento. **Exemplo**:

FORTALEZA (CE). Cartório do Registro Civil da Primeira Zona de Fortaleza. **Certidão de nascimento [de] Romilda da Silva**. Registro em: 30 dez. 1950.

### **5.19 Ordenação da lista de referências**

A lista de referências deve vir ao final do trabalho e ser ordenada segundo o sistema de chamadas de citações utilizado pelo pesquisador .

Se as citações obedecerem ao sistema autor-data, a lista de referências

deverá vir disposta em ordem alfabética.

#### **Exemplo:**

INSTITUTO BRASILEIRO DE GEOGRAFIA E ESTATÍSTICA. Centro de Documentação e Disseminação de Informações. **Normas de apresentação tabular**. 3. ed. Rio de Janeiro: IBGE, 1993.

MARCONI, Marina de Andrade; LAKATOS, Eva Maria. **Fundamentos de**  Metodologia Científica. 5. ed. São Paulo: Atlas, 2003.

MATIAS-PEREIRA, José. **Manual de Metodologia da Pesquisa Científica**. 3. ed. São Paulo: Atlas, 2012.

Caso as citações obedeçam ao sistema numérico, as referências devem

ser apresentadas e numeradas na lista de referências de acordo com sua ordem

de aparecimento no texto.

### **Exemplo:**

1 MARCONI, Marina de Andrade; LAKATOS, Eva Maria. **Fundamentos de**  Metodologia Científica. 5. ed. São Paulo: Atlas, 2003.

2 INSTITUTO BRASILEIRO DE GEOGRAFIA E ESTATÍSTICA. Centro de Documentação e Disseminação de Informações. **Normas de apresentação tabular**. 3. ed. Rio de Janeiro: IBGE, 1993.

3 MATIAS-PEREIRA, José. Manual de Metodologia da Pesquisa Científica. 3. ed. São Paulo: Atlas, 2012.

É importante lembrar que, quando há coincidência tanto na autoria quanto no ano das publicações, deve-se acrescentar, sem espaçamento, após o ano, uma letra minúscula, em ordem alfabética, na ordem de seu aparecimento

na lista de referências ao final do trabalho.

#### **Exemplo:**

ASSOCIAÇÃO BRASILEIRA DE NORMAS TÉCNICAS. N**BR 6022**: informação e documentação: artigo em publicação periódica científica impressa: apresentação. Rio de Janeiro, 2018a.

ASSOCIAÇÃO BRASILEIRA DE NORMAS TÉCNICAS. NBR 6023: informação e documentação: referências. Rio de Janeiro, 2018b.

A lista de referências, em ambos os casos, deve iniciar-se em folha/ página distinta da anterior, seguindo a formatação já especificada na seção 5.1, alínea c e d deste guia.

## **Unichristus**

## **REFERÊNCIAS**

ASSOCIACÃO BRASILEIRA DE NORMAS TÉCNICAS. N**BR 6022:** informação e documentação: artigo em publicação periódica científica impressa: apresentação. Rio de Janeiro, 2018a.

ASSOCIAÇÃO BRASILEIRA DE NORMAS TÉCNICAS. NBR 6023: informação e documentação: referências: elaboração. Rio de Janeiro, 2018b.

ASSOCIAÇÃO BRASILEIRA DE NORMAS TÉCNICAS. NBR 6024: informação e documentação: numeração progressiva das seções de um documento: apresentação. Rio de Janeiro, 2012a.

ASSOCIAÇÃO BRASILEIRA DE NORMAS TÉCNICAS. NBR 6027: informação e documentação: sumário: apresentação. Rio de Janeiro, 2012b.

ASSOCIAÇÃO BRASILEIRA DE NORMAS TÉCNICAS. NBR 6028: informação e documentação: resumo: apresentação. Rio de Janeiro, 2003.

ASSOCIAÇÃO BRASILEIRA DE NORMAS TÉCNICAS. NBR 6034: informação e documentação: índice: apresentação. Rio de Janeiro, 2004.

ASSOCIAÇÃO BRASILEIRA DE NORMAS TÉCNICAS. NBR 10520: informação e documentação: citações em documentos: apresentação. Rio de Janeiro, 2002.

ASSOCIAÇÃO BRASILEIRA DE NORMAS TÉCNICAS. NBR 12225: informação e documentação: lombada: apresentação. Rio de Janeiro, 2004b.

ASSOCIAÇÃO BRASILEIRA DE NORMAS TÉCNICAS**. NBR 14724:** informação e documentação: trabalhos acadêmicos: apresentação. Rio de Janeiro, 2011a.

ASSOCIAÇÃO BRASILEIRA DE NORMAS TÉCNICAS. NBR 15287: informação e documentação: projeto de pesquisa: apresentação. Rio de Janeiro, 2011b.

BRASIL. Ministério da Educação. **Diretrizes Curriculares – Cursos de Graduação**. Brasília, 2017. Disponível em: http://portal.mec.gov.br/ index.php?option=com\_content&view= article&id=12991.Acesso em: 11 jan. 2017.

INSTITUTO BRASILEIRO DE GEOGRAFIA E ESTATÍSTICA. Centro de Documentação e Disseminação de Informações. **Normas de apresentação tabular.** 3. ed. Rio de Janeiro: IBGE, 1993.

MARCONI, Marina de Andrade; LAKATOS, Eva Maria. **Fundamentos de**  Metodologia Científica. 5. ed. São Paulo: Atlas, 2003.

MATIAS-PEREIRA, José. Manual de Metodologia da Pesquisa Científica. 3. ed. São Paulo: Atlas, 2012.

UNIVERSIDADE FEDERAL DO CEARÁ. Biblioteca Universitária. **Guia de normalização de trabalhos acadêmicos da Universidade Federal do**  Ceará. Fortaleza: UFC, 2013. Disponível em: http://www.biblioteca.ufc. br/images/arquivos/ documentos\_tecnicos/guia\_normalizacao\_ trabalhos\_ufc\_2013.pdf. Acesso em: 17 ago. 2015.

# **Unichristus**

### **APÊNDICE A - Resolução sobre Plágio**

#### Resolução Conselho Superior nº 24/2016, de 11 de maio de 2016

Dispõe sobre plágio em trabalhos acadêmicos de qualquer natureza do Centro Universitário Christus.

O Presidente do Conselho Superior e Reitor do Centro Universitário Christus (UNICHRISTUS), no uso de suas atribuições estatutárias,

#### RESOLVE:

Art. 1<sup>o</sup>: Para os efeitos desta Resolução, considera-se plágio "o ato de oferecer ou apresentar como própria, na sua totalidade ou em parte, uma obra de outra pessoa, em uma forma ou contexto mais ou menos alterado" (Organização Mundial de Propriedade Intelectual).

Parágrafo único: A apuração da ocorrência de plágio em trabalhos acadêmicos de qualquer natureza deverá seguir os procedimentos dispostos nesta Resolução.

Art. 2<sup>o</sup>: Aquele que identificar possível plágio deverá noticiar, oficialmente, à Coordenação Geral do Curso de Graduação ou de Pós-Graduação, logo que for percebido o fato, a qual, no prazo de cinco dias, encaminhará o caso a uma Comissão de Avaliação de Plágio.

Parágrafo primeiro: A Comissão de Avaliação de Plágio será nomeada *ad hoc* pela Coordenação Geral do Curso de Graduação ou de Pós-Graduação em que foi identificado o plágio.

Parágrafo segundo: A Comissão de Avaliação de Plágio será composta por um membro da Coordenação do Curso e, preferencialmente, por mais dois professores pesquisadores da área de conhecimento do trabalho examinado, ou, em todo caso, que possuam experiência em metodologia da pesquisa.

Parágrafo terceiro: A depender das circunstâncias fáticas e da extensão do plágio, a Coordenação Geral do Curso pode declinar de sua análise e acionar diretamente o Conselho Universitário – CONSU, na figura de seu Presidente, a quem caberá a averiguação e a resolução final do caso.

Art. 3<sup>o</sup>: A Comissão de Avaliação de Plágio facultará o prazo de cinco dias úteis ao aluno para se manifestar e, se for o caso, apresentar sua defesa.

Art. 4<sup>o</sup>: O professor que acompanhou a elaboração do trabalho, ou seja, o responsável pela disciplina, orientador ou qualificador, deverá tomar ciência dos fatos analisados pela comissão e apresentar, no prazo de cinco dias úteis, parecer sobre o caso.

Art. 5<sup>o</sup>: Após a análise da documentação apresentada, cada membro da comissão terá prazo de cinco dias úteis para emitir parecer sobre os fatos, indicando, em caso de ocorrência de plágio, as seguintes penalidades a serem apreciadas pela Coordenação Geral do Curso e submetidas, em última instância, à decisão e à homologação da Pró-Reitoria de Administração e Planejamento:

I – Advertência escrita;

II – Suspensão;

III - Desligamento definitivo do aluno;

Parágrafo primeiro: Ao sugerir o tipo de punição a ser aplicada, a Comissão deverá considerar: a natureza, a relevância e a finalidade acadêmica do trabalho, a conduta acadêmica pregressa do aluno e a gravidade e extensão do plágio.

Parágrafo segundo: As penalidades dos incisos I e II poderão ser cumuladas com a atribuição de nota zero na Nota Parcial em que tenha sido verificado o plágio.

Parágrafo terceiro: A reincidência do aluno em plágio implicará reprovação sumária na disciplina cursada, sobretudo quando se tratar de Trabalho de Conclusão de Curso – TCC, em qualquer fase em que o trabalho se encontre, sem prejuízo de outras sanções previstas em regulamentos mais específicos.

Art. 6º: Em caso de constatação de plágio em trabalho de aluno egresso após a colação de grau, o procedimento será instaurado pela Coordenação Geral do Curso em que ele se diplomou.

Parágrafo único: Caberá à Pró-Reitoria de Pós-Graduação e de Pesquisa encaminhar o caso ao Conselho Superior Universitário, para deliberação

## **I** Unichristus

sobre a anulação do diploma do egresso.

Art. 7º: Os casos omissos serão decididos pela Coordenação Geral de cada curso, em comum acordo com a Pró-Reitoria de Pós-Graduação e de Pesquisa.

Art. 8º: Esta resolução não invalida norma complementar de cada curso, desde que não lhe seja contrária.

#### **José Lima de Carvalho Rocha**

Reitor e Presidente Conselho Superior do Centro Universitário Christus

Ficha Catalográfica elaborada por Dayane Paula Ferreira Mota – Bibliotecária – CRB-3/1310 S586i Silva, Régis Barroso. Implicações da OCPC07 no nível de disclosure das notas explicativas das demonstrações contábeis nas companhias do subsetor de alimentos processados / Régis Barroso Silva. – 2017. 95 f. : il. Dissertação (Mestrado) – Universidade Federal do Ceará, Faculdade de Economia, Administração, Atuária e Contabilidade, Programa de Pós-Graduação em Administração e Controladoria, Fortaleza, 2017. Orientação: Profa. Dra. Vera Maria Rodrigues Ponte. 1. OCPC 07. 2. Nível de disclosure. 3. Notas explicativas. I. Título. CDD 658

### **ANEXO A - Modelo de Ficha Catalográfica**

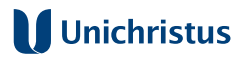

## ANEXO B - Abreviaturas dos Meses conforme NBR 6023:2018

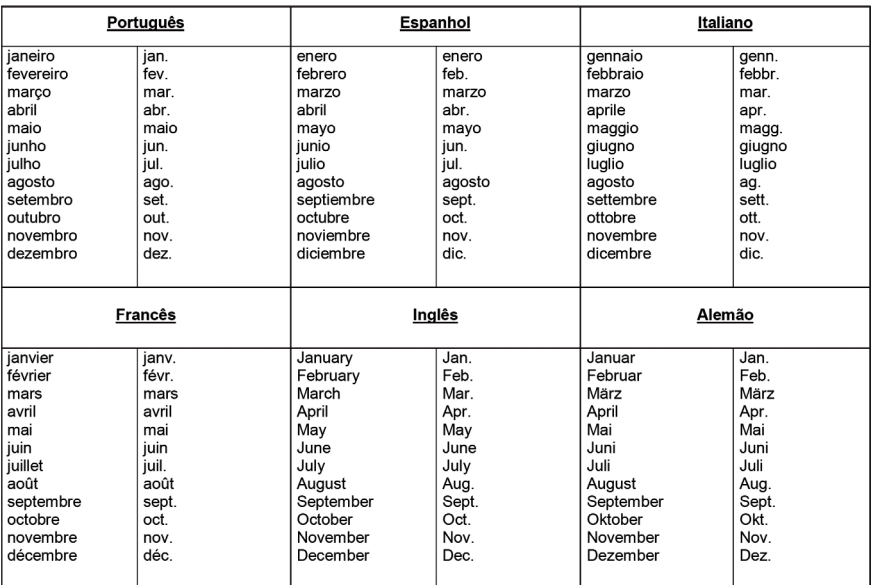

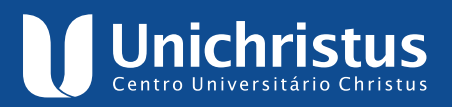

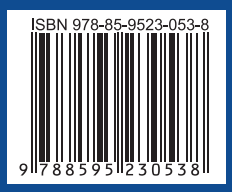